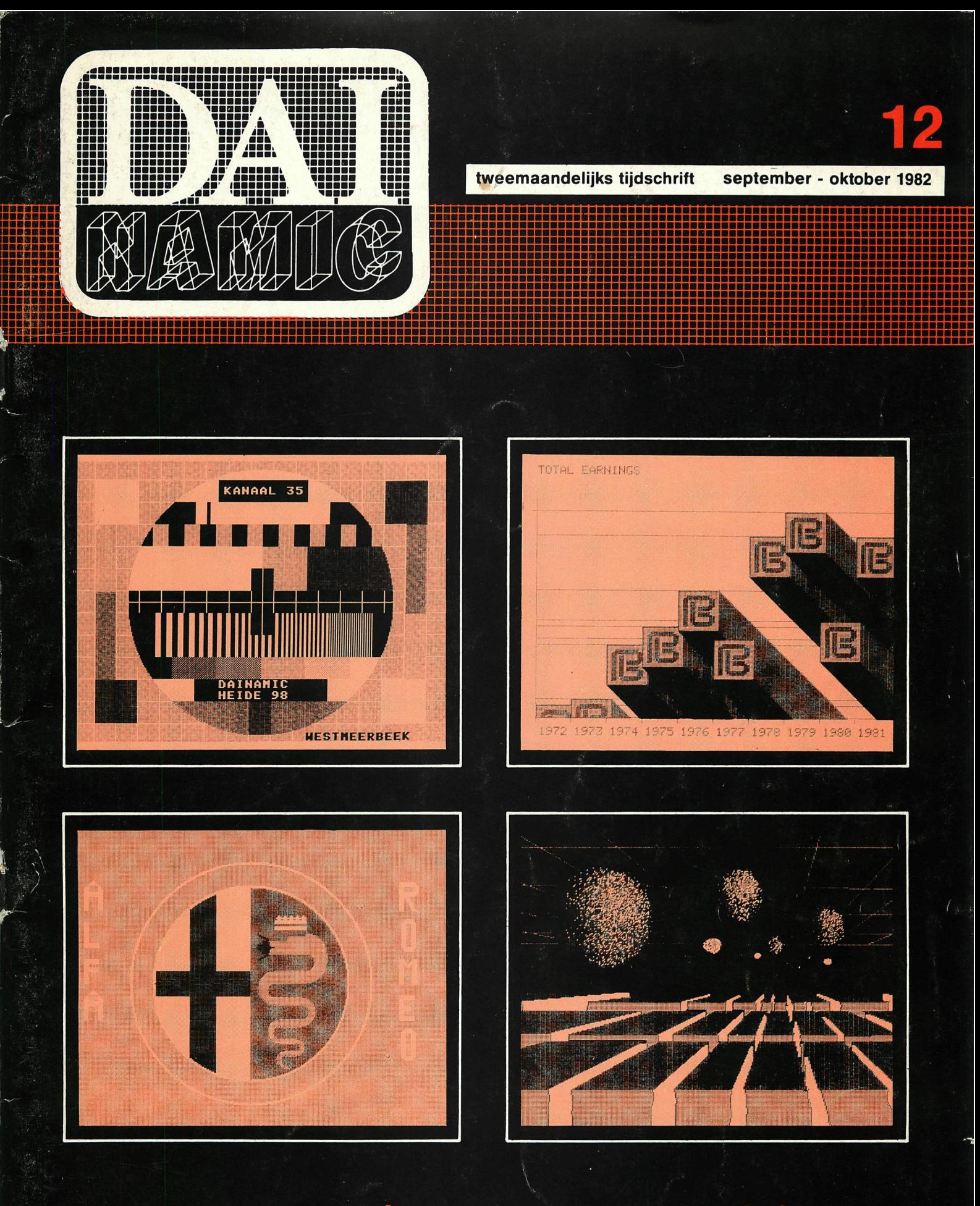

# **personal computer users club**

een uitgave van dainamic v.z.w. verantw. uitgever w. hermans, heide 4-3171 westmeerbeek

## COLOFÓN

DAInamic verschijnt tweemaandelijks. abonnementsprijs is inbegrepen in de jaarlijkse contributie : 750 Bfr. Bij toetreding worden de versehenen nummers van de jaargang toegezonden. DAInamic redactie :

> Dirk Bonne Freddy De Raedt Wilfried Hermans René Rens Jos Schepens Roger Theeuws Bruno Van Rompaey Jef Verwimp

Vormgeving : Ludo Van Mechelen.

U wordt lid door storting van de contributie op het rekeningnr. 230-0045353-74 van de Generale Bankmaatschappij, Leuven, via bankinstelling of postgiro

Het abonnement loopt van januari tot december.

DAInamic verschijnt de pare maanden. Bijdragen zijn steeds welkom.

CORRESPONDENTIE ADRESSEN.

Redactie en software bibliotheek

Wilfried Hermans Heide 4 B 3171 Westmeerbeek België

tel. : 016/69.85.23

Kredietbank Westmeerbeek nr. 406-3016141-33

BTW : 420.840.834

Lidgelden

Bruno Van Rompaey Bovenbosstraat 4 B 3044 Haasrode België

tel. : 016/45.10.85

Generale Bankmaatschappij Leuven nr. 230-0045353-7.4

Inzendingen : Games & Strategy

Frank Druijff 's Gravendijkwal 5A NL 3021 EA Rotterdam Nederland

tel. : 010/25.42.75

**PERSONAL CO/HPUTER USERS CLUB** 

**DAI NAMIC** 

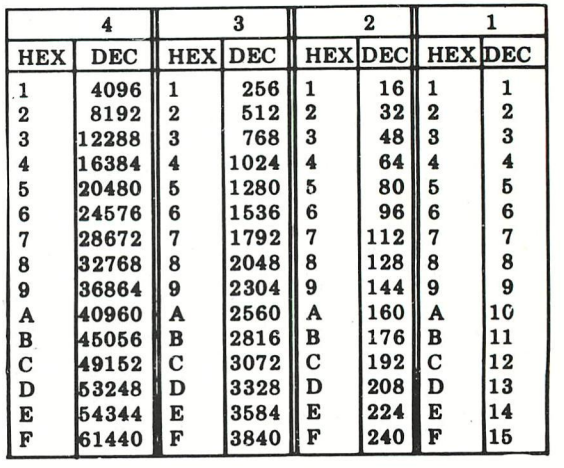

belangrijke ASCII-waarden in DAIpc

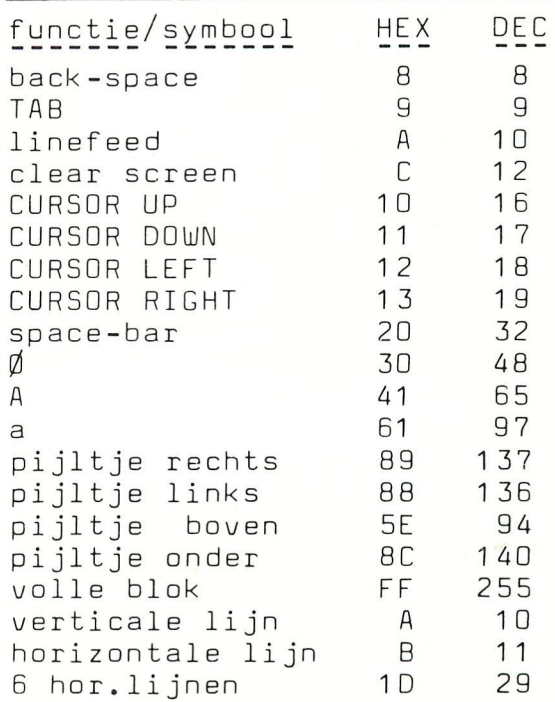

### ASCII -HEX - ASCII CONVERSION TABLE

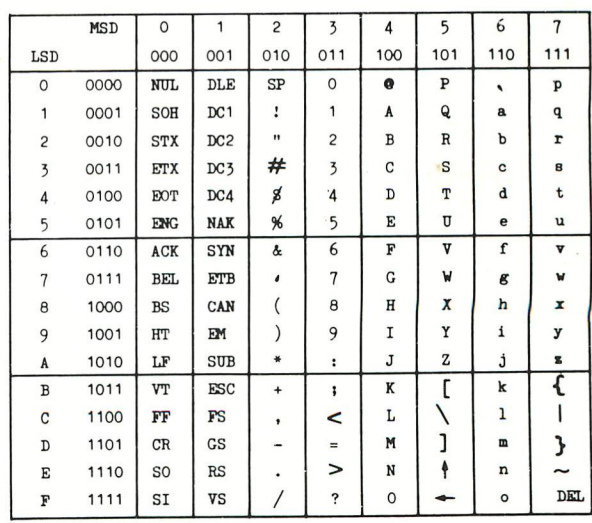

Westmeerbeek okt 82

Beste leden.

Het thema van dit nummer is duidelijk de VIDEO SCREEN RAM van onze DAI. We waren ook al maanden aan het zwoegen om MODE 7 & 8 te realiseren, echter zonder afgewerkt resultaat. Komt dan onze vriend LOOIJE te voorschijn met een volledige en diepgaande studie over de VIDEO RAM ... Mooi is dat ! Het verhaal " DAI video screen ram" is de studie, met grondige uitleg over de gebruikte pointers. "Screen driver demo" is een programma dat U toelaat eindeloze combinaties van tekst & grafische modes te creeren. Op p. 261 vindt U de objectcode-dumps voor MODE 7%8. Indien het nog niet duidelijk is hoe.U dergelijke programmatuur aan de praat krijgt, lees dan ook eens de beschouwingen op p.266. Jan Boerrigter maakt de informatie over DAI-video screen rond op p.255.Op p. 282 kan U ook lezen dat het FIRMWARE-boek spoedig verkrijgbaar zal zijn.

6 november houden we onze volgende bijeenkomst in de stadsfeestzaal te Aarschot. Deze keer hebben we ook andere verenigingen en handelaars aangesproken .Mogelijk wordt deze MIKROBEL-dag een goede promotie voor het computergebeuren in Belgie en omgeving.U kan de bijgevoegde affiche rüstig laten zitten, ophangen in school of kantoor kan natuurlijk ook ! DAI ( sorry : INDATA ) , heeft beloofd op 6 november een aantal interessante uitbreidingen voor DAI te tonen, dus : kijk uit! Alhoewel de programma's en artikels rijkelijk op de redactie binnenstromen , zijn uw bijdragen nog steeds erg welkom.

dank aan alle auteurs, tot 6 november...

Dear members, Deedic-enolog al-point no-nieped

In this issue you will find a lot of information about DAI VIDEO SCREEN RAM. Thanks to N.LOOIJE/, who offers us MODE 7&8 : 512 x 244 resolution ! Our next meeting is in Aarschot (stadsfeestzaal-city hall) on 6 nov. You can find all participants on the enclosed poster. INDATA will show a lot of new extensions for DAIpc ... We receive a lot of articles and programs,piease continue.

see you on *b* nov

Wilfried Hermans

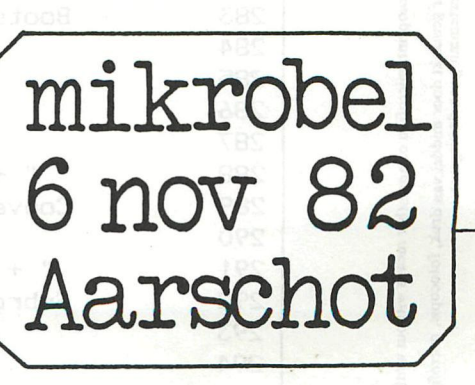

# CONTHNTS realiser<br>Wiet SLI  $\mathbf{r}$ I hae Lite

No part of this book may be reproduced in any form, by print, photoprint, microfilm or any other means without written<br>permission from the publisher.<br>of op welke andere wijze ook zonder voorafgaande schriftelijke toestemmi

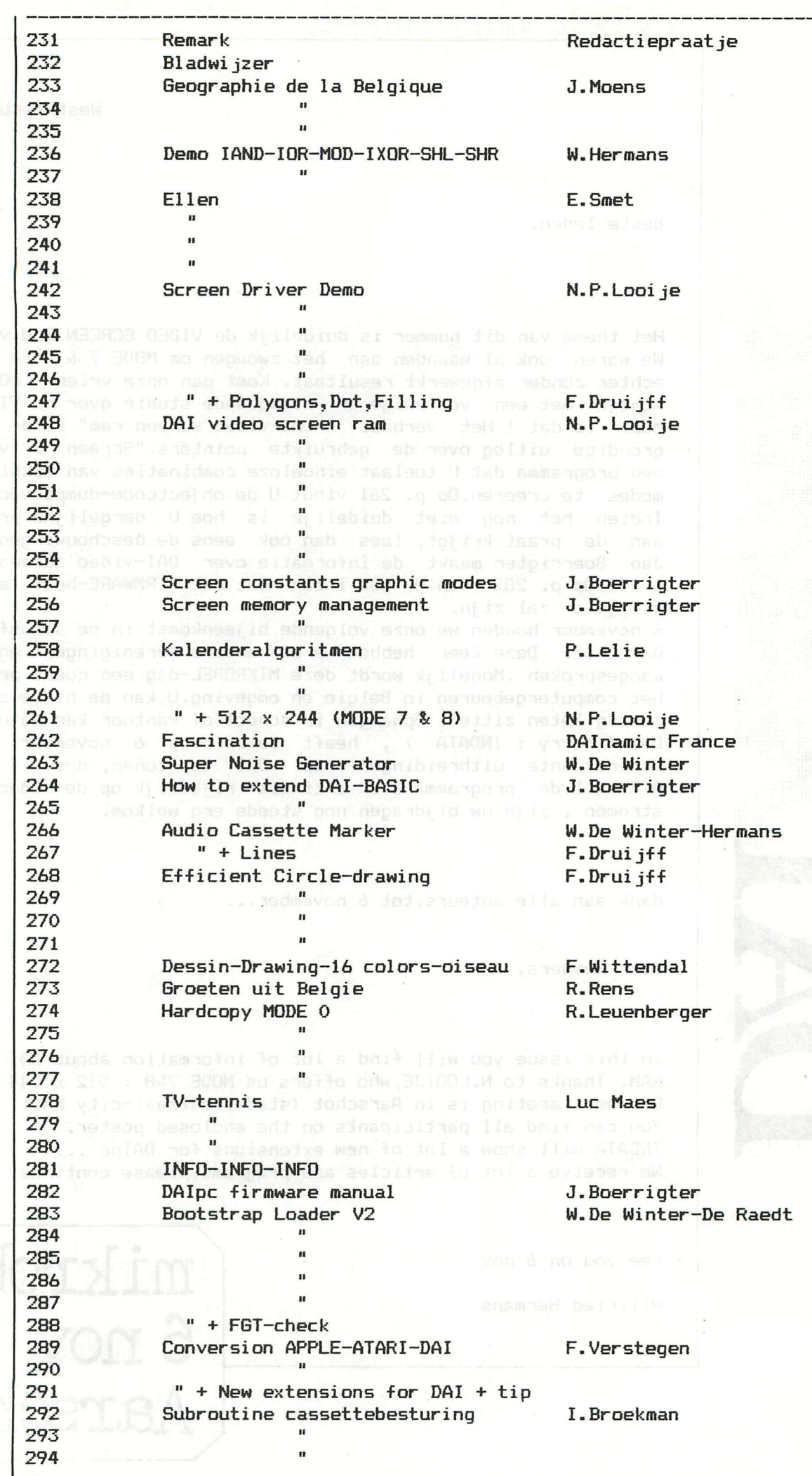

# belgi-quiz

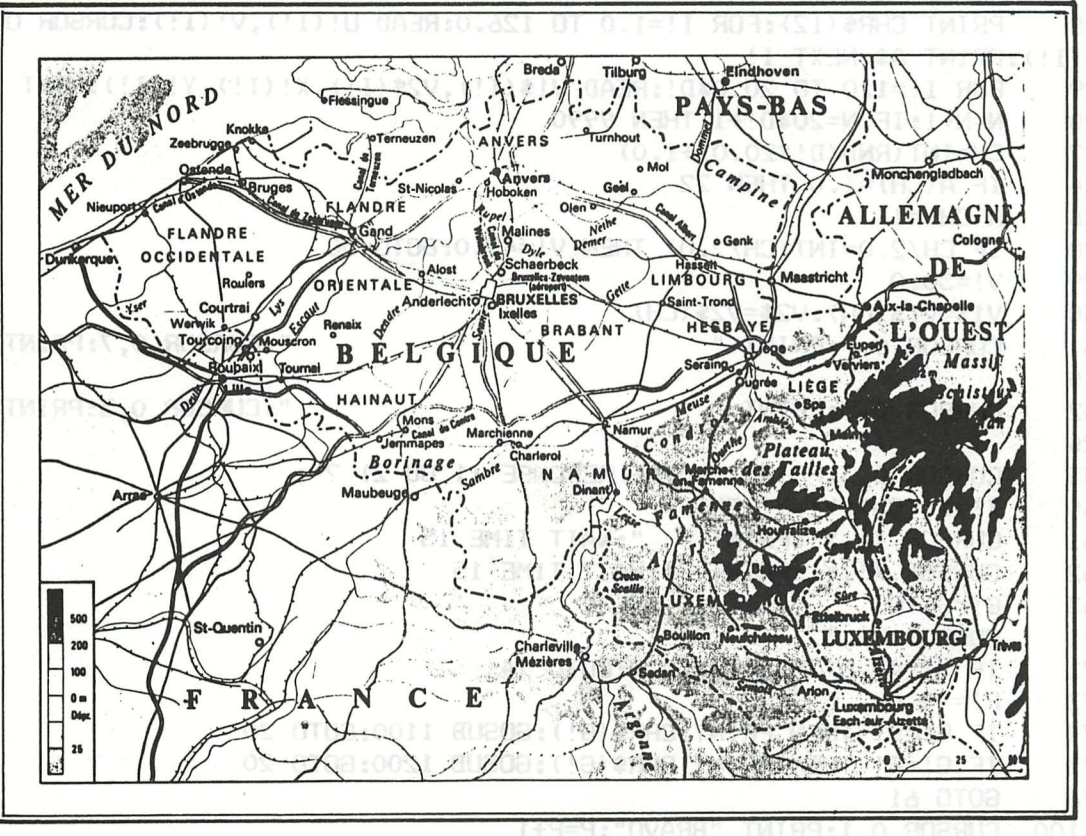

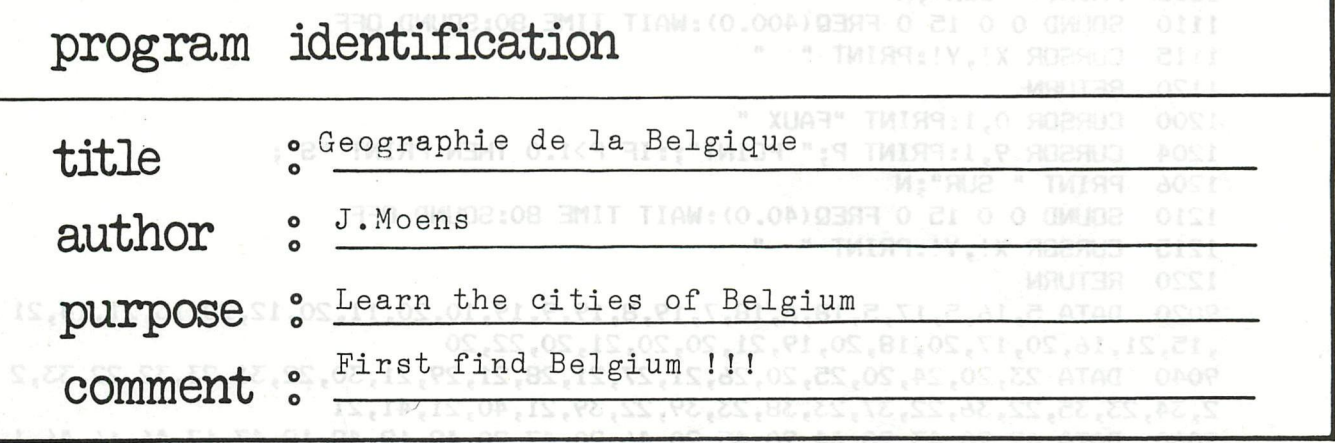

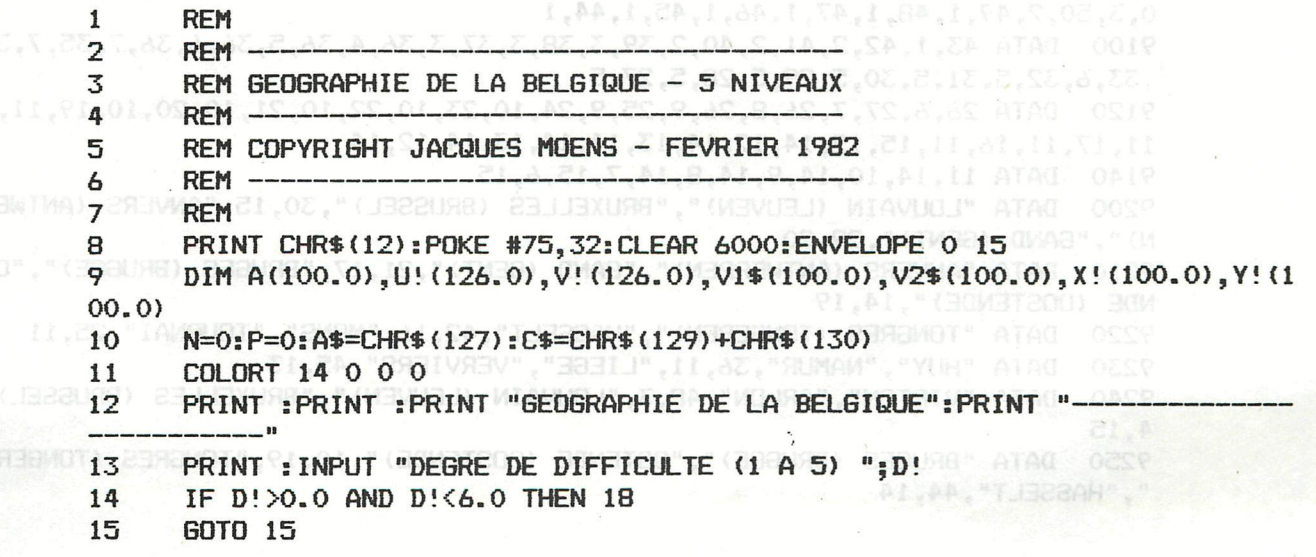

5,47, 15, 48, 15, 49, 15, 50, 15, 51, 15, 52, 14, 53, 14, 54, 13, 54, 12

```
PRINT CHR$(12):FOR I!=1.0 TO 126.0:READ U!(I!), V!(I!):CURSOR U!(I!), V
18
!(I!): PRINT A$: NEXT I!
      FOR I!=1.0 TO 20.0*D!:READ V1$(I!), V2$(I!), X!(I!), Y!(I!):NEXT
19
20
      N=N+1: IF N=20*D!+1 THEN 9990
22
      CH=INT (RND (D.*20.0)+1.0)24
       IF A(CH)=1.0 THEN 22
26
      A(CH) = 1
      IF CH/2.0=INT(CH/2.0) THEN V!=49.0:60TO 50
28
29
      V! = 50.050
      V1$=V1$(CH): V2$=V2$(CH)
                                                         ": CURSOR 0.7: PRINT "1 ": V
51CURSOR 0, 7: PRINT "
1$
       CURSOR 0.5: PRINT "
                                                         ": CURSOR 0, 5: PRINT "2 "; V
52
2$CURSOR 0, 3: PRINT "VOTRE REPONSE (1 OU 2) ?";
53
60
       X! = X! (CH): Y! = Y! (CH)CURSOR X!, Y!: PRINT "
                               ":WAIT TIME 15
61
62
       CURSOR X!, Y!: PRINT C$: WAIT TIME 15
63G! = GETC71
       CURSOR 26,3
72
       IF V!=49.0 THEN F!=50.0:60TO 74
73
       F!=49.074
       IF G!=V! THEN PRINT CHR$(G!): GOSUB 1100: GOTO 20
75
       IF G!=F! THEN PRINT CHR$(G!): GOSUB 1200: GOTO 20
7<sub>h</sub>GOTO 61
      CURSOR 0, 1: PRINT "BRAVO": P=P+1
1100
1104 CURSOR 9.1: PRINT P: " POINT";: IF P>1.0 THEN PRINT "S";
1106 PRINT " SUR"; N
1110 SOUND 0 0 15 0 FREQ (400.0): WAIT TIME 80: SOUND OFF
1115 CURSOR X!, Y!: PRINT "
1120 RETURN
1200 CURSOR 0, 1: PRINT "FAUX "
1204 CURSOR 9, 1: PRINT P; " POINT";: IF P>1.0 THEN PRINT "S";
       PRINT " SUR"; N
1206
      SOUND 0 0 15 0 FREQ(40.0): WAIT TIME 80: SOUND OFF
1210
1215 CURSOR X!, Y!: PRINT " "
1220 RETURN
9020 DATA 5, 16, 5, 17, 5, 18, 6, 18, 7, 19, 8, 19, 9, 19, 10, 20, 11, 20, 12, 20, 13, 21, 14, 21
, 15, 21, 16, 20, 17, 20, 18, 20, 19, 21, 20, 20, 21, 20, 22, 20
9040 DATA 23, 20, 24, 20, 25, 20, 26, 21, 27, 21, 28, 21, 29, 21, 30, 22, 31, 23, 32, 22, 33, 2
2, 34, 23, 35, 22, 36, 22, 37, 23, 38, 23, 39, 22, 39, 21, 40, 21, 41, 21
9060 DATA 42, 20, 43, 20, 44, 20, 45, 20, 46, 20, 47, 20, 48, 19, 48, 18, 47, 17, 46, 16, 46, 1
5, 47, 15, 48, 15, 49, 15, 50, 15, 51, 15, 52, 14, 53, 14, 54, 13, 54, 12
9080 DATA 55, 12, 56, 11, 56, 10, 55, 9, 54, 9, 53, 8, 52, 8, 51, 8, 50, 7, 49, 6, 48, 5, 49, 4, 5
0, 3, 50, 2, 49, 1, 48, 1, 47, 1, 46, 1, 45, 1, 44, 1
9100 DATA 43, 1, 42, 2, 41, 2, 40, 2, 39, 3, 38, 3, 37, 3, 36, 4, 36, 5, 36, 6, 36, 7, 35, 7, 34, 7
, 33, 6, 32, 5, 31, 5, 30, 5, 29, 5, 28, 5, 27, 5
9120 DATA 26, 6, 27, 7, 26, 8, 26, 9, 25, 9, 24, 10, 23, 10, 22, 10, 21, 10, 20, 10, 19, 11, 18,
11, 17, 11, 16, 11, 15, 12, 14, 12, 14, 13, 14, 14, 13, 14, 12, 14
9140 DATA 11, 14, 10, 14, 9, 14, 8, 14, 7, 15, 6, 15
9200 DATA "LOUVAIN (LEUVEN)", "BRUXELLES (BRUSSEL)", 30, 15, "ANVERS (ANTWERPE
N) ", "GAND (GENT) ", 29, 20
9210 DATA "ANVERS (ANTWERPEN)", "GAND (GENT)", 21, 17, "BRUGES (BRUGGE)", "OSTE
NDE (DOSTENDE)", 14, 19
9220 DATA "TONGRES (TONGEREN)", "HASSELT", 42, 16, "MONS", "TOURNAI", 25, 11
9230 DATA "HUY", "NAMUR", 36, 11, "LIEGE", "VERVIERS", 45, 13
9240 DATA "VIRTON", "ARLON", 48, 3, "LOUVAIN (LEUVEN)", "BRUXELLES (BRUSSEL)", 3
4,159250 DATA "BRUGES (BRUGGE)", "OSTENDE (OOSTENDE)", 10, 19, "TONGRES (TONGEREN)
", "HASSELT", 44, 14
```
**9260 DATA "MOMS","TOURNAI",17,12,"HUY","NAMUR",42,12 9270 DATA "LIEGE","VERVIERS",49,12,"VIRTON","ARLON",45,2 9280 DATA "NAMUR","CHARLEROI",31,11,"MARCHE","BASTOGNE",44,9 9290 DATA "BASTOGNE","NEUFCHATEAU",45,4,"BASTOGNE","MARCHE",47,7 9300 DATA "FURNES (VEURNE)","DIXMUDE (DIKSMUIDE)",9,17,"FURNES (VEURNE)"," DIXMUDE (DIKSMUIDE)",7,17 9310 DATA "YPRES (IEPER)","ROULERS (ROESELAERE)",12,16,"YPRES (IEPER)","RO ULERS (ROESELAERE)",11,15**  9320 DATA "EEKLO","ST-NICOLAS (ST-NIKLAAS)",26,19,"TIELT","BRUGES (BRUGGE)<br>",18,16 **9330\* DATA "ALOST (AALST)","TERMONDE (DENDERMONDE)",25,17,"EEKLO","GAND (GE NT)",19,19 9340 DATA "TERMONDE (DENDERMONDE)","ALOST (AALST)",26,16,"COURTRAI (KORTRI JK)","AUDENARDE (OUDENAARDE)",14,15 9350 DATA "COURTRAI (KORTRIJK)",'AUDENARDE (OUDENAARDE)",18,15,"ATH","SOIG NIES",23,13 9360 DATA "ATH","SOIGNIES",27,12,"THUIN","CHARLEROI",29,9 9370 DATA "GENK","MAASEIK",46,18,"DINANT","NAMUR",36,9 9380 DATA "LIEGE","WAREMME",42,13,"MALINES (MECHELEN)","WILLEBROECK",31,17 9390 DATA "CHIMAY","PHILIPPEVILLE",32,8,"WAVRE","NIVELLES",33,14 9400 DATA "WAVRE","NIVELLES",30,12,"GENK","MAASEIK",44,17 9410 DATA "OSTENDE (OOSTENDE)","NIEUPORT (NIEUWPOORT)",8,18,"EEKLO","BRUGE S (BRUGGE)",19,19 9420 DATA "BRUGES (BRUGGE)","ZEEBRUGGE",13,20,"COURTRAI (KORTRIJK)","MOUSC RON (M0ESKR0EN)",14,15 9430 DATA "COURTRAI (KORTRIJK)","MOUSCRON (MOESKROEN)",15,14,"NINOVE","GRA MM0NT",26,15**  9440 DATA "MARCHE", "ST-HUBERT", 43, 6, "EUPEN", "VERVIERS", 51, 13 **9450 DATA "NINOVE","GRAMMONT",22,14, "CHIMAY", "PHILIPPEVILLE",29,6**  9460 DATA "MALINES (MECHELEN)", "WILLEBROECK", 29, 17, "TURNHOUT", "TORHOUT", 37 **,20**  9470 DATA "TURNHOUT", "TORHOUT", 12, 17, "TIRLEMONT (TIENEN)", "TONGRES (TONGER **EN)",37,14 9480 DATA "ARLON","BOUILLON",40,3,"CINEY","RUCHEFURI",40,9 njtr»/\** *T\/\-rn* **»• Aru-lfUcrH 9490 DATA "LAROCHE","ROCHEFORT",42,8,"LAROCHE", "SAINT-HUBERT",46,8 9500 DATA "BASTOGNE","MARTELANGE",47,4,"STAVELOT","MALMEDY",50,10 9510 DATA "STAVELOT","MALMEDY",52,11,"NINOVE", "ALOST (AALST)",26,15 9520 DATA "HUY","ANDEWflE",40,11,"LOKEREN","ST-NICOLAS (ST-NIKLAAS)",24,18 9530 DATA "TIRLEMONT (TIENEN)","ST-TROND (ST-TRUIDEN)",40,14,"TIRLEMONT (T IENEN)","ST-TROND (ST-TRUIDEN)", 37,14 9540 DATA "COUVIN","CHIMAY",29,6,"COUVIN","CHIMAY",31,6 9550 DATA "ATH","LESSIhCS",25,14,"DIEST","AARSCHOT",38,17 9550 DATA "ATH","LESSINES",25,14,"DIEST", AARSCHOT",38,1/**  9560 DATA "DIEST","AARSCHOT",36,16,"ENGHIEN","SOIGNIES",27,13<br>9570 DATA "TOURNAI"."PERUWELZ".21.11."SAINT-VITH","MALMEDY",52,  **"TollDkiyvTii "DErDINJCI TM Ol l i "CATMT—UITU" "MAI MPnV"** *•^*  **DATA "TOIRNAI","PERUWELZ",21,11,"SAINT-VITH","MALMEDY",52,9 9580 DATA "THUIN","BEAUMONT",28,8, "LIERRE (LIER)","MALINES (MECHELEN)",32, 19 9590 DATA "LAROCHE","HOUFFALIZE",48,8,"VIELSALM","SAINT-VITH",50,9 9600 DATA "YPRES (IEPER)","POPERINGE",8,15,"DURBUY","MARCHE",44,10 9610 9620 16 9630 DATA "TURIWOUT","GEEL",38,19,"RENAIX (RONSE)","MOUSCRON DATA "TURNHOUT","GEEL",38,19,"RENAIX (RONSE)","MOUSCRON (MOESKROEN)", 18,14 9640 DATA "NIVELLES","BRAINE-LE-COMTE",28,12, "BOOM","ANVERS (ANTWERPEN)",2**  7 *r r r* .- \* **9,18 9650 DATA "CHARLEROI","GOSSELIES",31,12,"SPA","STAVELOT",49,11 9660 9670 9680 9690 DATA "LILLE","ROUBAIX",12,13,"LILLE","ROUBAIX",11,12** DATA "GENK", "OVERPELT", 44, 19, "BEAURAING", "GEDINNE", 38, 7 **DATA "BEAURAING","GEDINNE",38,5,"DEINZE", "AUDENARDE (OUDENAARDE)",18,**  DATA "MONS", "BINCHE", 27, 10, "VISE", "LIEGE", 46, 14 **"BOUILLON","FLORENVILLE",43,2,"PERWEZ","PERUWELZ",35,13**  DATA "MAUBEUGE", "VALENCIENNES", 18, 10, "MAUBEUGE", "VALENCIENNES", 23, 9 **9990 CURSOR 0,1:PRINT "TERMINE":POKE #75,95 9995 REM PROGRAMME ECRIT PAR JACQUES MOENS 9996 REM ....................CLOS FONTAINE DES DUCS, 6 9997 REM 1310 LA HULPE 9998 REM T. 02/657.95.60 9999 REM** 

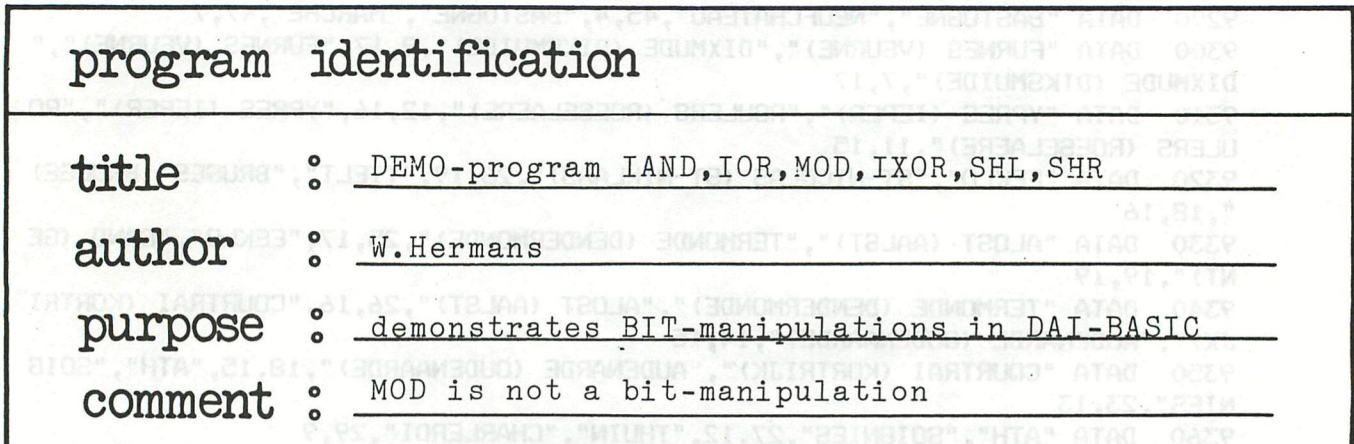

PANE WALL FREE "TOURNE", IT, IS NOT " HERE IN THE

10 REM DEMO-PROGRAMMA VOOR IAND, IOR, MOD, IXOR, SHL, SHR 20 **2520 diel** 100 CLEAR 4000:MODE 0: PRINT CHR\$(12) 105 POKE #74, 0: REM CURSOR IN ALTERNATE COLOURS 110 **COLORT 8 0 5 15** 120 CURSOR 0, 23: PRINT " -INTEGER BIT OPERATIO  $NS-$ 200 REM INPUT OPERATION 210 **REM** -----------------215 POKE #75, 0: REM INVISIBLE CURSOR 220 RESTORE: FOR X=1 TO 6: READ A\$: CURSOR X#8, 20: PRINT A\$: CU RSOR X\*8, 18: PRINT X: NEXT 6=GETC: IF G<>0 THEN 255: REM CLEAR BUFFER 225 230 CURSOR 5, 15: PRINT "OPERATION 1...6" 240 G=GETC: IF G=0 THEN 240 250 IF G<#31 OR G>#36 THEN 225:REM FALSE ENTRY 255  $OP = G - #30$ FOR X=0P\*8-2 TO OP\*8+5: CURSOR X, 20: POKE #76, #FF: CURSOR 260 X, 21: POKE #76, #FF: NEXT: REM COLORED BACKGROUND 300 REM INPUT OPERATORS 310 **REM --------**315 320  $"301"$ CURSOR 5, 13: INPUT "OPERATOR 1 (<100000) IF 01>100000 THEN 320<br>01\$=STR\$(01):01\$=LEFT\$(01\$,LEN(01\$)-2) 321 322 IF LEN(01\$)<12 THEN 01\$=" "+01\$:60TO 324 324 CURSOR 5, 11: INPUT "OPERATOR 2 (<100000) 330 ";02 331 IF 02>100000 THEN 330 332 02\$=STR\$(02):02\$=LEFT\$(02\$,LEN(02\$)-2) 334 IF LEN(02\$)<12 THEN 02\$=" "+02\$:GOTO 334 336 POKE #75,0 340 FOR Y=15 TO 1 STEP -1: CURSOR 0, Y: PRINT SPC(59): NEXT REM OPERATION 400 AMPRIL @1 . SEL " FRAM " " THE MARKET " AT A 410  $REM -$ ON OP GOSUB 510, 520, 530, 540, 550, 560 420 422 R\$=STR\$(R):R\$=LEFT\$(R\$,LEN(R\$)-2) 424 IF LEN(R\$)<12 THEN R\$=" "+R\$:GOTO 424 RESTORE: FOR X=1 TO OP: READ OP\$: NEXT: REM GET STRING 430 CURSOR 4, 12: PRINT 01; "  $\frac{1}{3}$ OP\$; "  $\frac{1}{3}$ O2; " "; " = "; R 440 G=01: GOSUB 2000: G1\$=BR\$: CURSOR 5, 10: PRINT BR\$;" "; 01\$ 445 6=02:60SUB 2000:62\$=BR\$:CURSOR 5,8:PRINT BR\$;" ";02\$<br>FOR X=5 TO 39:CURSOR X,7:PRINT CHR\$(11);:NEXT 446 447 G=R:GOSUB 2000:G3\$=BR\$:CURSOR 5,6:PRINT BR\$;" ";R\$ 448 450 POKE #BFEE-#86\*20, #CC: CURSOR 5, 2: PRINT "TYPE SPACE FOR NEXT OPERATION" G=GETC: IF G<>32 THEN 460 460 470 GOTO 100

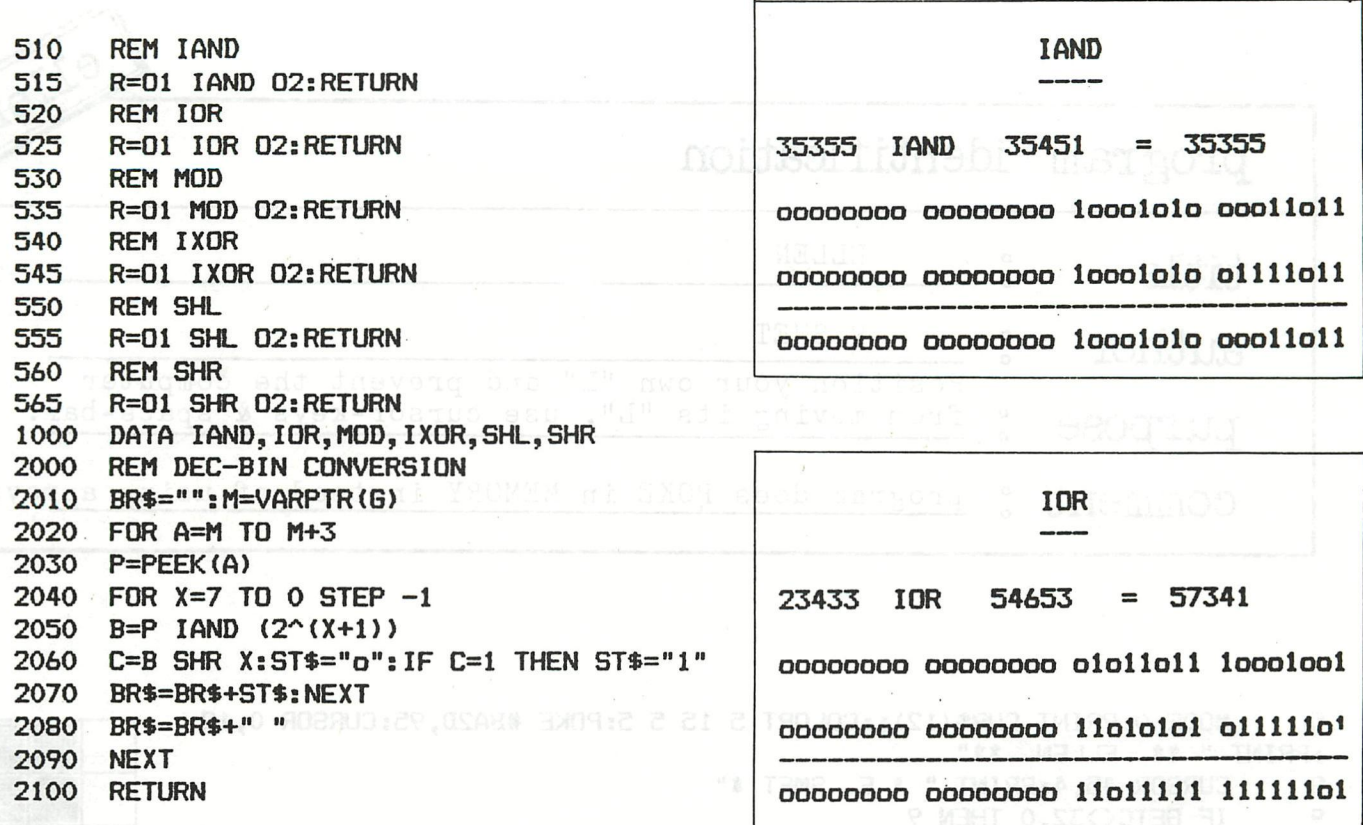

FOR TAILOGO TO IS220:POKE I, O:NEXT I

PRINT CHRS (IZ): CLEAR

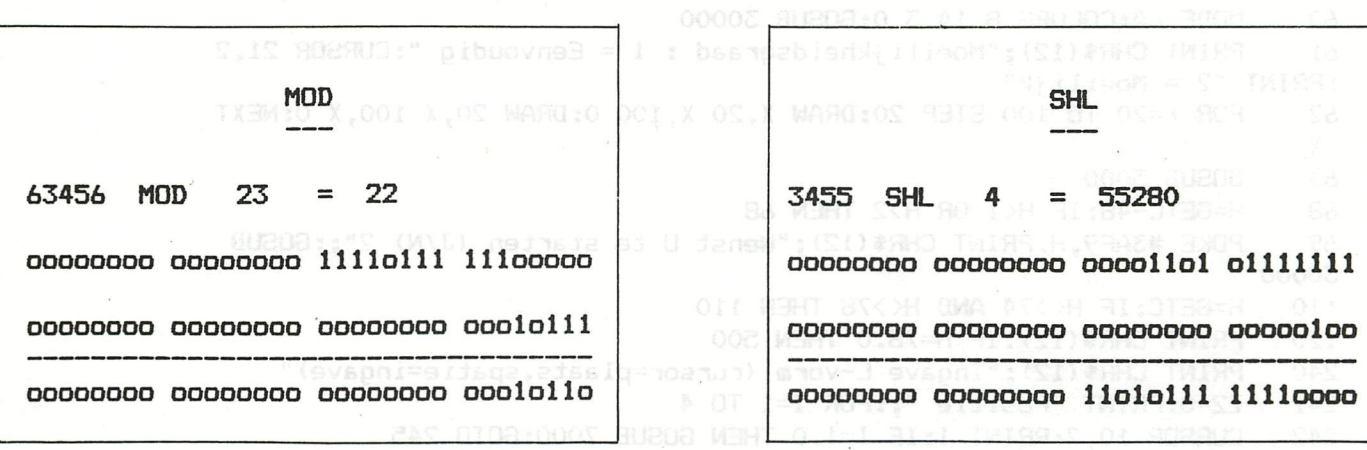

IXOR **SHR** 93T2 2.941X 03 S, T X1+9.5.T BINEAT B-IX WARN 74123 IXOR  $3644 = 77751$ 3243 SHR  $8$  $= 12$ 00000000 00000001 00100001 10001011 00000000 00000000 00001100 10101011 00000000 00000000 00001110 00111100 00000000 00000000 00000000 00001000 cooooooo oooooool oolollli lollolli 00000000 00000000 00000000 00001100

WELFIELD AND BELONGING THE CONSIDERING THE NETWORK OF LIFE ORDER

THE STATE OF A CHRIST WAS CHARGER (\$30FC-X) (1:PDKF \$30FC-X, FEEK (\$3

A CHERT X-POKE - X-AAAA APEEK (#3A99), 0: POKE #3AAAA PEEK (#494), 0

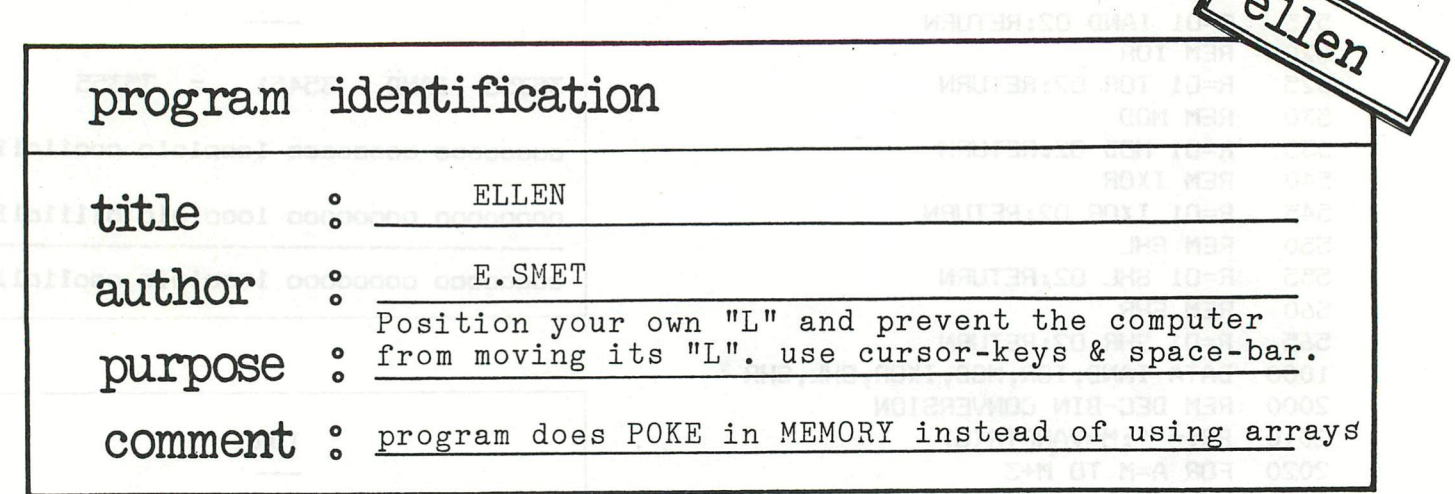

MODE 0:PRINT CHR\$(12);:COLORT 5 15 5 5:POKE #BA2D, 95:CURSOR 0, 12 5. HH. :PRINT " \*\* ELLEN \*\*" 8 CURSOR 45, 4: PRINT " \* E. SMET \*" 9 IF GETC<>32.0 THEN 9 MODE 0: PRINT CHR\$ (12): CLEAR 5000 20 25 POKE #74,0:POKE #75, #FF:COLORT 8 0 8 0:GOSUB 3000 **SHE** FOR I=15000 TO 15220:POKE I, 0:NEXT I 30 F2=0:RESTORE:FOR X=1 TO 30:READ I:POKE #3A98+X, I:NEXT X 50 MODE 4A:COLORG 8 14 3 0:GOSUB 30000 60 PRINT CHR\$(12); "Moeilijkheidsgraad :  $1 =$  Eenvoudig ": CURSOR 21, 2 61 :PRINT "2 = Moeilijk" FOR X=20 TO 100 STEP 20: DRAW X, 20 X, 100 0: DRAW 20, X 100, X 0: NEXT 62 X 63 **GOSUB 5000** 68 H=GETC-48: IF H<1 OR H>2 THEN 68 POKE #3AF9, H: PRINT CHR\$(12); "Wenst U te starten (J/N) ?"; : GOSUB 69 30000 110 H=GETC: IF H<>74 AND H<>78 THEN 110 120 PRINT CHR\$(12): IF H=78.0 THEN 500 PRINT CHR\$(12); "Ingave L-vorm (cursor=plaats, spatie=ingave)" 240 Z2=0:PRINT "Positie ";:FOR I=1 TO 4 241 CURSOR 10, 2: PRINT I: IF I=1.0 THEN GOSUB 7000: GOTO 245 242 244 **GOSUB 7002** 245 POKE 15030+I, Z FILL X1-6, Y1-6 X1+10, Y1+10 8: FILL X1-5.5, Y1-5.5 X1+9.5, Y1+9.5 14 247 FOR T=X1-5.5 TO X1+9.5 STEP 5:DRAW T, Y1-5.5 T, Y1+9.5 8:NEXT T 248 249 FOR T=Y1-5.5 TO Y1+9.5 STEP 5:DRAW X1-5.5, T X1+9.5, T 8:NEXT T 250 **NEXT I: X3=0** FOR X1=1 TO 4:FOR X2=1.0 TO 4.0: IF PEEK(#3A9E+X1)=PEEK(#3AB6+X2) 255 THEN  $X3 = X3 + 1$ NEXT X2:NEXT X1:IF X3=4 THEN 1220 256 258 FOR I=#3AFD TO #3B60:POKE I, 0:NEXT I FOR X=1.0 TO 4.0: FOR Y=1.0 TO 4.0: IF PEEK (#3AB6+Y) >PEEK (#3AB5+Y) 260 **THEN 280** Z=PEEK(#3AB6+Y):POKE #3AB6+Y, PEEK(#3AB5+Y):POKE #3AB5+Y, Z 270 NEXT Y 280 290 NEXT X FOR X=1.0 TO 4.0:POKE #3ABE+X, PEEK(#3AB6+X):NEXT X:N1=4.0:F1=0.0 300 :GOSUB 1800: IF M1<>4.0 THEN 1220 FOR X=1.0 TO 4.0: POKE #3AA6+PEEK (#3A9D+X), 0: NEXT X 370 FOR X=1.0 TO 4.0: POKE #3AA6+PEEK (#3AFC+X), 1: POKE #3A9E+X, PEEK (#3 380 AFC+X): NEXT X: POKE #3AA6+PEEK (#3A99), 0: POKE #3AA6+PEEK (#3A9A), 0 POKE #3A99, 0: POKE #3A9A, 0: GOSUB 5000: Z2=1: PRINT CHR\$ (12); "Uw inp 405 ut voor de blokjes ";  $238 - D\lambda Inamic 12$ 

```
ellen
     FOR S4=1 TO 2
410
412
     GOSUB 7000
414 IF PEEK(#3AA6+Z)<>0.0 THEN 412
      IF S4=1.0 THEN POKE #3A99, Z: GOSUB 5000: GOTO 440
415
     IF Z<>PEEK(#3A99) THEN POKE #3A9A, Z:GOSUB 5000:GOTO 440
420
430
     60TO 412
440
     NEXT S4
     POKE #3AA6+PEEK(#3A99), 3: POKE #3AA6+PEEK(#3A9A), 3
450
     PRINT CHR$(12); "Mijn beurt": FOR X=1.0 TO 4.0: POKE #3AA6+PEEK (#3A
500
9A+X), O: NEXT X
     GOSUB 1420:F1=1.0:N1=Z:GOSUB 1800:IF M1=0.0 THEN 1300
550
     PRINT "Ik heb"; LEFT$ (STR$ (M1/4.0), 2);
560
     IF M1>4 THEN PRINT " mogelijkheden ":GOTO 600
570
580 an PRINT, " mogeli jkheid," (a) agoza) yazar an an an an
      X1=0:GOSUB 1370
600
     IF PEEK (#3AF9)=1 THEN 650601
      FOR E=0.0 TO M1-4.0 STEP 4.0
604
      IF X1<4 THEN 617
608
610 GOSUB 6000
      X1=0:FOR F=1.0 TO 4.0:FOR G=1.0 TO 4.0
617
618 IF PEEK (#3AFC+E+F)=PEEK (#3A9A+G) THEN X1=X1+1
      IF PEEK(#3AFC+E+F)<>PEEK(#3AA2+G) THEN 640
620
      POKE #3ABE+((E/4.0)+1.0), PEEK(#3ABE+((E/4.0)+1.0))+1.0
630
640
      NEXT G: NEXT F: NEXT E
      GOSUB 1500: Y=(Z-1.0) *4.0: X1=0
650
      FOR X=1.0 TO 4.0: POKE #3A9A+X, PEEK (#3AFC+X+Y) : POKE #3AA6+PEEK (#3
700
A9A+X), 2: NEXT X
      POKE #3AA6+PEEK(#3A99), 0: POKE #3AA6+PEEK(#3A9A), 0: POKE #3A99, 0: P
750
OKE #3A9A, 0: GOSUB 5000: PRINT CHR$(12); "Nu zoek ik de blokjes nog ";
      IF PEEK(#3AF9)=1 THEN 1020760
      FOR I=1.0 TO 4.0: FOR J=1.0 TO 4.0: IF PEEK (#3A9E+1)=PEEK (#3AA2+J)
800
 THEN 870
810 NEXT J:NEXT I:GOTO 1020
      FOR X=1.0 TO 4.0: IF PEEK(#3AA6+PEEK(#3AA2+(X)))>0 THEN 920
870
      POKE #3A99. PEEK (#3AA2+X) : POKE #3AA6+PEEK (#3A99), 3: GOTO 950
880
920 NEXT X: GOTO 1020
      FOR X=1.0 TO 4.0: IF PEEK (#3AA6+PEEK (#3AA2+X)) >0.0 THEN 1000
950
970 POKE #3A9A, PEEK(#3AA2+X): POKE #3AA6+PEEK(#3A9A), 3:60TO 1080
1000 NEXT X: GOTO 1050
1020 GOSUB 1610: POKE #3A99, PEEK (#3AFB): POKE #3AA6+PEEK (#3A99), 3
1050 GOSUB 1610: POKE #3A9A, PEEK (#3AFB): POKE #3AA6+PEEK (#3A9A), 3
1080 FOR X=1.0 TO 4.0:POKE #3AA6+PEEK(#3A9E+X), 1:NEXT X:GOSUB 5000
1090 PRINT : PRINT "En ik controleer de posities "
1100 FOR X=1.0 TO 4.0:POKE #3AA6+PEEK(#3A9E+X), 0:NEXT X:GOSUB 1420:F1
=2.0:N1=Z:GOSUB 1800:IF M1=0.0 THEN 1280
1180 FOR X=1.0 TO 4.0: POKE #3AA6+PEEK (#3A9E+X), 1: NEXT X: GOTO 240
1220 PRINT CHR$(12); "Incorrecte ingave "; : GOSUB 5000: GOTO 240
1250 PRINT CHR$(12); "Incorrecte ingave ";: GOSUB 5000: GOTO 405
1280 PRINT CHR$(12); "Ik win ": GOTO 1310
1300 PRINT CHR$(12); "U wint "
1310 PRINT "Voor nog een spel druk spatie";:GOSUB 30000
1320 H=GETC: IF H=0.0 THEN 1320 alternational
1330 IF H=32.0 THEN 50
1340 MODE 0: PRINT CHR$(12): COLORT 8 0 15 0: END
1370 FOR X=1.0 TO 16.0: POKE #3ABE+X, 0: NEXT X: RETURN
1420 Z=0.0:FDR X=1.0 TD 16.0:IF PEEK(#3AA6+X)>0 THEN 1440
1430 Z=Z+1.0:POKE #3ABE+Z, X
1440 NEXT X: RETURN
1500 Y=0.0: Z=1.0: FOR X=1.0 TO M1/4.0: IF PEEK (#3ABE+X) <Y THEN 1580
1520 IF PEEK (#3ABE+X) >Y THEN 1560
1540 IF RND(1.0) >0.5 THEN 1580
1560 Y=PEEK(#3ABE+X):Z=X
1580 NEXT X:RETURN A LEADER NORTH MORE CONTROL
```

```
ellen
        1610 FOR X=1.0 TO 4.0:P0KE #3AA6+PEEK(#3A9E+X>,0:NEXT X:GOSUB 1420:F1 
       =2.0:N1=Z:G03UB 1800:GOSUB 1370 
        1700 FOR X=1.0 TO Ml:POKE #3ABE+PEEK(#3AFC+X), (PEEK(#3ABE+PEEK(#3AFC+ 
        X)))+1.0:NEXT X 
        1750 FOR X=1.0 TO 4.0:P0KE #3ABE+PEEK(#3A9E+X),0:NEXT X:M1=64.0:GOSUB 
       1500: POKE #3AFB,Z: RETURN 
        1800 M1=0.0:J=4.0:K=1.0:GOSUB 1880:J=1.0:K=4.0:GOSUB 1880:RETURN 
        1880 P=0 
       1890 P=P+1.0:P0KE #3ABB,PEEK(#3ABE+P):X=P 
        1920 X=X+1.0:IF X>N1 THEN 2050 
        1940 IF PEEK(#3ABE+X)-PEEK(#3ABB)<>J THEN 1920 
        1950 POKE #3ABC,PEEK(#3ABE+X) 
        1960 X=X+1.0:IF X>N1 THEN 2050 
        1980 IF PEEK(#3ABE+X)-PEEK(#3ABC)<>J THEN 1960
        1990 POKE #3ABD,PEEK(#3ABE+X> 
        2000 FOR E=1.0 TO N1:IF AB3(PEEK(#3ABE+E)-PEEK(#3ABB))=K OR ABS(PEEK( 
        #3ABE+E)-PEEK(#3ABD))=K THEN 2060 
        2030 NEXT E:GOTO 1890 
        2050 IF P<Nl-2.0 THEN 1890 
        2055 RETURN 
       2060 POKE #3ABE,PEEK(#3ABE+E):FOR F=1.0 TO 4.0:IF (PEEK(#3ABA+F))/4.0 
       OINT ( (PEEK (#3ABA+F))/4.0) THEN 2130 
       2090 FOR 8=1.0 TO 4.0:IF PEEK(#3ABA+G)=PEEK(#3ABA+F)+1.0 THEN 2030 
       2120 NEXT G 
       2130 NEXT F 
       2140 FOR Y=1.0 TO 4.0: IF F1=1.0 THEN 2190 HENGER TASKED TABLE
       2160 IF PEEK(#3ABA+Y)<>PEEK(#3A9E+Y) THEN 2210 3050 8021 8020
       2170 NEXT Y:GOTO 2030 
       2190 IF PEEK(#3ABA+Y)<>PEEK(#3A9A+Y) THEN 2210 
       2200 GOTO 2170 
       2210 FOR Y=1.0 TO 4.0:P0KE #3AFC+M1+Y,PEEK(#3ABA+Y): NEXT Y:Ml=Ml+4.0: 
       GOTO 2030 
       3000 PRINT CHR*(12);" ßßß E L L E N BBB":PRINT " BBBBBBBBBBBBBBBBBB": 
       PRINT : PRINT 
       3010 PRINT "Strategie en denkvermogen. Dit zijn de factoren waarmee
       3020 PRINT "in dit spel de winstvoortzetting gevonden wordt." 
       3030 PRINT "Beide spelers beschikken over een L-vormige figuur. Voor
       3040 PRINT "de comp.is deze rood, voor U geel. Op het 4x4 bord staan 
        •I 
       3050 PRINT "buiten deze twee figuren, nog twee blokjes (zwart) welke 
        88
       3060 PRINT "de bewegingsvrijheid belemmeren." 
       3070 PRINT "De uitdaging van dit spel bestaat erin Uw Ä L ü en beide 
        " 
       3080 PRINT "blokjes zodanig te plaatsen dat de tegenpartij geen möge- il 
       3090 PRINT "lijkheid heeft zijn stukken te plaatsen." 
       3100 PRINT "Het is hiermee ook duidelijk dat Uw stukken die van de " 
       3110 PRINT "tegenpartij, nog de geplaatste blokjes mögen overlappen." 
       3120 PRINT "In het spel kiest U positie dmv de cursor toetsen om deze 
       3130 PRINT "in te geven met de spatie toets." 
       3134 PRINT "Een kleine tip: Bescherm het centrum ." 
       3138 PRINT : PRINT "Veel succès." 
       3140 GOSUB 30000:PRINT :PRINT "Druk spatie om te beginnen." 
       3150 H=GETC: IF H<>32.0 THEN 3150
       3160 RETURN 
       5000 FOR X=l TO 16:POKE #3AA6+X,0:NEXT X:P0KE #3AA6+PEEK(#3A99),3:P0K 
       E #3AA6+PEEK(#3A9A),3 
       5010 FOR X=l TO 4:P0KE #3AA6+PEEK(#3A9A+X),2:P0KE #3AA6+PEEK(#3A9E+X) 
       ,1:NEXT X 
       5018 Y1=0:F0R X=l TO 13 STEP 4:Y1=Y1+20:X1=0 
       5019 FOR Y=0 TO 3:X1=X1+20:0N PEEK(#3AA6+X+Y)+1.0 GOTO 5020,5030,5040 
240 ,5060
```
ellen 5020 CO=8:60TO 5050 5030 CO=14:60TO 5050 5040 CO=3 5050 FILL X1+2, Y1+2 X1+18, Y1+18 CO: GOTO 5070 5060 FILL X1+2.5, Y1+2.5 X1+17.5, Y1+17.5 0 5065 FOR Z=X1+2.5 TO X1+17.5 STEP 5:DRAW Z, Y1+2.5 Z, Y1+17.5 8:NEXT Z 5066 FOR Z=Y1+2.5 TO Y1+17.5 STEP 5:DRAW X1+2.5,Z X1+17.5,Z 8:NEXT Z NEXT Y: NEXT X: RETURN 5070 6000 E=E-4:FOR F=1 TO 4:POKE (#3AFC+E+F), PEEK(#3B00+E+F): NEXT F: RETUR N 7000  $X1=28:Y1=28:Z=1$ 7002 GOSUB 30000 7005 H=GETC 7010 ON PEEK (#3AA6+Z) +1.0 GOTO 7020, 7030, 7040, 7020 7020 C1=8: GOTO 7060 7030 C1=14:GOTO 7060 & & O TROUGO: (SI) @GHO TWIRR:000 RABLO:0 BOOK FOR ALSO TO 23:PORE NORTH-AXAMBA, NORTH AND 16:NEXT  $7040$   $C1=3$ 7060 FILL X1, Y1 X1+3, Y1+3 0:WAIT TIME 4 8 3 8" THERE . 8 9029UN 7070 FILL X1, Y1 X1+3, Y1+3 C1: WAIT TIME 2 7075 IF H=32 THEN 7250 MOH 2NOH2 MARBORS 2IHT" TWIRSEN .ST 7080 IF H<16 OR H>19 THEN WAIT TIME 3:60TO 7005 1199 11.01 908900 00 7090 IF (H=16 AND Z<13) OR (H=17 AND Z>4) OR (H=18 AND X1>30) OR (H=1 9 AND X1<80) THEN GOTO 7400 TAMIENOS BOO. PPB.ZI" TWISHER, & ROBRUS. 08 7200 IF HK>32 THEN 7005SIC MOTTUROSER NUMIXAMS IMIRSTE. AL CURSOR 1.1:PRINT "SDD V4.7 7250 IF Z2=1 THEN 7270 7254 IF PEEK (#3AA6+Z) >1.0 THEN 7005 7256 IF I=1.0 THEN RETURNAND TWITH REP. 25% EXPRESS WENT OF OT 7258 FOR Z3=I-1 TO 1 STEP -1: IF Z=PEEK(#3AB6+Z3) THEN 7005: NEXT Z3 110 IF MOEX (1 OR MOEX)3 THEN 100: IF MOEX=1 THEN 600 7260 RETURN 7270 IF PEEK(#3AA6+Z)=2.0 THEN 7005 7300 RETURN SERVICE 7400 IF PEEK(#3AA6+Z)=3.0 THEN FILL X1, Y1 X1+3, Y1+3 00 7410 ON H-15 60TO 7420, 7430, 7440, 7450SNING& SHIGHWARE TO CHE 7420 Y1=Y1+20: Z=Z+4: GOTO 7200 CD OTO0: CCL, OAL, CALL, OND OTOJ KWO MO 7430 Y1=Y1-20: Z=Z-4: 60T0 7200<br>7440 X1=X1-20: Z=Z-1: 60T0 7200<br>7450 X1=X1+20: Z=Z+1: 60T0 7200<br>30000 H=6ETC: H=6ETC: H=6ETC: RETURN<br>30000 H=6ETC: H=6ETC: RETURN 51000 DATA 1, 16, 2, 3, 6, 10, 7, 11, 14, 15, 6, 7, 10, 11, 3, 2, 2, 0, 0, 2, 1, 0, 0, 2, 1, 0,  $0, 1, 1, 3$ 65000 FOR Y=YMAX TO 1 STEP -1 00\$ MENT XOREKXANX RO LEXANDER 65010 FOR X=0 TO XMAX STEP 2 65020 IF SCRN(X,Y)=3 THEN DOT X,Y-1 8 08\$ MENT SECRET BOULD WHO RE 65030 NEXT: NEXT L  $L$  $J^{\text{A}}$  and I CORON=COON SHL 4: COLORE COR TF HORY=2 AND GMA SEXION OND BM

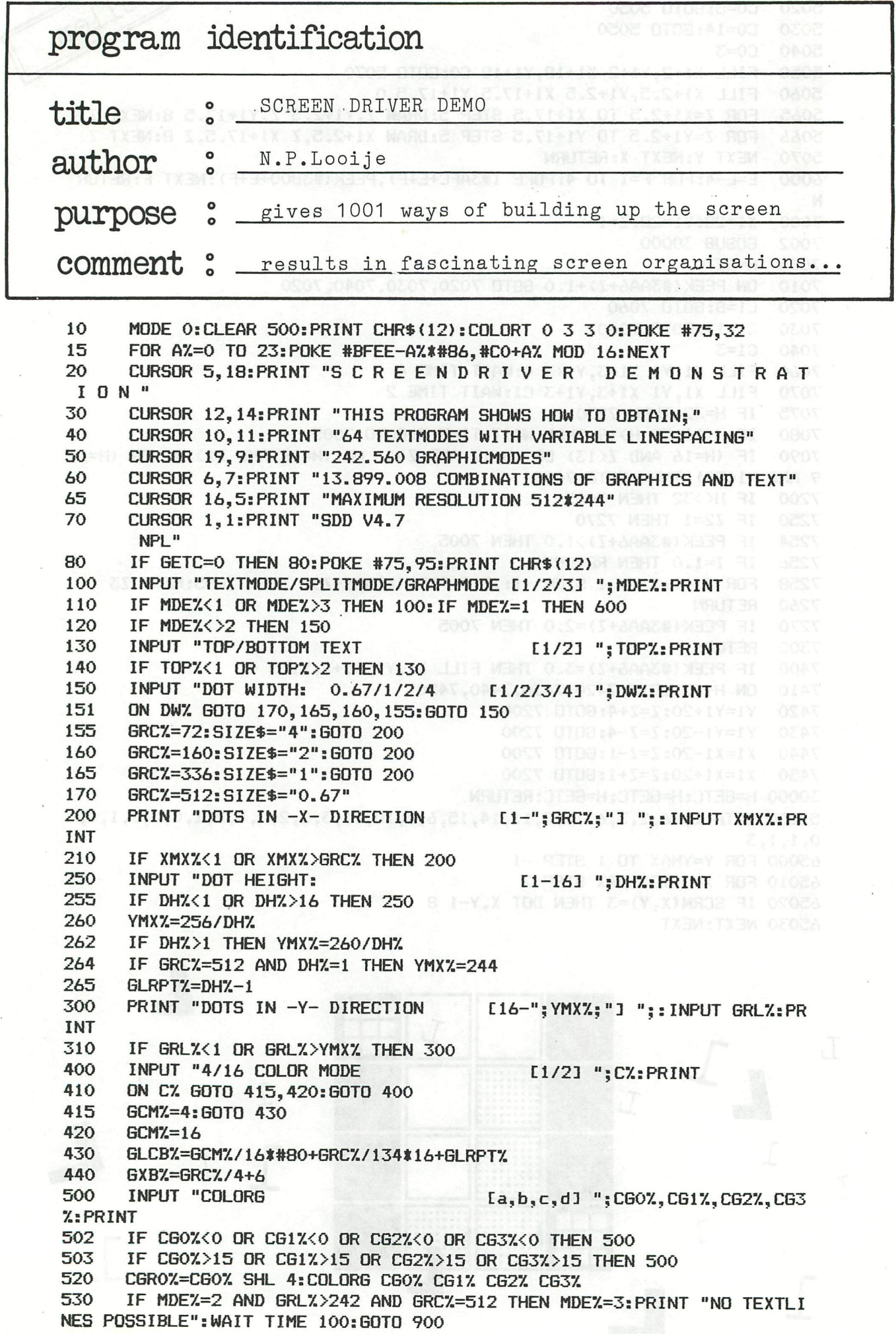

```
599 IF MDEX=3 THEN 900 XXXXX-XXXX ROB=XY:S 98 TB XXMX OT 0=XX ROB
600 XSILMXX=264 X WARD: IS FLXY+XSMY, XX+XSMX FBXY-XSMY .XX-XSMX WARD
602 IF MDE%=2 THEN LMX%=260<br>604 IF GRC%=512 THEN LMX%=244:XLNS%=20
604 IF GRC7.=512 THEN LMX7.=244:XLNS7.=20 
605 TMX7.=LMX7.-GRL7.»GLRPT7.-GRL7. 
606 IF TMX7.=0 THEN MDE7.=3;PRINT "NO TEXTLINES POSSIBLE";WAIT TIME 10 
0;GOTO 900 
610 NORMZ=(TMXZ+XLNSZ)/11:IF NORMZ<1 THEN NORMZ=0<br>620 PRINT NORMZ:" NORMAL TEXTLINES POSSIBLE"
620 PRINT NORM%;" NORMAL TEXTLINES POSSIBLE" 18,088 EXECUTIVE AND RESERVED AT A CONTROL CONTROL CONTROL CONTROL CONTROL CONTROL CONTROL CONTROL CONTROL CONTROL CONTROL CONTROL CONTROL CONTROL CONTROL CONTROL CONTROL CONTRO
630 LEESX=(TMXX+XLNSX)/8:IF LEESX=0 THEN LEESX=1<sup>0 TM188</sup>80 BOOK
635 IF LEESX(2 AND GRCX=512 THEN TMXX=0:GOTO 606<br>640 PRINT LEESX:" READABLE TEXTLINES POSSIBLE: 2008 11:41
640 PRINT LEES%;" READABLE TEXTLINES POSSIBLE"
650 IF LEESX<2 THEN TXLX=2:TLRPTX=0:60T0 700 INNINT-REDEPENDENT
660 INPUT "NORMAL,READABLE,VARIABLE TEXTHEIGHT 1/2/3";LZ:PRINT<br>662 ON LZ 60TO 664.666.668:60TO 660
662 ON L% GOTO 664,666,668:GOTO 660<br>664 TMAX%=(TMX%+XLNS%)/11:TLRPT%=10:GOTO 670
664 TMAXX= (TMXX+XLNSX) / 11 : TLRPTX=10 : GOTO 670<br>666 TMAXX= (TMXX+XLNSX) / 8 : TLRPTX=7 : GOTO 670
666 TMAXX=(TMXX+XLNSX)/8:TLRPTX=7:GOTO 67010XT<br>668 TMAXX=TMXX:IF GRCX=512 THEN TMAXX=244 XXXT NXT-XHOTOB=XXXX
668 TMAXX=TMXX: IF GRCX=512 THEN TMAXX=244<br>670 PRINT "NUMBER OF TEXTLINES" MIN 2 -MAX "+TMAXY: + INDUT TYLY:
670 PRINT "NUMBER OF TEXTLINES MIN 2 -MAX "; TMAXX; : INPUT TXLX: P<br>RINT
RINTí
672 IF TXL7.>TMX7. OR TXL7.<2 THEN 670 
680 IF L%=3 THEN TLRPT%= (TMX%+XLNS%)/TXL%-1: IF TLRPT%>15 THEN TLRPT%
=15 
700 INPUT "4/16 COLOR MODE COLOR COLOR CONSIDER THE CLIPS ON CX. GOTO 712, 714: GOTO 700 CORRECTED THE COLOR COLOR
710 ON C7. GOTO 712,714;GOTO 700 
712 TCM7.=4:G0T0 750 
714 TCM7.= 16 
750 INPUT "COLORT CARDIOLISTIC Ca,b,c,d3 ";CT0%,CT1%,CT2%,CT3
7.: PRINT<br>752 IF
752 IF CT07.<0 OR CT17.<0 OR CT27.<0 OR CT37.<0 THEN 750 
754 IF CT0%>15 OR CT1%>15 OR CT2%>15 OR CT3%>15 THEN 750 DREADED OCCORD 760 CORRECTED TO A 2000 CORRECTED TO A 2000 CORRECTED TO A 2000 CORRECTED TO A 2000 CORRECTED TO A 2000 CORRECTED TO A 2000 CORRECTED TO A 2000 CORREC
760 CTX0%=CT0% SHL 4: COLORT CT0% CT1% CT2% CT3% AND MODELE ASSESSED ON ONE RADIO COLORED AND VEHICLE AND COLORED AND COLORED AND COLORED AND COLORED AND COLORED AND COLORED AND COLORED AND COLORED AND COLORED AND COLORED 
800 PRINT "THE SCREENDRIVER ONLY SUPPORTS 66 COLUMS" 
810 INPUT COLUMS C66/44/22/113 ";TXC2:PRINT
820 IF TXC7.066 AND TXC2.044 AND TXC2.022 AND TXC2.011 THEN 810
830 TXLCB%=#40+TCM%/16*#80+TXC%/20*16+TLRPT%:TXB%=2*TXC%+2
900 SCREEN7.=#BFFF: SCT0P7.=#BFEF 
905 LT0T7.=GLRPT7.*GRL7.+GRL7.+TLRPT7.*TXL7.+TXL7. 
910 EXTX=(260-LTOTX)/23*4<br>920 SCTOPX=SCTOPX-EXTX:SCREENX=SCREENX-EXTX
299 REM *****TEXT***** 8281.3388.08% BMORISES OOM XBAS.38% BDS9
1005 IF MDEX<>1 THEN 2000 CS VERS, REM EXCREMENT COM KEDE BEN BROR OBSOR
1010 PRINT CHR$(12): GOSUB 62000 ACRE EXUSIACS OON XXMX, ARE ENCY OF COA
1010 PRINT CHR*(12);GOSUB 62000 
1040 IF TXB7.=#86 THEN LIST 1-
1050 FOR AZ=CHS% TO CHEX+1 STEP -TXB% MORE RESOURCE SON FOR SOLD
1060 FOR B7.=A7.-TXB7.+5 TO A%-3 STEP 2 
1080 POKE B7.,#FF*((B7.) MOD 4)/2;IF TCM7.=16 THEN POKE B7.,RND(255) 
1090 NEXT;NEXT 
1100 IF TXB7.=#86 THEN LIST 1-
1990 IF GETC=0 THEN 1990: GOTO 3060 MELLEME 3009 MORE BE
1999 REM *****GRAPH+TEXT*****<br>2000 IF MDE%<>2 THEN 3000
2020 IF TOPX=1 THEN GOSUB 59000 WELLESSES INTERFERENT MEDI
2030 IF TOPX=2 THEN GOSUB 61000 AS BOOM MENT AFAMOR REAL BOOM
2030 IF T0P7.=2 THEN GOSUB 61000 
2040 TRON:GOTO 3040 
2999 REM *****GRAPH******
3000 IF GRC7.=512.0 AND GRL7.>242.0 THEN 3030 
3010 TXL7=2: TXB7=#86: TXLCB7=#70: TCM7=4<br>3015 FOR A7=#7C TO #7F: POKE A7, PEEK(A7+#22): NEXT
3015 FOR A7.=#7C TO #7F;P0KE A7., PEEK (A7.+#22) : NEXT 
3020 GOSUB 61000;GOTO 3040 
3030 GOSUB 60000 
3040 FILL 0,0 XMAX,YMAX 21;FILL 1,1 XMAX-1,YMAX-1 20
```
3050 MXY=YMAX: MXX=XMAX:F=MXY/MXX: XM25:=MXX/2: YM27.=MXY/2: X27.=XM27.»XM27. 3051 FOR X7.=0 TO XM27. STEP 2:Y7.=3QR(X27.-X7.\*X7.) 3052 DRAW XM27.-X7., YM2X-Y7.«F XM27.+X7., YM27.+Y%/F 21:DRAW XM27.-X7., YM27.+Y7. »F XM27.+X7.,YM27.-Y7.»F 21 30**54 IF GETC**<>0 THEN 3060 3055 NEXT: XMX1%=XMX%/8\*8: GRL1%=GRL%/8\*8 3056 IF GETC<>0 THEN 3060:A%=RND(XMX1%/8\*7):B%=RND(GRL1%/8\*7) 3057 FILL A7.,B7. A7.+XMX7./8,B7.+GRL7./8 RND(GCM7.)+20« (1-GCM7./16) ¡GOTO 305 6 3060 TR0FF¡P0KE #80,#FF:P0KE #81,#BF:P0KE #82,#EF:P0KE #83,#BF 3070 MODE 0:PRINT CHR\*(12):END 9999 GOTO 9999 3 3 AGA OTOG GENERAL MEHT SIE=3098 GMA SOXBEBU FIL 59000 MODE 1A: IF GCMX=4 THEN MODE 2A TWO TRENDRESS WAS SERVED TWITES 59030 FFB%=SCT0P%-TXL%\*TXB%-GRL%\*GXB%-#20 **Contract with a second formation** 59040 SCRBOT%=FFB%+1 reservative a section of Bender Resolution and Resolution 59060 GRE%=SCTOP%-TXL%\*TXB%-(GRL%-GAL%) \*GXB%-#10 59070 **CHS%=SCTOP%** 59080 CHE7.=3CT0PX-TXL7.»TXB7. 59090 3CE7.=SCT0P7.-TXL7.\*TXB7.-(GRL7.-GAL7.) \*GXB7.-#20 59100 CRSOR%=CHS%-#8 MAN S MIN CHAINTEEN REGNUM TWIRR 59110 LNSTRZ=CHSZ 59120 SCT0PX=SCT0PX-TXL%\*TXBX-#10 ON MENT SON INT SUBMIT ST 59130 GAE%=GREX. WEIGHT RESERVED ON CONTRACTOR AND RESERVED AND RESERVED FOR A SALE REPORT. 59140 IF TCM7.=4 THEN GOSUB 64000 59150 IF TCM7.=16 THEN GOSUB 64100 59160 IF GCMX=4 THEN GOSUB 64200: GOSUB 63600 59170 IF GCM%=16 THEN GOSUB 64300: GOSUB 63700 59200 GOTO 61200 59999 REM \*\*\*\*\*\*\*\*\*\*\*\*\*\*\*\*\*\*\*\*\*\*\*\*\*\*\*\*\*\*\*\*\*\*UNSPLIT MODE 60000 MODE 2: IF GCM7.=16 THEN MODE 1 60010 FFB%=SCTOP%-GRL%\$GXB%-#10 and annual source and anomal and an 60020 SCRBOT%=FFB%+1 and an an anomy and anomy and anomy an 60040 GRE%=SCTOP%-GRL%\*GXB% (THE NOTE THE BOOKS AND NOTE ROXTE 60060 GAE%=SCTOP%-GRL%\*GXB% and draw and savisdance and antistent 60070 SCE7.=SCT0P7.-6RL7.»GXB7.-# 10 60100 IF GCM7.=4 THEN GOSUB 63000: GOSUB 63600 60110 IF GCM7.=16 THEN GOSUB 63100: GOSUB 63700 60200 POKE #80,SCREEN7. MOD 256: POKE #81,SCREEN7./256 60220 POKE #82,SCT0P7. MOD 256: POKE #83,SCT0P7./256 60230 POKE #84,FFB7. MOD 256; POKE #85,FFB7./256 60250 POKE #88,SRE7. MOD 256: POKE #89,GRE7./256 60270 POKE #8C,GAE7. MOD 256: POKE #8D,GAE%/256 60280 POKE #8E,SCE7. **MOD** 256: POKE #8F,SCE%/256 60310 POKE #94, XMX% MOD 256: POKE #95, XMX%/256 60320 POKE #96,GRL7.:P0KE #98,GXB7. 60800 CCB7.=#40:D7.=0:E7.=0:IF GCM7.=16 THEN D7.=#FF:E7.=CG17.+CGR07.:CCB7.=CCB 7.+CG07. 60820 FOR AX=SCTOPX TO GREX+1 STEP -GXBX 60830 POKE A7.,GLCBX:P0KE A7.-1,CCB7. 60832 FOR B7.=A7.-6XB7.+2 TO A7.-2 STEP 2 60834 POKE B7.,D7.:P0KE B7.-1,E7. 60840 NEXT:NEXT 60900 RETURN **60999 REM** *\*tttttt\*\*ttt\*ttt\*ttttt\*\*t\*ttt\*\*\*\*t\*SPLU* **MODE**  61000 MODE 1A:IF GCM7.=4 THEN MODE 2A 61010 CRS0R7.=SCT0P7.-(GRL7.-GAL7.) \*GXBX-#18 61020 LNSTR7.=SCT0P7.- ( GRL7.-GAL7. ) «GXB7.-# 10 61030 FFB7.=SCT0P7.-TXL7.\*TXB7.-GRL7.«GXB7.-#20 61040 SCRB0T7.=FFB7.+1 61060 GREX=SCT0P%-(GRL7.-GAL%) »GXB7. 61070 CHS7.=SCT0P7.-(GRLX-GAL7.) »GXB7.-#10 61070 CHSX=SCTOPX-(GRLX-GALX) \*GXBX-#10<br>61080 CHEX=SCTOPX-TXLX\*TXBX-(GRLX-GALX) \*GXBX-#10<br>61090 CCEX-CCTOPX THL#1THR (CRLX-GALX) \*GXBX-#10 61090 SCE7.=SCT0P7.-TXL7.«TXB7.-(6RLX-GAL7.) »GXBX-#20

```
61100 IF GCM%=4 THEN GOSUB 63000 6 4412 79488 OT DESSENS A CO
61110 IF TCM7.=4 THEN GOSUB 63200: GOSUB 63400 
61120 IF GCM7.=16 THEN GOSUB 63100 
61130 IF TCM7.=16 THEN GOSUB 63300: GOSUB 63500 
61200 POKE #72, CRSOR% MOD 256: POKE #73, CRSOR%/256 AND $3000 POKE #73
61210 POKE #78, LNSTR% MOD 256: POKE #79, LNSTR%/256 TENSOLOGIC RESOLUTION
61220 POKE #7A, (LNSTR%+TXB%-6) IAND #FF FRAME #58 BOOK SOON AND BOOK CONSIST
61230 POKE #80,SCREEN7. MOD 256: POKE #81,SCREEN7./256 
61240 POKE #82,SCT0P7. MOD 256: POKE #83,SCT0P7./256 
61250 POKE «84,FFB7. MOD 256:POKE #85,FFB%/256 
61270 POKE #88,GREX MOD 256: POKE #89,GRE7./256 
61280 POKE #8A,CHS% MOD 256:POKE #8B,CHS%/256 
61290 POKE #8C,CHE7. MOD 256: POKE #8D,CHE7./256 
61300 POKE #8E,SCE7. MOD 256:POKE #8F,SCEX/256 
61330 POKE #94,XMX7. MOD 256; POKE #95, XMX7./256 
61340 POKE #96, GRL% MOD 256: POKE #98, GXB%. ALL SENSION IN SENSION SOLUTION
61380 POKE #2A5,SCRB0T7. MOD 256;POKE #2A6,SCRB0T7./256 
61440 CCBX=#40:DX=0:EX=0:IF GCMX=16 THEN DX=#FF:EX=CGR0X+CG1X:CCBX=CCB
7.+CG07. 
61450 FOR AZ=SCTOPZ TO GREZ+1 STEP -GXBZ
61460 POKE AX, GLCBX:POKE AX-1, CCBX GETE XIXE-CLASSED OT XENORA SOR OLARS
61470 FOR B%=A%-GXB%+2 TO A%-2 STEP 2A BMORING STAR BLOCK BNORING CONTR
61480 POKE BX, DX: POKE BX-1, EX 10 COM A (XA-XBRI) +3TH XER
61490 NEXT;NEXT 
61600 CCBX=#40: IF TCMX=16 THEN CCBX=CCBX+CT0X assesses and assesses a set
61610 FOR AZ=CHSX TO CHEZ+1 STEP - TXBXa XIXE-21-XEMB OR XEHOEXA NOR OTAC.
61620 POKE A7, TXLCB7:POKE A7-1, CCB7. THE SAME BROWN CONFIDENT AND RECORD
61630 FOR B%=A%-TXB%+2 TO A%-2 STEP 2 AN ORDER 1998 FOR BACK OF BEES
61640 POKE B7.,#20:POKE BX-1,TCM7./16*RND(255) 
61650 NEXT:NEXT RELIGED IN A SEMILIARE DESIGNATION COOKSERVATION MEN OC
61990 RETIKN 
61999 REM *»»«**«*******»*»*»**«*****»«»t*t*»**TEXTMODE 
62000 MODE 0 
62010 FFBX=SCT0P7.-TXL7.*TXB7.-#10 
62032 SCRB0T%=FFBX+1 
62100 CHE7.=SCTOP7.-TXL7.*TXB7. 
62120 SCE%=SCTOP%-TXL%*TXB%t#10A RNOSITER, S-XA RNOSIXONED, 2-XA RNOSI OSV&
62130 CHS%=SCTOP% (A COM ANGA-KEAS)+ERBOXEER, I AA EFAS OKKER
62140 CRS0R7.=SCT0PX-8 
62150 LNSTRX=SCTOPX COACH IN P XTRESSERIE ELECTRICITIES ELECTRIC COSTA
62170 POKE #72,CRS0RX MOD 256; POKE #73,CRS0R7./256 
62180 POKE #78,LNSTR7. MOD 256:POKE #79,LNSTR%/256 
62190 POKE #7A, (LNSTR7.-TXB7.+6) IAND #FF 
62200 POKE #aO,SCREEN% MOD 256:POKE #ai,SCREEN%/256 
62210 POKE #82,SCT0P7. MOD 256: POKE #83,SCT0P7./256 
62220 POKE #84, FFB% MOD 256: POKE #85, FFB%/25696100 14590108-300 3000008
62250 POKE #8A,CHS7. MOD 256: POKE #8B,CHS7./256 
62260 POKE #8C,CHE7. MOD 256: POKE #8D,CHE%/256 
62270 POKE #8E,SCE7. MOD 256: POKE #8F,SCE7./256 
62280 POKE #2A5, SCRB0T7. MOD 256: POKE #2A6,SCRB0TX/256 
62400 IF TCM%=4 THEN GOSUB 63800: GOSUB 63400 THE OTHER DECISIONS
62410 IF TCM7.=16 THEN GOSUB 63900: GOSUB 63500 
62500 REM TEXT 
62505 CCB7.=#40:IF TCM7.=16 THEN CCB7.=CCB7.+CT07. 
62510 FOR AZ=CHSZ TO CHEZ+1 STEP: TXBZ TRANSLITE RESERVES AND COLA
62520 POKE A7, TXLCB7:POKE A7-1, CCB7.172 A1+X90132 OF 1+X90132 CONDITION
62530 FOR B%=A%-2 TO A%-TXB%+1 STEP -29:93%. IPSA BMOST SAN INGE OCTAB
62550 POKE B%-1, TCM%/16*RND (256) : POKE B%, #20 300 300 300 300 300 300
62560 NEXT;NEXT 
62570 RETURN
```
63000 REM « t « \* \* m « m \* \* m t « « \* « t \* « t « « m GR 4 KL HEADER 63010 FOR A7.=SCT0P7.+ 1 TO #BFFF STEP 4 63020 POKE A7.,0:P0KE A7.+1,0¡POKE A7.+3,#36 63030 POKE A7.+2,PEEK(#Al-(A7.-SCT0P7.-l)/4 MOD 4) 63040 NEXT:RETURN **63100 REM « t t m t t m m m m m m m t G R 16 KL HEADER**  63110 FOR AZ=SCTOPZ+1 TO #BFFF STEP 4 1091623 004 397840. SND 3009101ST8 63120 POKE AX, CGROX: POKE AX+1, #FF: POKE AX+3, #B6 879 889 AND BOSS LA 63130 POKE AX+2, PEEK(#A1-(AX-SCTOPX-1)/4 MOD 4) 63140 NEXT:RETURN 63200 REM *tttt\*ttttt\*ttttttttttU\*t\*\*ttUttt\*4* KL INTER 63210 FOR A7.=CHS7.+1 TO CHS7.+16 STEP 4 63220 POKE AX, 0: POKE AX+1, 0: POKE AX+3, #30 DIDECES CONSIDERED BUT AND 63230 POKE AX.+2, PEEK(#7F-(AX-CHSX-1)/4)<br>63230 POKE AX+2, PEEK(#7F-(AX-CHSX-1)/4) 63240 NEXT;RETURN 63300 REM \*\*\*\*\*\*\*\*\*\*\*\*\*\*\*\*\*\*\*\*\*\*\*\*\*\*\*\*\*\*\*\*»»16 KL INTER 63310 FOR A7.=CHS7.+1 TO CHS7.+16 STEP 4 63320 POKE A7.,CTX07.:P0KE A7.+1,#FF:P0KE A7.+3,#B0 63330 POKE A7.+2, PEEK ( #7F- ( A7.-CHS7.-1 ) / 4 ) 63340 NEXT: RETURN **63400 REM** *tttttttttttttttttttttttt\** **KL TX+SPLIT TRAILER**  63410 FOR A7.=CHE7. TO CHE51-15-EXT7. STEP -4 63420 POKE A7.-3,0¡P0KE A7.-2,0¡P0KE A7.,#3F 63430 POKE AX-1, PEEK(#7C+(CHEX-AX)/4 MOD 4) 63440 NEXT:RETURN 63500 REM \*\*\*\*\*\*\*\*\*\*\*\*\*\*\*\*\*\*\*\*\*\*\*\*16 KL TX+SPLIT TRAILER **IL TOP** 63510 FOR AZ=CHEZ TO CHEZ-15-EXTZ STEP -4 63520 POKE A7.-3, CTX07.:POKE A7.-2,#FF;POKE A7.,#BF 63530 POKE A7.-1,PEEK(#7C+(CHE7.-A7.)/4 MOD 4) 63540 NEXT:RETURN **63600 REM** *ttttttttttttttttttttttttttttttGR* **4 KL TRAILER**  63610 FOR A7.=GAE7. TO GAE7.-15-EXT7. STEP -4 63620 POKE A7.-3,0:P0KE A7.-2,0:P0KE A7.,#3F 63630 POKE AZ-1,PEEK(#9E+(GAEZ-AZ)/4 MOD 4)<br>63640 NEXT:RETURN 63640 NEXT;RETURN **63700 REM** *ttttt\*tttttttttt\*tU\*\*\*\*tttt\*GR* **16 KL TRAILER**  63710 FOR A%=GAE% TO GAE%-15-EXT% STEP -4 63720 POKE A7.-3,CGR07.;P0KE A7.-2,#FF:P0KE A7.,#BF 63720 POKE A7. 3, 86KOR: FOKE A7. 2, #PT: FOKE A7, #DF<br>63730 POKE A7.-1, PEEK(#9E+(GAE7.-A7.)/4 MOD 4)<br>63740 NEXT-RETURN 63740 NEXT;RETURN 63800 REM \*\*\*\*\*\*\*\*\*\*\*\*\*\*\*\*\*\*\*\*\*\*\*\*\*\*\*\*\*\*\*\*\*\* 4 KL HEADER 63810 FOR AX=SCTOPX+1 TO #BFFF STEP 4 3000 5000 5000 5000 5000 5000 6000 5000 63820 POKE AX, 0: POKE AX+1, 0: POKE AX+3, #36 63830 POKE A7.+2, PEEK(#7F-(A7-SCTOP7-1)/4 MOD 4) 63840 NEXT;RETURN 63900 REM ««\*«tt«\*\*««ttttt«\*t«««\*«t««mTX 16 KL HEADER 63910 FOR AX=SCTOPX+1 TO #BFFF STEP 4 3000 FOR COLLECTION CONSIDER 63920 POKE A7.,CTX07.;P0KE A7.+1,#FF:P0KE A7.+3,#B6 63930 POKE A7.+2,PEEK(#7F-(A7.-SCT0P7.-1)/4 MOD 4) 63940 NEXT;RETURN 64000 REM t t \* \* « » m « t \* « m t m m « « t « t t m G R 4 KL INTER 64010 FOR A7.=SCT0P7.+1 TO SCT0P7.+16 STEP 4 64020 POKE AZ, 0: POKE AZ+1, 0: POKE AZ+3, #30 822 80802 ALL ALL AT 64030 POKE A7+2, PEEK (#A1-(A7-SCTOP7-1)/4)<br>64040 NEXT-PETURN 64040 NEXT¡RETURN **64100 REM** *tttt\*ttttt\*tttttttttttt\*\*t\*t\*\*\*GR* **16 KL INTER**  64110 FOR AZ=SCTOPZ+1 TO SCTOPZ+16 STEP 4 64120 POKE AX, CGROX: POKE AX+1, #FF: POKE AX+3, #B0 64130 POKE A7.+2jPEEK(#Al-(A7.-SCT0P7.-l)/4) 64140 NEXT¡RETURN

64200 REM \*\*\*\*\*\*\*\*\*\*\*\*\*\*\*\*\*\*\*\*\*\*\*\*«\*\*SPL TX 4 KL HEADER 64210 FOR A7.=CHS7.+1 TO #BFFF STEP 4 64220 POKE A7.,0:P0KE A7.+1,0; POKE A7.+3,#36 64230 POKE A7., OT SKE HAPP, ON SKE HAPP, NOT 4) SOLD MODE MEDIE OTHER 64240 NEXT:RETURN 64300 REM \*\*\*\*\*\*\*\*\*\*\*\*\*\*\*\*\*\*\*\*\*\*\*\*\*\*SPL TX 16 KL HEADER 64310 FOR A7.=CHS7.+1 TO #BFFF STEP 4 64320 POKE A7.,CTX07.;P0KE A7.+1,»FF:P0KE A7.+3,#B6 64330 POKE A7.+2,PEEK(#7F-(A7.-CHS7.-1)/4 MOD 4) 64340 NEXT:RETURN 10 MODE 6: CLEAR 5000: REM POLYGONS F.H. DRUIJFF 1/82 **2 0 A=3+RND(10)! IF RND(IO)>8 THEN A=A+RND(15) 3 0 R!=40.0+RND<80.0):DIM B(A),C(A):P!=(PI+PI)/ A 4 0 FOR 1=1 TO A:H=R!«COS((I-l)«P!):B(I)=168+ H 5 0 H=R î « S I N ( ( 1 - 1 ) « P î):C(I ) = 128+H:NEXT 6 0 COLORG O 5 IO RND(15)+1 : FOR J= l TO A:FOR I=J TO A 7 0 DRAW B(J),C(J ) B(I),C(I ) 23:NEXT:NEXT 80 WAIT TIME 100:GOTO** 10 **BOTO** 10 MB TRACK OF STATE CONSTRUCTION OF STATE CONSTRUCTION **10 REM FALLING DOT / F.H. DRUIJFF 1/8 2 20 MODE 2:COLORG O 5 14 3:DRAW 0,64 71,64 21 AS 3008 MUDE 30 FOR 1=0 TD 71:DDT J 43:22:DDT J 64 20.000 0 15 20:000 0 110 110 110 30 0 FOR I=0 TO 71:DOT 1,63 22:DOT 1,64 20 and 1.1 20.000 0 10 and 1.44 <b>60 and 1.44 20.000 10 and 1.44 20.000 10 and 1.44 20.000 10 and 1.44 20.000 10 and 1.44 20.000 10 and 1.44 20.000 10 and 1.44 20.000 10 and 1.44 2 4 0 FOR J=6 2 TO O STEP -1:D0T I, J 22:DOT I,J+ 1 20:NEXT 5 0 DOT I,O 23:NEXT:END 10 REM FILLING SCREEN WITH DOTS / F.H. DRUIJFF 1/82 20 MODE 2: COLORG O 5 10 15: X=0: Y=0 TROUGONSOUCOTIVIU** 00 00 03 **100 DOT X,Y 21:X=X+1:IF X>71 THEN X=71:GOTO 410 110 Y=y+1:IF Y<=64 GOTO 100:Y=64:GOTO 200**  200 **DOT X,Y 21:X=X+1:IF X>71 THEN X=71:G0T0 310 210 Y=Y-1:IF Y>=0 GOTO 200:Y=0:G0T0** lOO 300 **DOT X,Y 21:X=X-1:IF X<0 THEN X=0:GOTO 210**  310 Y=Y-1:IF Y>=0 GOTO 300:Y=0:GOTO 400 **400** DOT X, Y 21:X=X-1:IF X<0 THEN X=0:GOTO 110<br>**410** Y=Y+1:IF Y<=64 GOTO 400:Y=64:GOTO 300 **410 Y=Y+1: IF Y<=64 GOTO 400: Y=64: GOTO 300 and and the contract of the Vermeense Automobile Section** 

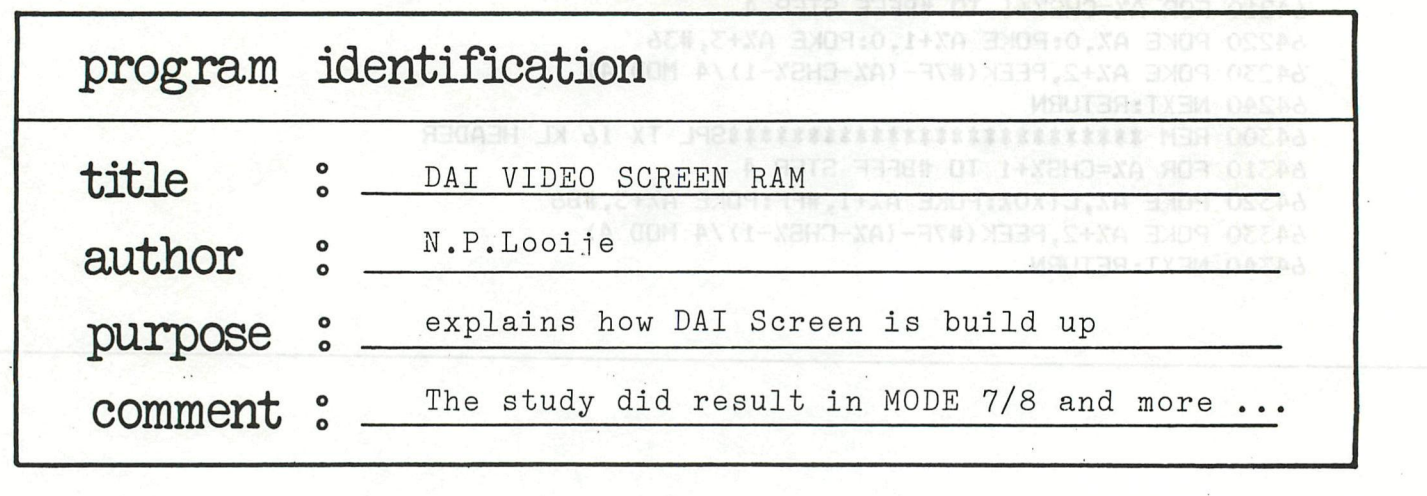

HOEK VAN HOLLAND

10 SEPTEMBER 1982

S REGABILIDE A XT JABASSESSESSESSESSESSESSES MER COCAS

MODE 6: CLEAR 5000:REM POLYGONS F.H. BRUJER  $\sim$ BESTE DAI VRIENDEN, (CL) GMR+A=A MEHT B<(01) GMR RI:(01) GMR+2=A Hierbij doe ik jullie meerdere programma's toekomen. Twee hiervan zijn aanvullingen op het artikel over 240\*528 resolutie in het DAInamicblad nummer 10, nl. MODE 7 en MODE 8 met demonstraties en een uitleg over de pointers. Na voornoemd artikel te hebben gelezen was ik meteen enthou-<br>siast om dit eens uit te proberen. Het programma inoctuat siast om dit eens uit te proberen. Het programma ingetypt maar helaas wat bleek het scherm werd wel geinitialiseerd maar verder kon ik er niets mee aanvangen. Ik ben toen eens gaan uitzoeken hoe dat kwam. En zo ook het beeldscherm en de controlewoorden uit gaan zoeken aan de hand van het DAI manual. Na wat uitzoeken kwam ik tot de volgende opzet; a a mod emilian men a SCHERMOPBOUW MODE 2A na COLORT 0 1 2 3 COLORG 0 1 2 3 0 200 JOB STERMO N.B. Alle gegevens zijn vanaf de TOP van het scherm!. Maar om del som FOR J-62 TO STEP -1:00135 CAL TOO - 1-1-1 2010 CALL AND #BFFF **#SCREEN--------------------** $--**T**$ I 36 80-00 00 UNITCOLORMODE/COLORG 0 ========  $\mathbf I$ I 36 91-00 00 ' / COLORG 1 =HEADER=  $I$ I 36 A2-00 00 '  $'$  /COLORG 2 ========  $\mathbf{r}$ I 36 B3-00 00 '  $\cdot$  /COLORG 3 I \*SCTOP---------- 1 I totaal 53 LGRL-GALJ lijnen GRAPHICS met #18 LGXBJ bytes/lijn 1 J  $1.30$  91-00 00  $\cdot$  00  $\cdot$  000 00  $\cdot$  000 00  $\cdot$  000 00  $\cdot$  000 00  $\cdot$  000 00  $\cdot$  000 00  $\cdot$  000 00  $\cdot$  000 00  $\cdot$  000 00  $\cdot$  000 00  $\cdot$  000 00  $\cdot$  000 00  $\cdot$  000 00  $\cdot$  000 00  $\cdot$  000 00  $\cdot$  000 00  $\cdot$  I 30 A2-00 00 ' /COLORT 2 =INTERMEDIATE= 08 AN=>Y 31:1+Y=Y I OL <u>Jasillilainin (</u> 0) I 7A 40-20 00 (66\*E20 001) <sup>otobio=x memi opx hite x=x:is y,x tod I oo</sup> I totaal 4 [TXL] lijnen TEKST met #86 [TXB] bytes/lijn O=<Y History=Y [OI]  $T$  ,  $T$  or  $T$  ,  $T$  ,  $T$  or  $T$ I 3F 80-00 00 UNITCOLORMODE/COLORT ON: ABRASS SOON OTOB ABRAY BISTAYEY TOLA I 3F 91-00 00 ' / COLORT 1 =========<br>I 3F A2-00 00 ' / COLORT 2 =TRAILER= I I 3F A2-00 00 ' /COLORT 2 =TRAILER= T  $'$  /COLORT 3 ========= I 3F B3-00 00 ' 1 \*SCE/GTS-----------I totaal 12 [GAL] opgeschoven lijnen (van bovenaan het scherm)  $*$ FFB **\*GTE----------** $---I$ #B8B7

bit 3,2,1,0 C00003 selecteren kleur 0 uit 16 kleuren #00 is de HIGH BYTE bit 7-0 C000000003 selecteert voor alle dots in combinatie #00 is de LOW BYTE bit 7-0 COOOOOOOO3 zie HIGH adres #BFFF-#BFFO deze lijn bevat de HEADER.Voor mode 2A is dit #BFFF-#BFFD 36 80 00 00 dit heeft als gevolg: #36 is het MODEBYTE bit 7,6 CDN COO3 displaycontrol : 4 colour graphics bit  $5,4$   $\rightarrow$   $\rightarrow$  f111 resolutioncontrol: 528 dots per lijn bit 3,2,1,0 [0110] linerepeatcount : nog 6\* herhalen #80 is het COLOURTYPEBYTE 'LOW adress' bit 7 C13 maakt een kleurverandering mogelijk bit 6 C03 2et deze lijn in 'unit colour mode' zodat de twee databytes zoveel keer worden herhaald als bepaald door de resolutioncontrolbits. bit 5,4 C003 geven aan dat kleur register 0 wordt bepaald uit 'COLORG' door bits 3-0. Iedere keer als de HIGH en LOW databits 0 en 0 zijn wordt de kleur uit bits 3-0 gebruikt, dit blijft zo totdat kleur 0 anderd wordt in een ander colourtypebyte d.m.v. bit 7 en 5,4. 'HIGH adress met de low byte kleur 0 uit COLORG 'LOW adress' deze 2 bytes worden door de 'unit color mode' nog 65t herhaald. Op gel ijke wijze worden de volgende 12 bytes afgehandeld in de 'unit color mode'. Dit zijn dus totaal 28 lege lijnen. De bits 3-0 van #BFFA,#BFF6 en #BFF2 bevatten respectievelijk de kleuren 1,2 en 3 uit de 'COLORO' registers de bits 5 en 4 bepalen welk nummer. Deze 28 lege lijnen komen in deze vorm in alle 4 kleurenmodes voor. In de 16 kleurenmodes gebeurt iets soortgelijks, hier zijn alleen de bits die de 4 kleurenmodedata bevatten vervangen door 16 kleurendata. Dit houdt o.a in dat kleurveranderingen niet direkt plaatsvinden na COLORG. De intermediate en trailer (linerepeatcount resp.O en #F) werken op dezelfde wijze maar dan met data voor COLORT. Het COLORG werkt op de HEADER. Het COLORT op de INTERMEDIATE en TRAILER. De linemodebytes voor de graphics en de tekst bevatten de

data voor de displaycontrol,resolutioncontrol,linerepeatcount en de lengte van de lijnen. De colourtypebyte staat neutraal, bit 7=0 (geen kleurverandering) en bit 6=1 (geen 'unit colourmode').

Informatie hierover is uitvoerig beschreven in het manual onder PROGRAMMABLE GRAPHICS GENERATOR.

## MAXIMALE RESOLUTIE - 512\*244 MODE 7 S: 8

In het manual kunnen we lezen dat het geheugen voor het beeldscherm maximaal 32K byte kan innemen van #4000-#BFFF. Een rekensommetje leert dan dat bij 528 dots per lijn er #86 (134) bytes per lijn zijn en dus maximaal 32768/134=244 lijnen mogelijk zijn. Dus meer dan 240. Sep 0000 op siffeograp De controlewoorden moeten dan zijn; M0DEBYTE bit 7,6 C003 voor 4 kleurengraphics

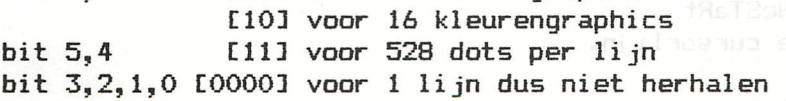

COLORTYPEBYTE bit 7 C03 bit 5-0 negeren Blab foved ngil asso OTMA-TAME bit 6 C13 geen 'unit color mode' bit 5-0 CXXXXXX3 maakt niet uit Wij vinden dus voor MODE 7 #B0 #40 en voor MODE 8 #30 #40. MODE 7 opstarten via MODE 1,3 of 5,MODE 8 via MODE 2,4 of 6. Vanaf #BFEF met een stap van #86 worden deze bytes 244\* ingevuld. Hierna moet een trailer (linerepeatcount #F) komen die identiek is aan de header en die dient om de rest van het beeld te vullen met lege lijnen. Als we dit niet doen krijgen we een warboel onder in het beeld. Als dit gebeurt is is het scherm geinitialiseerd. Maar dan kan je er nog niet mee werken. Dan moeten de pointers voor de graphische funeties worden ingevuld bij CURRENT STATE OF SCREEN ,CHARACTERMODE en START OF SCREEN. Na een tijdje expirimenteren met het in vullen van de diverse pointers bleek dat de DOT, DRAW, FILL en SCRN() uitstekend bleken te werken. Zelfs de foutmeldingen zoals COLOR NOT AVAILABLE en OFF SCREEN worden gegeven XMAX blijkt (hardwarematig) beperkt tot 511 en YMAX=243. De nieuwe pointers zijn; 80/81 SCREEN #BFFF 82/83 SCT0P #BFEF 84/85 FFB 86/87 GRR 88/89 GRE SA/SB CHS SC/SD GAE/CHE 8E/8F SCE #4027 #4027 94/95 GRC »0200 XXXX #4037 97 #4027 #4037 90/91 92/93 96 GRL # F4 98 GXB # 86 GTE GAS/BTS GAL # XX XXXX XXXX

# HOE DE POINTERS TE BEREKENEN a del nije die soden seles in de se

Zonder het ROM te hebben bestudeerd ben ik tot de volgende invulling van de pointers gekomen. Met hulp van de memoryrymap V4.4 heb ik de funeties van het scherm getest. Het kan dus onvolledig zijn maar het werkt voor alle modes! De plaats van de pointers kunt u zien in de schetsen. Hieronder vindt U de belangrijke pointers voor het ontwerpen van een eigen mode.Met een korte beschrijving en hoe ze te berekenen. Zij zijn gegeven voor;

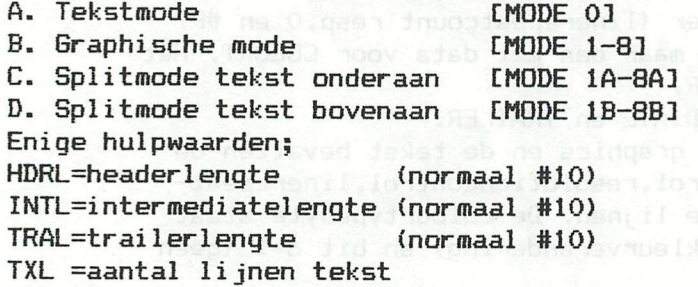

TXB =aantal bytes per tekstlijn (#86) mag ook #5A,#2E of #18 zijn maar de screendriver kan alleen met #86 werken.

#72/#73 CURSOR

Positie van de cursor op beeldscherm.Bij het zetten van de cursor in een nieuwe text- of splitmode moet men deze op 8 bytes na de linemodebyte komen.In een graphicmode wordt de cursorpositie op 0000 gezet. \* A.+C.+D. » CHS-8  $*$  B.  $> 0000$ 

**#78/#79 LNSTR - LiNeSTaRt** and primarius bl A hoov (00) Linemodebyte van de cursorlijn. <sub>Dag eich</sub> 898 moor (11) \* A.+C.+D. » CHS t B. » don't care

Low byte van het eind van de cursorlijn. Gebruikt om het einde van de lijn te controleren. \* A.+C.+D. » (CHS+#aO) IAND #FF \* B. >> don't care #80/#ai SCREEN Top van het scherm, wordt gebruikt voor de cursorpositie en voor memorycheck tijdens modewisseling. \* A.+B.+C.+D. >> #BFFF on that then testing exect with the show where as #82/#83 SCTOP - SCreenTOP Deze pointer wijst naar de eerste byte (linemodebyte) van de graphics, direct na de header of intermediate. De naam SCTOP is in dit geval wat ongelukkig gekozen, deze pointer had beter GRS (GRaphicsStart) kunnen heten omdat deze pointer ook naar ergens middenin het schermgeheugen kan wijzen. wordt gebruikt voor COLORG en tekencommando's.<br>\*A. >> don't care \*A. » >> don't care<br>\*B.+C. » \*BFFF-HDRL \*B.+C. >> #BFFF-HDRL<br>\*D. >> #BFFF-HDRL-TXL\*TXB-INTL »D. » #BFFF-HDRL-TXL\*TXB-INTL #84/#85 FFB - FirstFreeByte Deze pointer wijst naar de eerste byte na het beeldscherm. \*A. » #BFFF-HDRL-TXL\*TXB-TRAL «B. » #BFFF-HDRL-GRL\*GXB-TRAL \*C.+D. » #BFFF-HDRL-TXL\*TXB-INTL-(GRL-GAL>\*GXB-TRAL #a6/#87 GRR -GRaphicsRolled Deze pointer wordt gebruikt in splitmodes. Hij geeft aan vanwaar het scherm is opgeschoven om ruimte te maken voor de tekstregels. Het gedeelte boven GRR tot aan SCTOP is naar net onder het zichtbare scherm verplaatst. Omdat opschuiven niet mogelijk is in een eigen mode zijn deze pointers van weinig waarde.  $*A.$  >> don't care \*B.+C.+D.» #BFFF-HDRL-GAL\*GXB or don't care #aa/#89 GRE - GRaphicsEnd Deze pointer wijst 1 byte na het einde van het voor graphics gebruikte beeldschermgeheugen. Gebruikt in tekenfuncties.<br>\*A. >> don't care  $\rightarrow$  don't care \*B. » #BFFF-HDRL-GRL\*GXB \*C. » #BFFF-(GRL-GAL)\*GXB \*D. » #BFFF-HDRL-TXL\*TXB-INTL-(GRL-GAL)\*GXB BA/aB CHS - CHaracterStart Deze pointer wijst naar de eerste byte (linemodebyte) van de tekst. Wordt o.a. gebruikt in PRINT en COLORT commando's. \*A.+D. » #BFFF-HDRL \*A.+D. >> #BFFF-HDRL<br>\*B. >> #BFFF-HDRL-GRL\*GXB or don't care<br>\*C. >> #BFFF-HDRL-(GRL-GAL)\*GXB-INTL >> #BFFF-HDRL-(GRL-GAL)\*GXB-INTL #8C/#8D GAE/CHE GraphicsArchiveEnd/CHaracterEnd In een tekst of splitmode wijst deze pointer 1 byte na het tekstgedeelte. In een unsplitmode wijst deze pointer 1 byte na de trailer. Wordt o.a. voor PRINT gebruikt de meer de soude de staat A. >> #BFFF-HDRL-TXL\*TXB B. >> #BFFF-HDRL-GRL\*GXB-INTL<br>C. >> #BFFF-HDRL-(GRL-GAL)\*GXB C. >> #BFFF-HDRL-(GRL-GAL)\*GXB-INTL-TXL\*TXB<br>D. >> #BFFF-HDRL-TXL\*TXB >> #BFFF-HDRL-TXL\*TXB

#8E/#8F SCE - SCreenEnd Deze pointer wijst 1 byte na het einde van het scherm dus dus direkt na de trailer. Wordt o.a. voor COLORG en COLORT gebruikt. A. >> #BFFF-HDRL-TXL\*TXB-TRAL<br>B. >> #BFFF-HDRL-GRL\*GXB-TRAL >> #BFFF-HDRL-GRL\*GXB-TRAL  $C_{\bullet}$ +D. >> #BFFF-HDRL-GRL\*GXB-INTL-TXL\*TXB-TRAL #90/#91 GTE - GraphicsTemporary save areaEnd In een graphicmode wijst deze pointer naar het einde van het gebied waar het opgeschoven gedeelte graphics zieh bevindt. A. >> don't care debomentil edyd sizies ab maan far a mainton sie. B.+C.+D.>> #BFFF-HDRL-(GRL+GAL)\*GXB or don't care #92/#93 GAS/GTS - GraphicsArchiveStart /GraphicsTemporary save areaStart In een graphicmode wijst deze pointer naar de start van het gebied waar het opgeschoven gedeelte graphics zich<br>bevindt. het gebied waar het opgeschoven gedeelte graphics zieh A.  $\rightarrow$  don't care B. » #BFFF-HDRL-TXL\*TXB-GRL\*GXB or don't care C.+D. » #BFFF-HDRL-GRL\*GXB #94/#95 GRC -GRaphieColumns Deze pointer geeft het aantal dots in de X richting aan. De waarde moet minimaal 1 zijn en maximaal zoveel als de linemodebyte bepaald.Bijvoorbeeld voor very high resolution =#86 bytes/1 ijn is het max.8\*(#86/2-3)=#200=512 voor low resolution #18 bytes/lijn is het 8\*(#18/2-3)=#48 72. Gebruikt door tekencommando's. We developed a martin second state  $A. \qquad \qquad \rightarrow \qquad$  don't care **B.** 22 don't care<br>B.+C.+D.>> GRC or XMAX+1 datasignay maradia analisis dad pobor dan maso<br>**B.+C.+D.>> GRC or XMAX+1** datasignagia das ni ai diilagom dalam yildhaqo point was van weinig waarde, with the #96 GRL - GRaphicLines Deze pointer geeft het aantal dots dus het aantal lijnen Y richting. De waarde moet minimaal 16 en maximaal 256 zijn. Gebruikt door tekencommando's.  $A.$   $>$  don't care B.+C.+D.>> GRL=YMAX+1 asy dent may obiting tent and enterprise this period esem #97 GAL - GraphicArchiveLines Deze pointer geeft het aantal opgeschoven of op te schuiven lijnen aan. Bij het zelf ontwerpen van een mode kan men de waarde 0 gebruiken.  $A.-B.-C.-D.>> don't care$ #98 GXB GraphicXBytes volabomentil edve odeses ab sean derin satotog esel Het aantal bytes per lijn in de gebruikte graphische of splitmode. Gebruikt in tekencommando's. A.  $\rightarrow$  don't care B.+C.+D.» Als bepaald door linemodebytes graphics resp.#a6,#5A,#2E,#ia voor MODE 7/8,5/6,3/4,2/1. #99/#9A GREQ - GRaphicsEndOld nine sessi is in showining to issue weaker Vorig einde of graphics. Behoeft men niet in te vullen bij het ontwerpen van een mode. A.+B.+C.+D.» don't care

#9B/#9C CHSO - CHaracterStartOld ob June January of the Vorig einde characters. Behoeft men niet in te vullen bij het ontwerpen van een mode. Waald A ma mill edenabno ab domme A.+B.+C.+D.>> don't care butile dunow neiliared edensboo #2A5/2A6 SCRBOT - SCReenBOTtomeb Jam namedmentalows factor Hier staat de eerste byte van het schermgeheugen, wordt o.a. gebruikt voor testen op OUT OF SPACE FOR MODE. A. \* \*\*\* >> #BFFF-HDRL-TXL\*TXB-TRAL+1 049 moob . In nerwedep B. 88230 >> #BFFF-HDRL-GRL\*GXB-TRAL+1 690938011 099 Jean nemen C.+D. <sup>86</sup> >> #BFFF-HDRL-GRL\*GXB-INTL-TXL\*TXB-TRAL+1 bosside sh<br>-Javsf sils nov fougatesquied:[ ab osb fbjow (SI)\*SNOC mood Indeling van de verschillende modes; Met de plaats van de pointers. SCREEN SCREEN I HEADER GROUN CEICA I HEADER  $\mathbf{I}$ SCIOP<del>---RITER</del> CH<sub>S</sub>-- $\mathbf{I}$  using  $\mathbf{I}$  iv. bij het trekken  $\mathbf{I}$ I GRAPHICS IS A  $\mathbf{I}$ I TEKST a<mark>l</mark>ere vert**i**kale resolutie wordt i <del>gri</del>aid Saspon<mark>gre-Ada</mark><br>FFB I I CH<sub>E</sub>-متحدد فتخططط -----T I TRAILER FFB I TRAILER FFB I SC<sub>E</sub>- $--- - 1$ **SCE-----**-------------------T **SCREEN----------** $---I$ SCREEN- $\mathbf{I}$ HEADER FOOT T I HEADER I<sub>1</sub> CHS - T SCTOP———<del>SE—————————</del> ---I 3151 CM Hoek van Holland I<br>I  $\mathbf{I}$  $\mathbf{r}$ **TEKST**  $\mathbf{I}$ I OSSE **GRAPHICS**  $\mathbf{I}$ I  $\mathbf I$ I  $\mathbf{r}$ **CHE---------** $-1$ GRE-- T I INTERMEDIATE  $\mathbf{I}$ I INTERMEDIATE I  $SCTOP$ --------+-- T CHS - 1 I I I  $\mathbf{I}$ I GRAPHICS  $\mathbf I$ I **TEKST** T I  $\mathbf{I}$  $T$ I **GRE-------------** $\Gamma$ CHE- $-\mathbf{r}$ I TRAILER FFB I I TRAILER FFB I SCE SCE--------------- $---T$ Dan volgen hier de waardes voor de HEADER, INTERMEDIATE en TRAILER na een COLORT w x y z en of COLORG w x y z. De HEADER en de INTERMEDIATE bevatten de kleuren van het gedeelte waar zij boven staan (graphics COLORG/tekst COLORT) De trailer bevat de kleuren van waar hij onderstaat HEADER 4 KLEUREN 36 8w 00 00 36 9x 00 00 36 Ay 00 00 36 Bz 00 00 INTERMEDIATE 4 KLEUREN 30 Bw 00 00 30 9x 00 00 30 Ay 00 00 30 Bz 00 00 4 KLEUREN 3F 8w 00 00 3F 9x 00 00 3F Ay 00 00 3F Bz 00 00 HEADER 16 KLEUREN B6 8w wO FF B6 9x wO FF B6 Ay wO FF B6 Bz wO FF INTERMEDIATE 16 KLEUREN BO 8w wO FF BO 9x wO FF BO Ay wO FF BO Bz wO FF 16 KLEUREN BF 8w wO FF BF 9x wO FF BF Ay wO FF BF Bz wO FF OPMERKINGEN Bij een charactermode worden door LIST,?CHR\*(12) en UT de tekstlijnen teruggebracht naar de normale lijnafstand.

In 16 kleurentekst wordt door deze commando's ook het scherm weer teruggezet naar 4 kleuren, bij de scroll van het beeld wordt de onderste lijn in 4 kleurenmode afgedrukt.

Bij onderste tekstlijn wordt altijd een normale regelafstand geforceerd.

Bij het expirimenteren met de MODES SA en 7A bleek dat deze niet ingesteld worden bij een BREAK omdat de screendriver deze modes niet kent. Dit zal dan door een kunstgreep moeten gebeuren nl. door 240 lijnen graphics en 4 lijnen tekst te nemen met een linerepeatcount van 0. Bij een BREAK forceert de screendriver dan 1 lijn met een linerepeatcount van #A. Door ?CHR\$(12) wordt dan de linerepeatcount van alle tekstlijnen op #A gezet.

Bij de volle 244 lijnen graphics is dus raadzaam in een programma het volgende op te nemen bijv. 65335 IF GETC=0 THEN 65335¡MODE 0

De dots in **MODE** 7/8 zijn niet vierkant CY=ca.l.5\*X3 in de praktijk blijkt deze verhouding bijv. bij het trekken van een eirkel goed te voldoen.

Het nadeel van een iets lagere vertikale resolutie wordt ruim gecompenseerd door de hogere horizontale resolutie<br>bijv, in grafieken. bijv. in grafieken.

**11 Ow to 18 19 17 ON VA 18 18 OW XP 18** 

**R** 

**0** 

**n** 

**E** 

**0** 

Met vriendelijke groeten, N.P. Looije, Paludanushof 22, 3151 CM Hoek van Holland. Telefoon 01747-2920

**ñ** 

**L** 

**F** 

**ñ** 

# SCREEN CONSTANTS GRAPHIC MODES

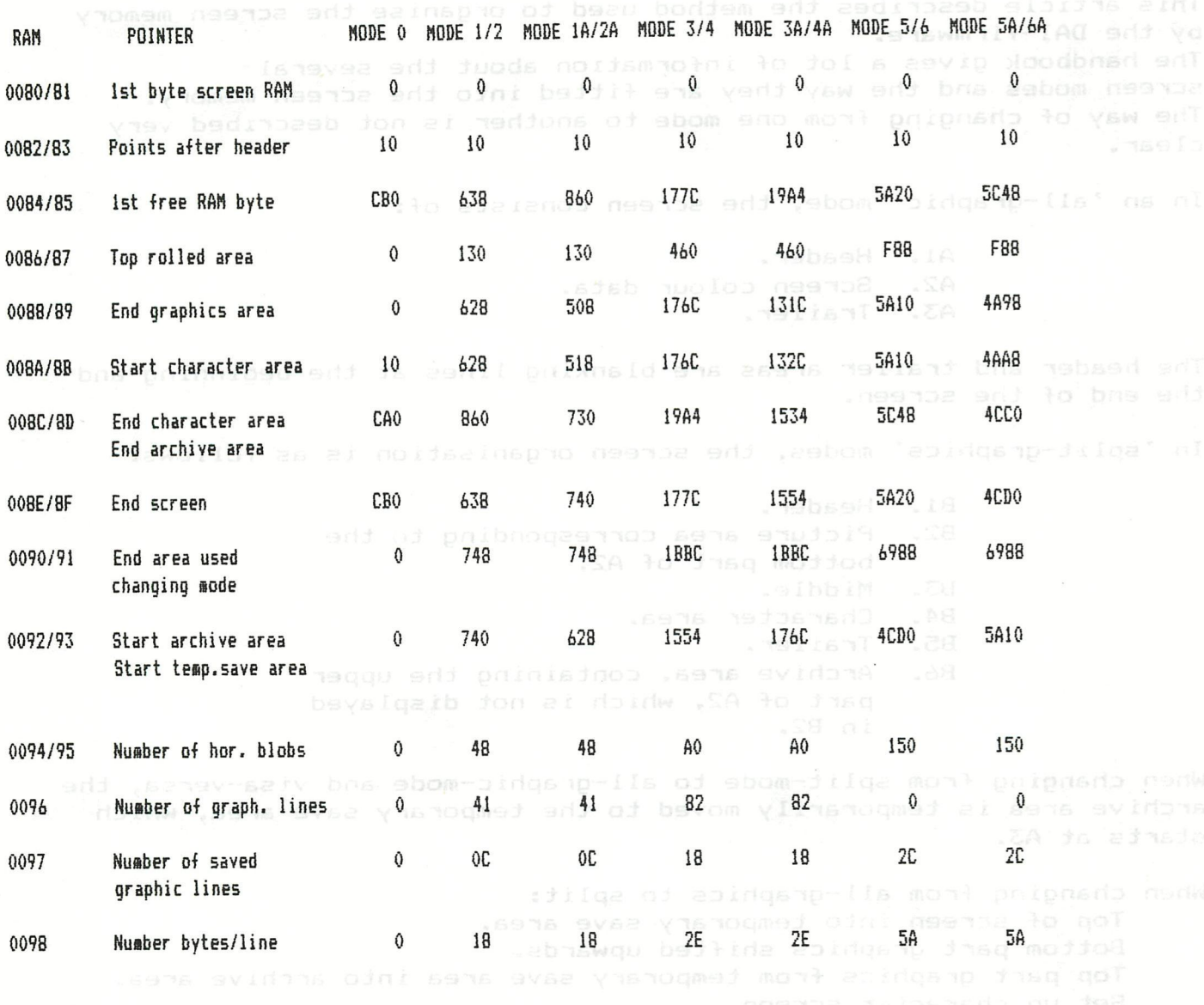

All constants given are offset of top of screen address (#BFFF for a 48K machine)

# **DAI FIRMWARE**

**Do you have problems concerning certain matters which you believe are caused by DAI monitor ? Did you find some useful application of routines available in the firmware ? Maybe they are worth to be published. Please write or phone me. Most of the articles I published are based on your problems or questions. In any case, you will get an answer as soon as possible.** 

> **Jan Boerrigter Fabritiusstraat 15 NL-6174 RG Sweikhuizen tel - 04493/2093**

mont poiposdo pedM

### SCREEN MEMORY MANAGEMENT

This article describes the method used to organise the screen memory by the DAI-firmware. The handbook gives a lot of information about the several screen modes and the way they are fitted into the screen memory. The way of changing from one mode to another is not described very clear-

In an 'all-graphic' mode, the screen consists of: In the set of the state of the state of the state of the state of the state of the state of the state of the state of the state of the state of the state of the state of th

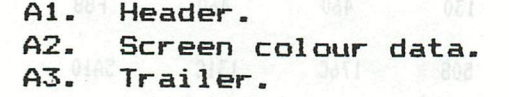

The header and trailer areas are blanking lines at the beginning and the end of the screen.

In 'split-graphics' modes, the screen organisation is as follows:

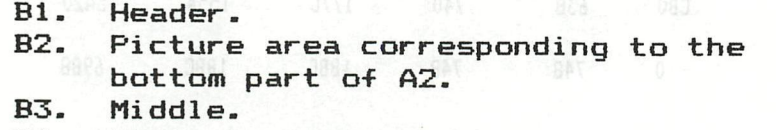

- B4. Character area.
- B5. Trailer.
- B6. Archive area, containing the upper seasons had part of A2, which is not displayed in B2.

When changing from split-mode to al1-graphic-mode and visa-versa, the archive area is temporarily moved to the temporary save area, which starts at A3.

- sensi ciduang When changing from all—graphics to split: Top of screen into temporary save area. Bottom part graphics shifted upwards. Top part graphics from temporary save area into archive area. Set up character screen.
- When changing from split to all-graphics: le add to dette successive and the Archive area into temporary save area. Bottom part graphics shifted downwards. Temporary save area into top of screen.

The annexed drawing shows the screen memory organisation in a diagram.

The numbers at the right side of the lines are offsets from the address of the top of the screen (#BFFF for 48K). These values are stored in RAM pointers (addresses in separate columns) during the set—up of a particular screen mode.

For each mode, these constants are retrieved from ROM- The annexed table gives all the constants as they can be found in ROM-bank 2 on the addresses 2E030 - 2EOC2. Vectors to these constant tables are located on addresses 2E59A - 2E5A5.

**Taiginned (C) Jan Boerrigter - August, 1982** 

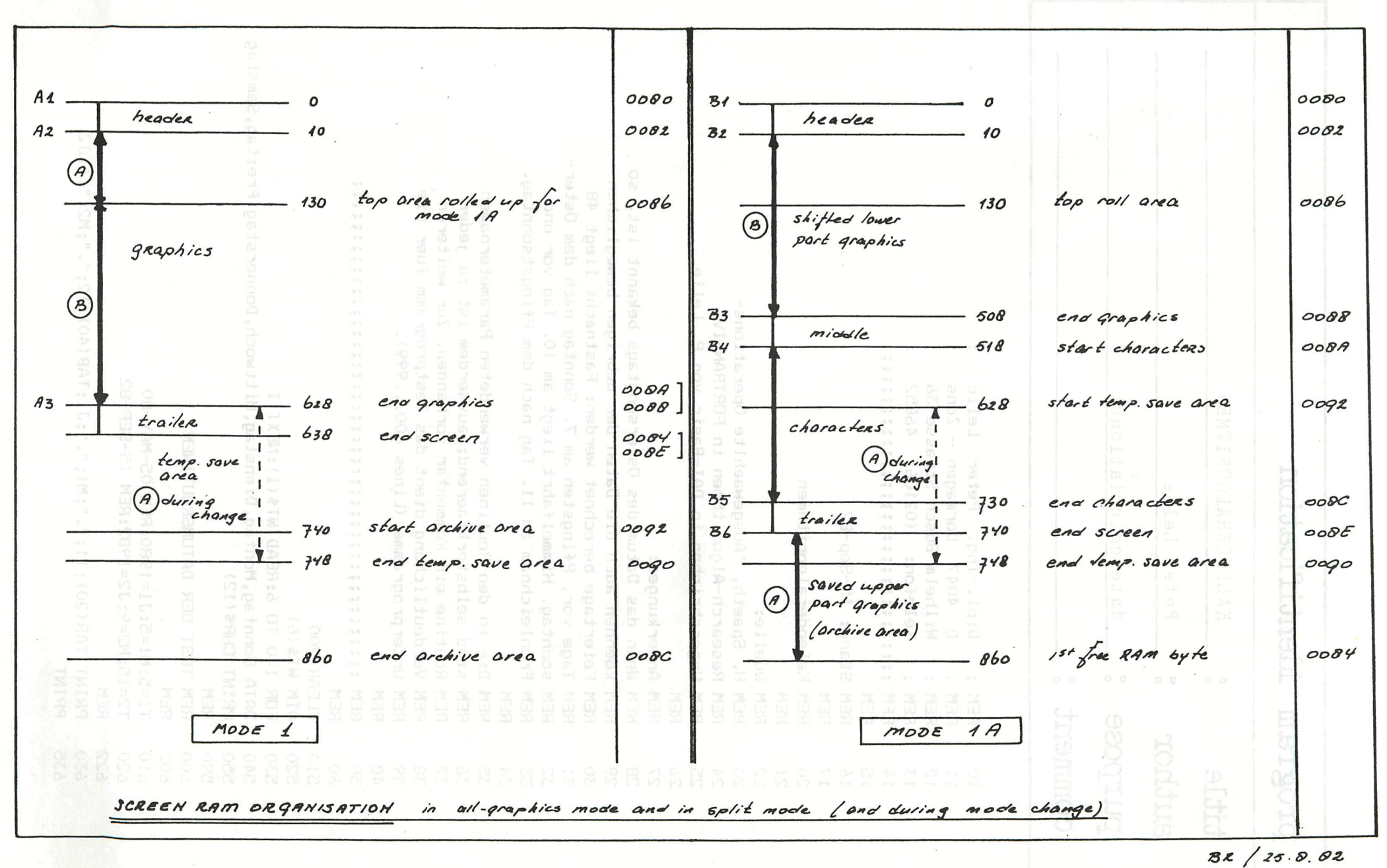

DAInamic  $\overline{z}$ 757

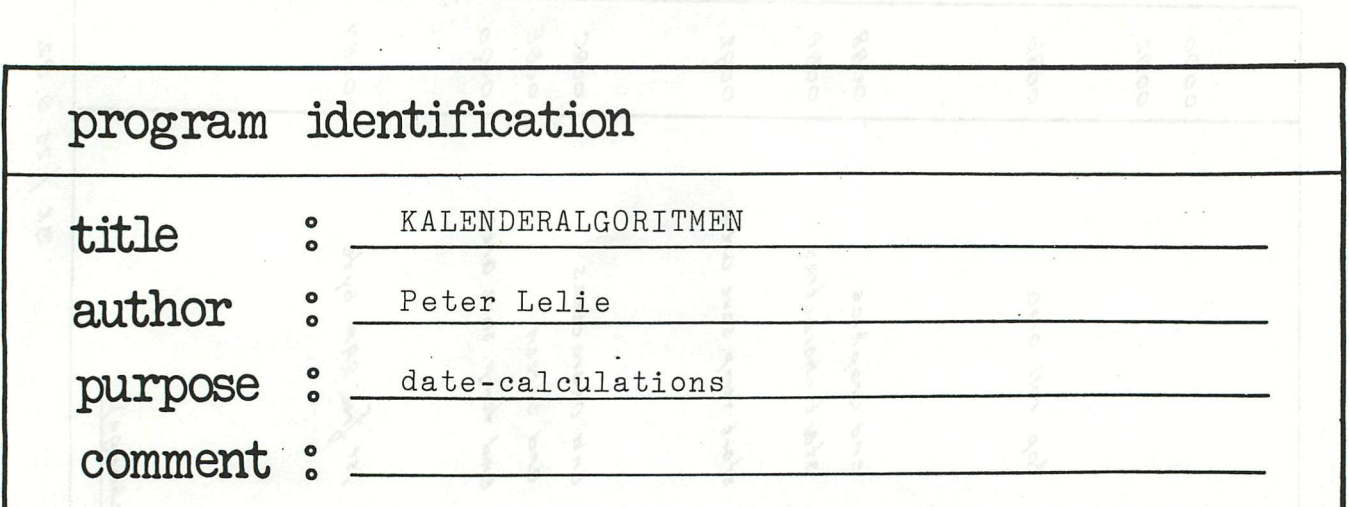

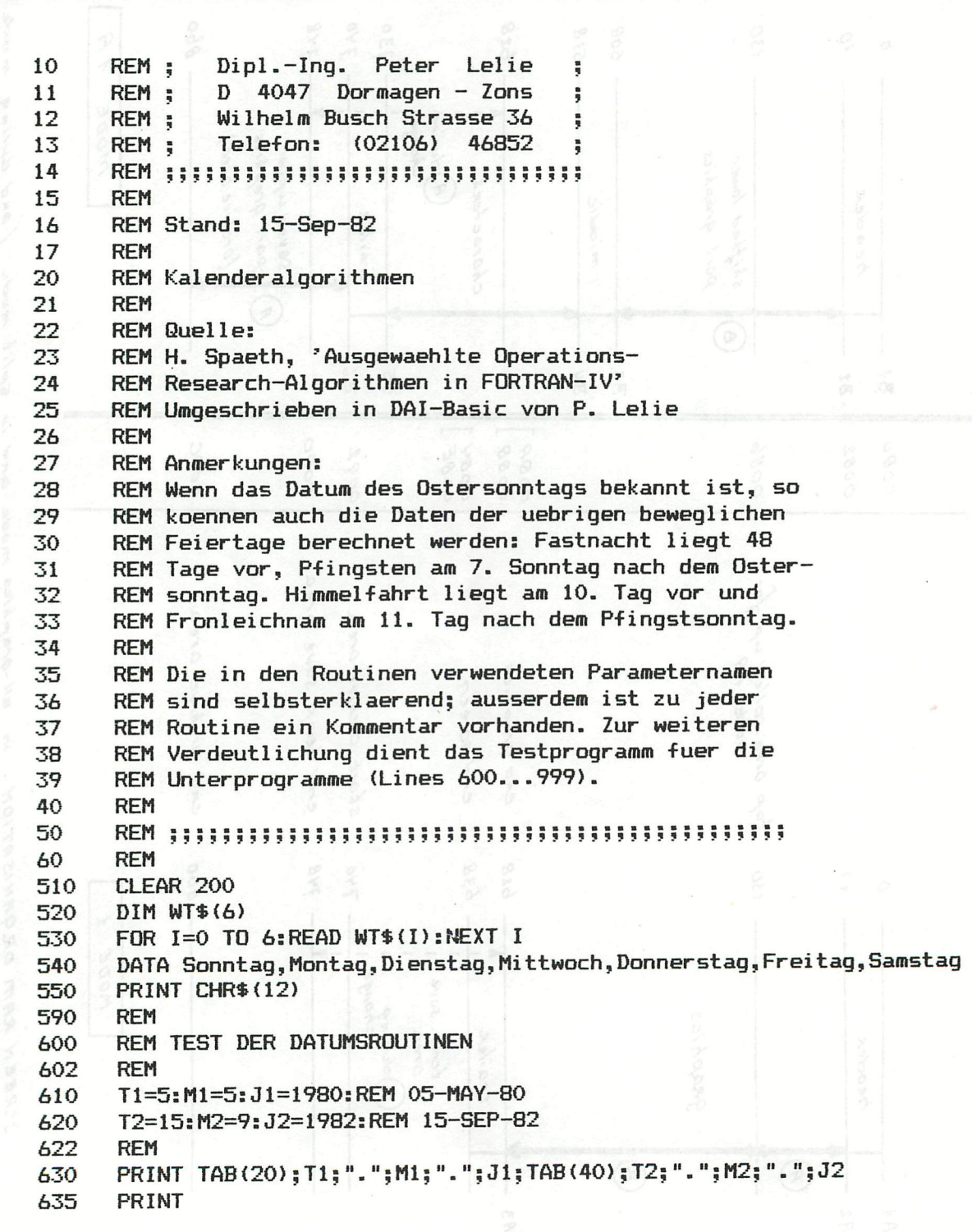

640 TAB=T1:M0NAT=M1:JAHR=J1:S0SUB 1500:W1=WT 642 SOSUB 1800:JT1=JT 644 SOSUB 1000:JD1=JD 650 TAS=T2:M0NAT=M2:JAHR=J2:SOSUB 1500:W2=WT 652 GOSUB 1800:JT2=JT<br>654 GOSUB 1000:JD2=JD 654 SOSUB 1000:JD2=JD 654 GOSUB 1000:JDZ=JD<br>660 PRINT "WOCHENTAG";TAB(21);WT\$(W1);TAB(41);WT\$(W2) 665 PRINT 670 PRINT "JAHRESTAG";TAB(20);JT1;TAB(40);JT2<br>680 PRINT 680 PRINT 690 PRINT "JULIANTAG";TAB(20);JD1;TAB(40);JD2<br>700 PRINT 700 PRINT 705 JJ=JD2-JD1 710 PRINT "DIFFERENZ"; TAB(40);JJ 720 PRINT<br>730 JD=JD1  $JD = JD1 + JJ/2$ 740 SOSUB 1600 750 PRINT "DATUM DES TASES"; TAB(20);JD;" :"; TAB(40); TAS;".";MONAT;".";JAHR 760 PRINT 770 SOSUB 1800 780 PRINT "DESSEN NUMMER IM JAHR";JAHR;" : ";TAB(40);JT<br>790 PRINT 790 PRINT 60 SUB 1200 810 PRINT "OSTERN IM JAHR ";JAHR;" : ";TAB(40);TAG;".";MONAT;"."<br>820 PRINT : PRINT : PRINT 820 AM PRINT : PRINT : PRINT<br>999 60TO 999 999 SOTO 999 1000 REM ; ; ; ; ; ; ; ; ; ; ; ; ; ; ; ; ; ; ; ; ; ; ; ; ; ; ; ; ; ; ; ; ; ; ; ; ;¡¡ ; ; ; ; ; ; 1001 REM SUBROUTINE JD 1002 REM 1010 REM EINEM (SINNVOLLEN) DATUM DES GREGORIANISCHEN<br>1020 REM KALENDERS WIRD EINDEUTIG EINE NATUERLICHE ZAHL 1020 REM KALENDERS WIRD EINDEUTIG EINE NATUERLICHE ZAHL, 1030 REM DIE DER TASNUMMER IM JULIANSCHEN KALENDER ENT-1040 REM SPRICHT, DERART ZUSEORDNET, DASS DIE DIFFERENZ 1050 REM DER ZWEI DATEN ZUGEORDNETEN ZAHLEN DIE ANZAHL<br>1060 REM DER ZWISCHEN IHNEN LIEGENDEN TAGE ERGIBT. 1060 REM DER ZWISCHEN IHNEN LIEGENDEN TAGE ERGIBT. 1070 REM 1080 REM ENTER WITH: TAS, MONAT, JAHR = DATUM  $1090$  REM RETURN WITH:  $JD$  = JULIANTAGNUMMER 1095 REM<br>1100 J=() J=(MONAT-14)/12 1110 L=JAHR+J+4800 1120 JD=TAS-32075+1461\*L/4+367»(M0NAT-2-12»J)/12-3f((L+100)/100)/4 1130 RETURN<br>1200 REM ::: 1200 REM ; ; ; ; ; ; ; ; ; ; ; ; ; ; ; ; ; ; ; ; ; ; ; ; ; ; ; ; ; ;¡;¡; ; ; ; ; ; ; ; ; ; ; ; REM SUBROUTINE OSTERN 1202 REM REM FUER EIN VORGEGEBENES JAHR WERDEN MONAT UND 1220 REM TAB DES OSTERSONNTASS BERECHNET. 1230 REM 1240 REM ENTER WITH: JAHR = JAHR FUER OSTERN 1250 REM RETURN WITH: MONAT, TAB = OSTERSONNTAB-DATUM IN JAHR 1262 REM (JAHR MOD 19)+1 TEMMEDERER RHAT MEQMENDERSIONS MI 20AT 230 MER 1280 SN=(UNTH) NOD 17)+1<br>1970 - IE JAHR (1598 TUD) 1270 IF UNITED 1582 THEN 1350 **1280 C=JAHR/100+1 CONTRACT STATE**  $\frac{1}{290}$  C=(3<sup>1</sup>C)  $\frac{1}{4}$ 1300 SC=(3+C)/4-12<br>1300 SC=(5-11-15-18 1300 CC=(C-18) (C-18)/25)/3<br>1310 FD=/F+18UD\/4 CD-18 1390 ED=(5\*URBI)/4-0C-10<br>1390 E=1/11+FNL18-88-88-1 1320 E=((11\*ON+17+CC-OC) MOD 30)+l<br>1330 IF (F-OF AND GUI)11) OD F O1 TU 1330 IF (E=25 AND1SN>11) OR E=24 THEN E=E+1 1340 SOTO 1370 **H310 ED=(34JAHR)/4-6C-10**<br>**1320 <b>E=((11#GN+19+CC-6C) MOD 30)+1**  $+0.$  (F+BR(0) MHAL) -9HAL) - D +TL -TL

```
1350 ED=(5*JAHR)/4
1360 E=((11#GN-4) MOD 30)+1<br>1370 TAG=44-E
1380 IF TAG<21 THEN TAG=TAG+30
      TAG=TAG+7-((ED+TAG) MOD 7)<br>IF TAG<=31 THEN 1440 MOD (((N) ETW:(IN) BAT ("BATMENDOW" IMIXER
1390
1400
1410
      MONAT = 41420
      TAG=TAG-31
1430
      GOTO 1450
1440
      MONAT=3
1450
      RETURN
      1500
1501
      REM SUBROUTINE WT
1502
      REM
      REM ZU EINEM VORGEGEBENEN DATUM WIRD DER
1510
      REM WT=0:SONNTAG ... WT=6:SAMSTAG<br>REM WT=0:SONNTAG ... WT=6:SAMSTAG<br>REM ENTER WITH: TAG, MONAT, JAHR = DATUM<br>REM RETURN WITH: WT<br>REM RETURN WITH: WT<br>REM
      REM ZUGEHOERIGE WOCHENTAG BERECHNET:
1520
1530
1540
1550
1560
1565
      RFM
      M=(MONAT-14)/12+JAHR<sup>:</sup> The Construction of the Construction of the Construction of the Construction of the Construction of the Construction of the Construction of the Construction of the Construction of the Construction o
1570
1580
      WT=((13*(L-(L/13)*12)-1)/5+TAG+77+5*(M-(M/100)*100)/4+M/400-(M/100)*2) MOD 7
1590
1595
      RETURN
      1600
      REM SUBROUTINE DJ
1601
1602REM
      REM<br>REM EINER NATUERLICHEN ZAHL JD, DIE DER TAGNUMMER<br>REM IM JULIANSCHEN KALENDER ENTSPRICHT, WIRD EIN<br>REM DATUM IM GREGORIANSCHEN KALENDER ZUGEORDNET.
1610
1620
1630
      REM ENTER WITH: JD = TAGNUMMER MORDERUN METAG IENS REG MER
1640
1650
      REM RETURN WITH: TAG, MONAT, JAHR = KALENDERDATUM
1660
1670 REM<br>1700 L=JD+68569 MUTAC MHAL, TAMUN ,001 HITIM HELMARE NEWS<br>1710 N=4#L/146097 MMBRTMALJUL - CL HITIM MSULEN NEWS
      L=L-(146097*N+3)/4<br>JAHR=4000*(L+1)/1461001<br>L=L-1461*JAHR/4+31
1720 L=L-(146097*N+3)/4
1730
      L=L-1461*JAHR/4+31<br>MONAT=80*L/2447
1740
1750
1760
       TAG=L-2447*MONAT/80
      L=MONAT/11 EDERECENTRICIAL CONSUMERING CONTROLLER TO AND
1770
      MONAT=MONAT+2-12*L
1780
      JAHR=100$(N-49)+L+JAHR
1790
1795
      RETURN
      1800
      REM SUBROUTINE JT<br>AND MODELED SEUR ANOTHER SHOW ARTICLES AND MODELED AND MODELED AND MODELED AND MODELED AND MODELED AND MODELED AND MODELED AND MODELED AND MODELED AND MODELED AND MODELED AND MODELED AND MODELED AND MOD
1801
1810
       RFM
      REM FUER EIN VORGEGEBENES DATUM WIRD DIE NUMMER
1820
      REM DES TAGS IM ENTSPRECHENDEN JAHR BERECHNET
1830
      REM ENTER WITH: TAG, MONAT, JAHR = DATUM WEHT SBELEDINAL EL
1840
1850
      REM RETURN WITH: JT = TAGNUMMER
1860
1870
       RFM
       JT=TAG+3055*(MONAT+2)/100-2*L-91<br>JT=TAG+3055*(MONAT+2)/100-2*L-91<br>JT=JT+11-13AUD 13AUD 1100-2*L-91
1900
1910
1920 JT=JT+(1-(JAHR-(JAHR/4) #4+3) /4+(JAHR-(JAHR/100) #100+99) /
       JT=JT+(1-(JAHR-(JAHR/4)$4+3)/4+(JAHR-(JAHR/100)$100+77)/<br>100-(JAHR-(JAHR/400)$400+399)/400)$L
```
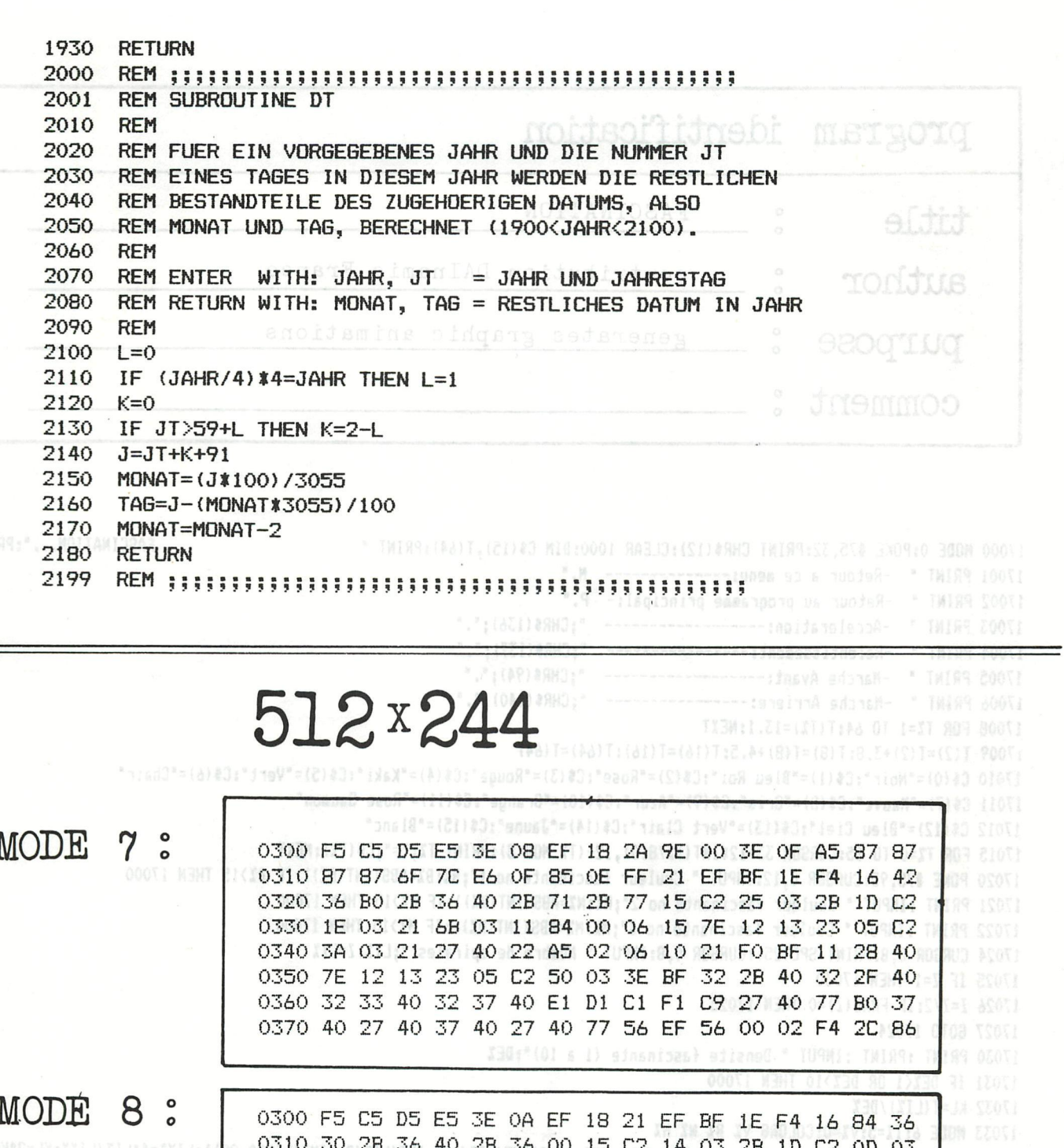

0320 21 59 03 11 84 00 06 15 7E 12 13 23 05 C2 28 03 0330 21 27 40 22 A5 02 06 10 21 F0 BF 11 28 40 7E 12 0340 13 23 05 C2 3E 03 3E 3F 32 2B 40 32 2F 40 32 33 0350 40 32 37 40 E1 D1 C1 F1 C9 27 40 77 B0 37 40 27 0360 40 37 40 27 40 77 56 EF 56 00 02 F4 2C 86 B0 37

These machine language routines will offer you MODE 7 or MODE 8 after CALLMH300. The screen will be initiated and the screen pointers will be adapted. From that moment on, BASIC will be ables to use DOT, DRAW, FILL, SCRN, XMAX, YMAX... in the ULTRA-HIGH resolution. The normal SPLIT-mode is not possible, so if you want to return to TEXT-mode, use: MODE O, if BASIC will try to go to split-mode this will result in garbage on your screen.

with many thanks to N.P.LOOIJE

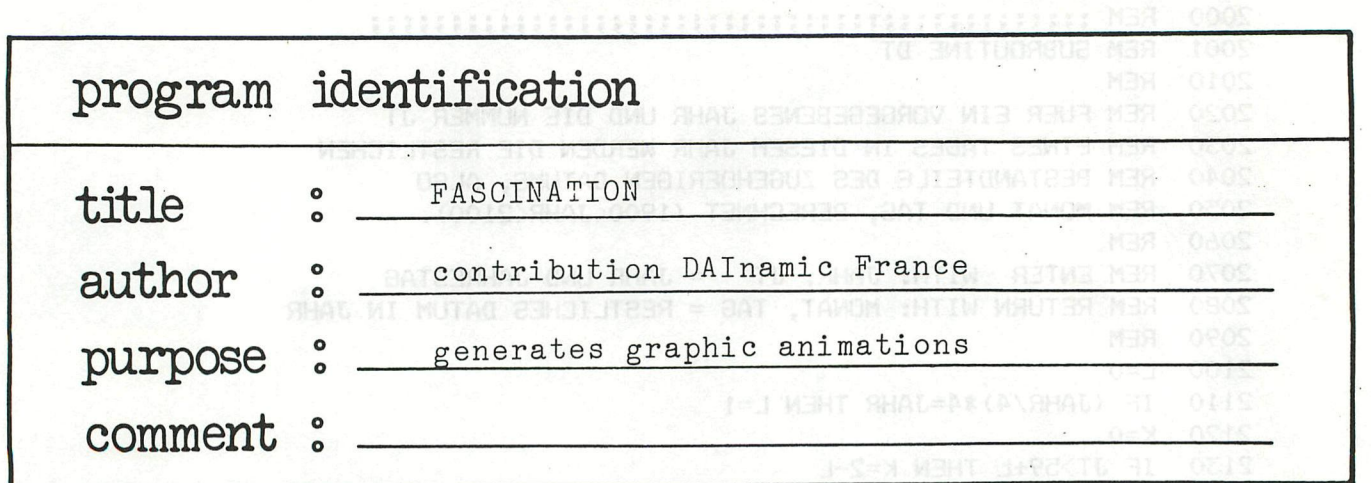

```
FASCINATION... ": PRINT : PRINT
17000 MODE 0:POKE #75,32:PRINT CHR$(12):CLEAR 1000:DIM C$(15), T(64):PRINT "
17001 PRINT " -Retour a ce menu:-------------- M."
                                                         新闻的 医氢氢汞 医索尔克克氏反应 医下方
17002 PRINT " -Retour au programme principal:- P."
17003 PRINT " -Acceleration:------------------ ";CHR$(136);"."
17004 PRINT " -Ralentissement:---------------- ";CHR$(137);"."
17005 PRINT " -Marche Avant:----------------- ";CHR$(94);"."
17006 PRINT " -Marche Arriere:---------------- ";CHR$(140);".'
17008 FOR TZ=1 TO 64: T(TZ)=13.1: NEXT
17009 T(2)=T(2)+3.8: T(8)=T(8)+4.5: T(16)=T(16): T(64)=T(64)17010 C$(0)="Noir":C$(1)="Bleu Roi":C$(2)="Rose":C$(3)="Rouge":C$(4)="Kaki":C$(5)="Vert":C$(6)="Chair"
17011 C$(7)="Mauve":C$(8)="Gris":C$(9)="Azur":C$(10)="Orange":C$(11)="Rose Saumon"
17012 C$(12)="Bleu Ciel":C$(13)="Vert Clair":C$(14)="Jaune":C$(15)="Blanc"
17015 FOR T%=0 TO 15:CURSOR 33+12*INT(T%/8.0),12-(T% MOD 8):PRINT T%;"=";C$(T%):NEXT
17020 POKE #75,95:CURSOR 0,12:INPUT " Couleur fascinante no 1";BZ:BZ=ABS(INT(BZ)):IF BZ>15 THEN 17000
17021 PRINT : INPUT " Couleur fascinante no 2"; N%: N%=ABS(INT(N%)): IF N%>15 THEN 17000
17022 PRINT : INPUT " Couleur fascinante no 3"; M%: M%=ABS(INT(M%)): IF M%>15 THEN 17000
17024 CURSOR 0,8:PRINT SPC(25):CURSOR 0,8:INPUT " Nombre de spirales ";LI%:Z=LI%
17025 IF Z=1 THEN 17030
17026 Z=Z/2: IF FRAC(Z)=0 THEN 17025
17027 60TO 17024
17030 PRINT :PRINT : INPUT " Densite fascinante (1 a 10)"; DE%
17031 IF DEX<1 OR DEX>10 THEN 17000
17032 KL=T(LI%)/DE%
17033 MODE 6: IZ=5: VZ=0: COLORG VZ BZ NZ MZ
17035 LIXX=LIXX(2+1.25XINT(LIX/64)+1.5XINT(LIX/32)+0.5XINT(LIX/16)+INT(LIX/8)-INT(LIXX0.25)):LIYX=4XLIX/LIXX:KL=2XKL/LIXX
17040 FOR TX=1 TO LIYX STEP 2:DX=TX*YMAX/LIYX
17045 FOR Y%=1 TO LIX% STEP 2:CC%=Y%*XMAX/LIX%:R%=0
17047 GOSUB 17055: NEXT: NEXT: GOTO 17070
17055 FOR X=0.0 TO KL STEP 0.1:#X=BX:BX=NX:NX=MX:MX=#X:SX=RX#SIN(X):CX=RX#COS(X)
17058 DRAW SX+CCX, CX+DX CX+CCX, -SX+DX WX: DRAW CX+CCX, DX-SX CCX-SX, -CX+DX WX
17060 DRAW -SX+CCX, DX-CX CCX-CX, SX+DX WX:DRAW -CX+CCX, SX+DX SX+CCX, CX+DX WX
17065 RZ=RZ+DEZ:NEXT:RETURN
17070 WAIT TIME IX: AX=GETC: IF AX=0 THEN ON FX GOTO 17098, 17099
17080 IF A%=16 THEN F%=1:60TO 17090
17082 IF A%=17 THEN F%=2:60TO 17090
17084 IF AX=18 THEN IX=IX-1:IF IX<=0 THEN IX=0:60T0 17070
17086 IF A%=19 THEN I%=I%+1:60TO 17070
17088 IF A%=ASC("P") THEN RETURN
17090 IF A%=ASC("N") THEN 17000
17095 GOTO 17070
17098 COLORG V% B% N% M%: Z%=M%: M%=B%: B%=N%: N%=Z%: GOTO 17070
17099 COLORG VZ BZ NZ MZ:ZZ=MX:MX=NZ:NX=BZ:BZ=ZX:GOTO 17070
```
# mikrobel 6 nov 82 Aarschot

**INFORMATIEVE COMPUTERBEURS IN DE STADSFEESTZAAL TE AARSCHOT VAN 10 TOT 19 UUR** 

**met :** 

**ACORN - ATARI - BBC - CIRIS - DAI - ITT 2020 - APPLE ITT 3030 - PHILIPS P2000 - SCHOOL & COMPUTER DAInamic - DIDACOM - DIDAISOFT - PERCOSOFT UITGEVERIJ VAN IN - UITGEVERIJ KLUWER IMAGE VIDEO - INDATA - COMPAC - CONFIRMEX** 

# **VRIJE TOEGANG AUIME PARKING**

**een organisatie van DAInamic vzw** 

**ICW NEW NEW NEW NEW NEW NEW NEW NEW NEW NEW** 

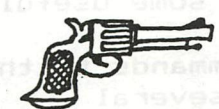

# **SUPER NOISE GENERATOR (SNG)**

**«tt** THIS IS A MUST FOR EVERY GAME-FREAK !!!!! !

now **ììopc available from DAInamic Belgium, a sound extention for your DAI.** 

**By adding a simple PC-board (dimensions 9 x 5 CM), containing 4 IC's, 17 resistors, 9 condensators, and connecting 12 wires into the DAI, you can make your DAI more attractive.** 

**With " SNG " is it possible to create new noise effects, going from a realistic explosion to a starting rocket, and a lot more of unexpected effects. You can use this SNG to make your games and animations more attractive.** 

**All these new noise commands are controlled by the normaly**  not used NOISE X 1 to NOISE X 7 volume selects. **In the industry of the selects.** 

**The new commands are;** 

**SNG reset,noise off NOISE X 0 continuous, low noise NOISE X 1 NOISE X 2 : continuous, variable noise(** $\text{SWCCD}$ **) continuous, high noise NOISE X 3 high, short decay noise NOISE X 4 high, long decay noise NOISE X 5 low, short decay noise low, long decay noise NOISE X 6 NOISE X 7 NOISE X 8 to NOISE X 15 : normal DAI noise** 

**It is also possible now, with a simpel POKE, to switch on and off the sound from your cassetterecorder, < music, explanations, talk, and so on ), and play this back through your TV set.** 

a CALLM

**NOTE:** 

**FOR ALL THESE MODIFICATIONS THERE ARE NO CHANGES NECESSARY ON THE DAI PC-BOARD, NOR SPECIAL SOFTWARE REQUIRED ! ! ! ! !** 

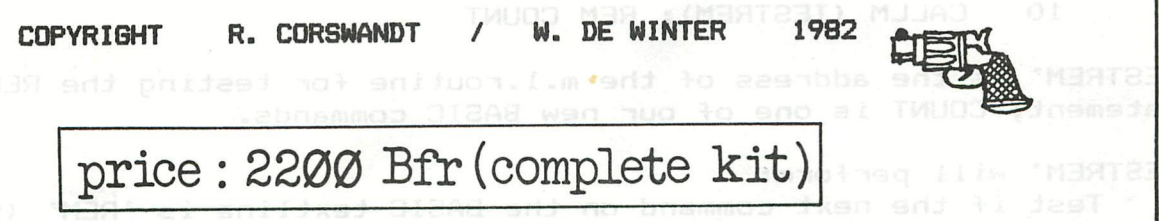

# **HOW TO EXTEND THE DAI-BASIC**

**Several times I have been asked if it is possible to add some useful commands to the BASIC inside the DAI-ROM's.** 

**Well, to start with, it is not possible simply to add commands to the**  existing ones. Then the ROM contents must be changed on several **locations, including shifting of program parts to other areas. So let us forget about this (very nice) idea, and let's see if another possibility exists.** 

**First of all, we have to deal with two problems:** 

- **1. Where the additional software (machine language routines) can be placed.**
- **2. What kind of routines are required.**

**Let us start with the memory problem.** 

- **1. The socket for the math.chip is not available for other purposes because it is exclusively wired for the math.chip AMD9511.**
- 2. An additional ROM can be placed om a small printed circuit board **on the X-bus. Then the address area F700-F7FF can be used without big problems. But this solution has already been used for the Memocom digital recorder.**
- **3- The address range F900-FAFF is not used. Theoretically,it could be possible to use it for additional ROM on the X-bus (evt. combined with the Memocom ROM). The address-decoder IC45 (see DAI-schematics sheet 5) has outputs for decoded chip select signals F9 and FA. These outputs are not used and not wired, but could be used with some additional wiring. The X-bus has 2 not-used pins, which could be available for this purpose.**
- **4. Last possibility: Locate the machine language routines in RAM.**

**Now the software part of the BASIC extension.** 

- **1. Let us follow the method Memocom used for the MDCR. New BASIC commands are written in a REM-statement in the BASIC program. Before this REM-statement, a CALLM command is written, calling a routine which checks the REM-statement for a known (new) BASIC command. If found, this command is executed by its appropriate execution routine.**
- **2. So we need:** 
	- **a. A routine, which tests if the text in a REM-statement is a (new) BASIC command.**
	- **b. A list in which all new commands are written.**
	- **c. Execution routines for this new commands.**

**How will it look like ? In the BASIC, we will find for instance:** 

**10 CALLM (TESTREM): REM COUNT** 

**'TESTREM' is the address of the m.l.routine for testing the REMstatement; COUNT is one of our new BASIC commands.** 

- **'TESTREM' will perform:** 
	- **Test if the next command on the BASIC textline is 'REM' (token A9; registerpair BC points to it). If not, the routine can be aborted.**

**I f i t i s a REM-statement, the strin g i n thi s statement roust be** 

checked. In the textline, direct after the token, follows the length of the string and then the string itself. The string must be compared wiith a list of the new commands If found, the execution routine belonging to this command must be executed. If not found, a syntax error can be displayed (via a jump to address DAOB).

So we need a table with the new BASIC instructions. The format of the table is as follows:

TABLE: <length> <string> <address> sebiopen

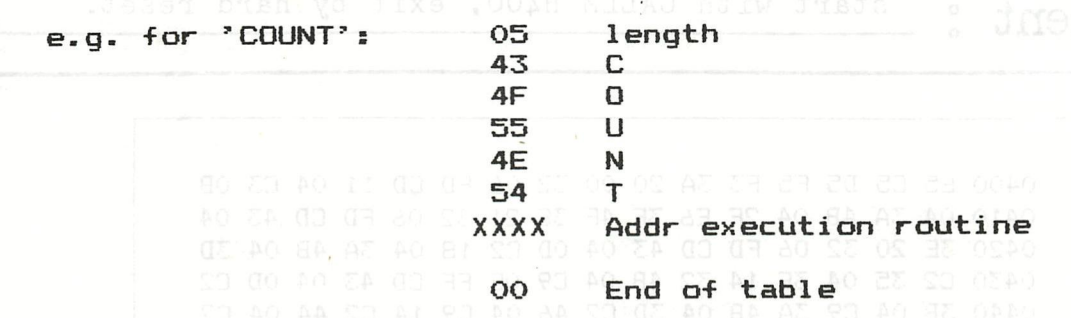

The 'end of table' byte is required to let the routine know that all strings have been checked, and the command is not found.

Again everything in a flow diagram:

10 CALLM (TESTREM): REM COUNT

**1** 

'TESTREM': Is next statement 'REM' -> No: Abort

WE WILL GIVE YOU 4 WAYS OF ENTERING ML INTO MEMORY. ONCE THE PROBAN

Check string with 'TABLE' *\** Not found: SYNTAX ERROR

 $\downarrow$ Bet address execution routine

COUNT': Perform routine

## Back to BASIC

As you see, this is just some philosophy about 'how to do it'. Lack of time made it impossible to write a sound program. This is up to you, if you urgently need extension of the DAI—BASIC. And don't forget to publish the results !!

(C) Jan Boerrigter - July 1982

POKE #401,#C5

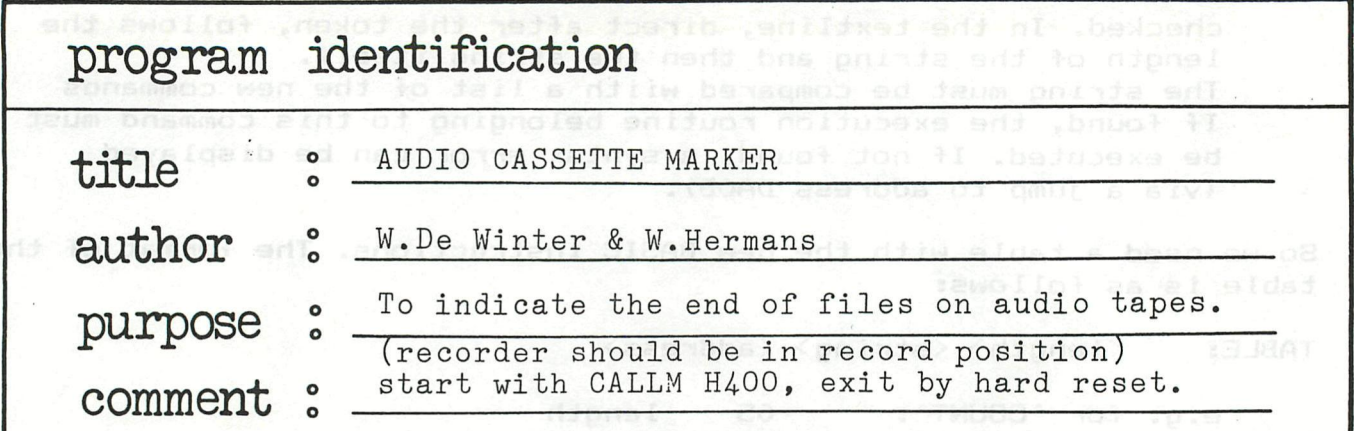

 E5 C5 D5 F5 F3 3A 20 00 32 06 FD CD 11 04 C3 OB 04 3A 4B 04 2F E6 3F 4F 3E 21 32 06 FD CD 43 04 3E 20 32 06 FD CD 43 04 OD C2 IS 04 3A 4B 04 3D C2 35 04 3E 14 32 4B 04 C9 OE FF CD 43 04 OD C2 0440 3B 04 C9 3A 4B 04 3D C2 46 04 C9 14 C2 44 04 C9

IF YOU DON'T KNOW HOW TO GET THIS MACHINE LANGUAGE ROUTINE WORKING IN YOUR DAIpc, PLEASE READ ON ..

WE WILL GIVE YOU 4 WAYS OF ENTERING ML INTO MEMORY.ONCE THE PROGRAM IS THERE, AND WELL RUNNING, WE CAN SAVE IT ON CASSETTE OR DCR.

## l.POKE IN BASIC COMMAND-MODE

THIS IS NOT THE MOST CONVENIENT WAY, BUT IT IS OK FOR VERY SHORT ROUTINES. (SEE MEMORY DUMP ABOVE)

POKE #400, #E5 POKE #401,#C5 POKE #402,#D5 ..... . . . . . POKE #44F,#C9

2.POKE IN BASIC PROGRAM-MODE of the of aldia popular is above band

10 POKE #400,«E5 20 POKE #401,#C5

. . . . . 500 POKE #44F,#C9

THIS IS ALREADY BETTER,WE CAN SAVE OUR BASIC PROGRAM ON CASSETTE BEFORE EXECUTING THE ML-ROUTINE.

NOTE : DON'T FORGET TO ADAPT THE HEAP-POINTER : POKE #29C,#5:CLEAR 1000

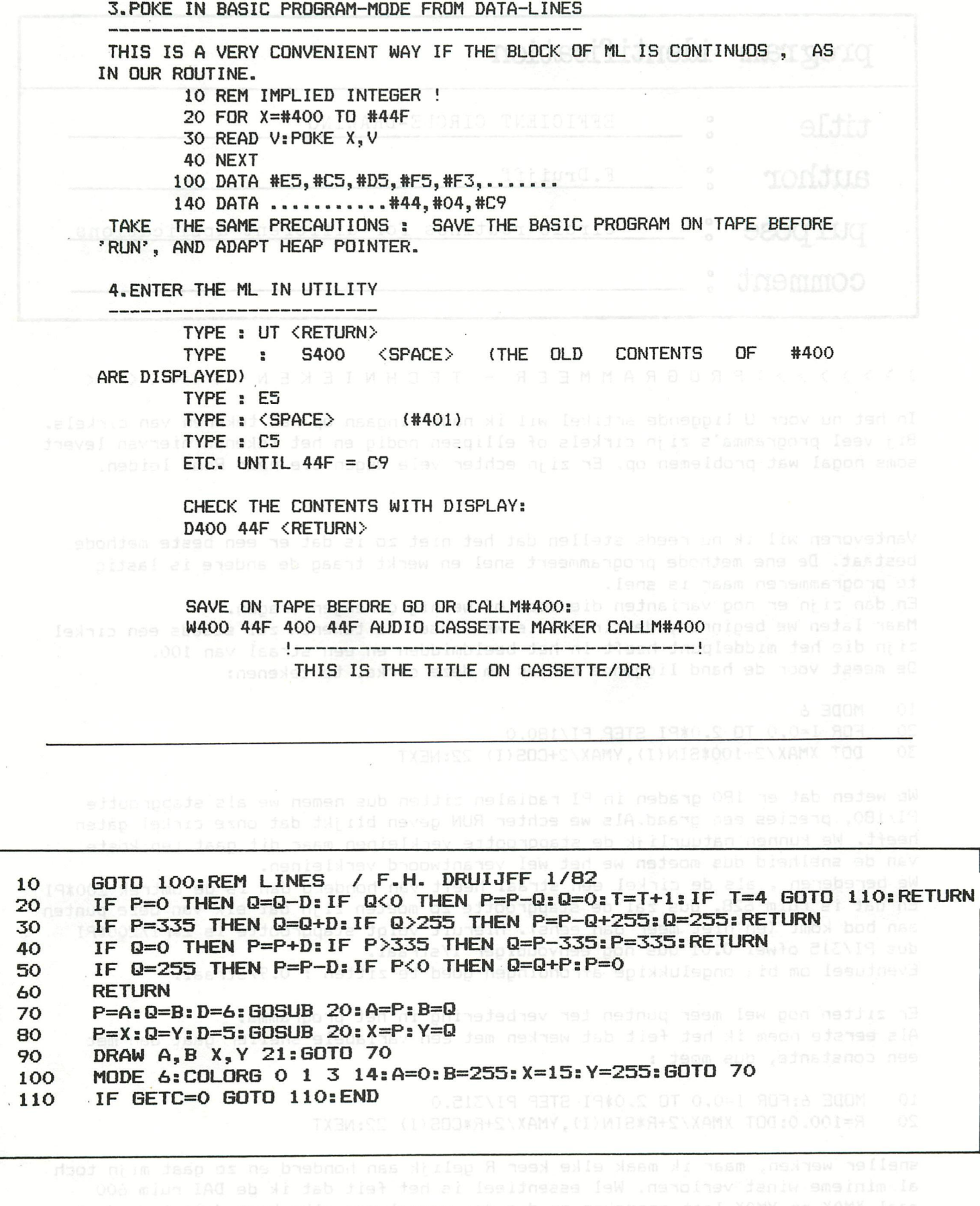

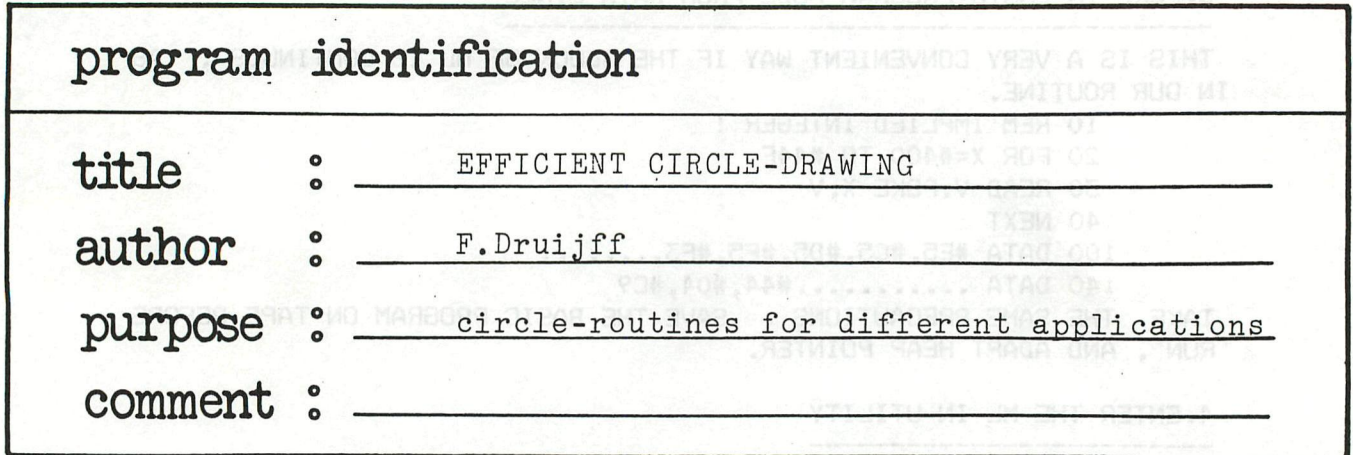

>>>>>>> > PROGRAMMEE R - TECHNIEKE N < < < < < < < <

In het nu voor U liggende artikel wil ik nader ingaan op het tekenen van cirkels. Bij veel programma's zijn cirkels of ellipsen nodig en het tekenen hiervan levert soms nogal wat Problemen op. Er zijn echter vele wegen die naar Rome leiden.

Vantevoren wil ik nu reeds stellen dat het niet zo is dat er een beste methode bestaat. De ene méthode programmeert snel en werkt traag de andere is lastig te programmeren maar is snel. En dan zijn er nog Varianten die veel of weinig geheugen vragen.

Maar laten we beginnen; de cirkel die we wensen te tekenen zal steeds een cirkel zijn die het middelpunt heeft in het beeldmidden en een straal van 100. De meest voor de hand liggende manier om deze cirkel te tekenen:

10 MODE 6<br>20 FOR I= 20 FOR 1=0.0 TO 2.0\*PI STEP PI/IBO.O 30 DOT XMAX/2+100\*SIN(I),YMAX/2+C0S(I> 22:NEXT

We weten dat er 180 graden in PI radialen zitten dus nemen we als stapgrootte PI/180, precies een graad.Als we echter RUN geven blijkt dat onze cirkel gaten heeft. We kunnen natuurlijk de stapgrootte verkleinen maar dit gaat ten koste van de snelheid dus moeten we het wel verantwoord verkleinen. We berederen , als de cirkel een straal heeft van honderd dan is de omtrek 200\*PI En dat is ruim 628, dus zal de stapgrootte zo moeten zijn dat elk van deze punten aan bod komt (en niet meer dan eens). Hieruit volgt stapgrootte is 2\*PI/200\*PI dus PI/315 ofwel 0.01 dus nog eenvoudiger l/straal, Eventueel om bij ongelukkige afrondingen goed te zitten : 0.9/straal.

Er zitten nog wel meer punten ter verbetering in het programma. Als eerste noem ik het feit dat werken met een variabele sneller gaat dan met een constante, dus moet :

10 MODE 6:FOR 1=0.0 TQ 2.0«PI STEP PI/315.0 20 R=100.0:D0T XMAX/2+R«SIN(I),YMAX/2+R«C0S(I) 22:NEXT

sneller werken, maar ik maak elke keer R gelijk aan honderd en zo gaat mijn toch al minieme winst verloren. Wel essentieel is het feit dat ik de DAI ruim 600 maal XMAX en YMAX laat opzoeken en die dan vervolgens elke keer door twee deel. We krijgen na deze verbetering het volgende programma:

10 MODE 6:MX=XMAX/2.0:MY=YMAX/2.0:R=100.0 FOR I=0 TO 2.0\*PI STEP 1.0/R:DOT MX+R\*SIN(I), MY+R\*COS(I) 22:NEXT

Ons valt nu op dat er nu XMAX/2.0 staat in plaats van XMAX/2 zoals hiervoor. Dit komt omdat de DOT instructie nu eenmaal integers verwacht en dus constanten als deze 2 gewoon 2 laat en er niet 2.0 van maakt.Bij de verwerking echter wordt de XMAX/2 wel omgezet in floating point om bij de R\*SIN(I) geteld te kunnen worden; het resultaat wordt dan weer integer gemaakt om "gedot" te kunnen worden. Het ligt voor de hand om het programma nu te gaan versnellen door alles in integer te zetten. De eerste poging daartoe mislukt echter, omdat SIN(I) en COS(I) nu vrijwel altijd nul zijn.Daarbij zal ook de loopariabele I steeds nul blijven. Eerst even nadenken en komen we op het volgende programma:

IMPINT<br>10 M 10 MODE 6:MX=XMAX/2:MY=YMAX/2:R!=100.0 20 FOR I!=0.0 TO PI+PI STEP 1.0/R!:X=R! \*SIN(I!):Y=R! \*COS(I!) 30 DOT MX+X,MY+Y 22:NEXT

En dit werkt inderdaad sneller. Is het U opgevallen ? Juist PI+PI is sneller dan 2.0\*PI maar dat zet hier geen zoden aan de dijk, het combineren van regel 20 en 30 zal wel iets uitmaken.

Maar ons programma blijft toch traag, logisch we laten 628 keer een sinus en een cosinus uitrekenen. We bedenken dat linker en rechterdeel elkaars spiegelbeeld zijn en komen zo tot: sebnos aenidaam eb go lamoov

- 10 MODE 6:MX=XMAX/2:MY=YMAX/2:R!=100.0
- 20 FOR I!=0.0 TO PI STEP 1E-2:X=R!\*SIN(I!):Y=COS(I!)
- DOT MX+X, MY+Y 22:DOT MX-X, MY+Y 22:NEXT LOSSER LIS NOO

Dit blijkt goed en vlot te werken en dan willen we vanzelfsprekend verder versnellen door andere symmetrieen ook te gebruiken. Bebraar daw ander meer ook

We gaan in regel 20 maar tot PI/2.0 en regel 30 wordt 30 DOT MX+X,MY+Y 22:D0T MX+X,MY-Y 22,DOT MX-X,MY+Y 22:D0T MX-X,MY-Y 22:NEXT

We worden nu pas goed enthousiast en gebruiken ook diagonalen als symmetrieas We krijgen:

10 MODE 6:MX=XMAX/2:MY=YMAX/2:R!=100.0<br>20 FOR I!=0.0 TO PI/4.0 STEP 1/R!:X=R!\*G

20 FOR I!=0.0 TO PI/4.0 STEP  $1/R! : X=R! * SIN(I!) : Y=R! *COS(I!)$ <br>30 DOT MX+X MY+Y 22-DOT MY+Y MY-Y 22-DOT MY Y MY+Y GO BRT HW 30 DOT MX+X, MY+Y 22:DOT MX+X, MY-Y 22:DOT MX-X, MY+Y 22:DOT MX-X, MY-Y 22 09:00<br>40 DOT MX+Y, MY+X 22:DOT MX+Y MY-Y 22:DOT MY-Y MY+Y 23:DOT MX X MY Y 89 NEVE 40 DOT MX+Y,MY+X 22:DOT MX+Y,MY-X 22:DOT MX-Y,MY+X 22:DOT MX-Y,MY-X 22:NEXT

En alhoewel dit programma redelijk snel werkt zal het programmeren ervan velen (terecht vaak) weerhouden om het zo te doen.

We gaan eens nadenken of we die trage sinus en cosinus wel nodig hebben. We kunnen vaststellen dat inderdaad een van de twee omzeild kan worden maar dat dit vermoedelijk toch weer niet simpel is te programmeren.

We slaan een nieuwe weg in. De Stelling van Pythagoras is de basis voor een nieuwe aanpak. Redenerend vanuit het middelpunt is een punt op de eirkel met coordinaten x en y zodanig gelegen dat x12+y12 gelijk moet zijn aan straal12. En aangezien we bij elke x-waarde twee y-waarden nodig hebben beginnen we met

- 10 MODE 6: XM=XMAX/2: YM=YMAX/2: R=100<br>20 FOR X=-R TO R: Y=SQR(R\*R-X\*X)
- 20 FOR X=-R TO R: Y=SQR(R\*R-X\*X)<br>30 DOT MX+X. MY+Y 22: DOT MX+X. MY
- 30 DOT MX+X,MY+Y 22:DOT MX+X,MY-Y 22:NEXT

Dit blijkt echter niet correct te werken. Links en rechts zijn vele punten overgeslagen, dit is logisch bij deze x-waarden zijn meerdere y-waarden. Als we echter niet alleen gebruik maken van een boven/onder-symmetrie maar ook van een links/rechts Symmetrie? Nee, we kunnen dat wel doen maar dan zullen nog steeds links en rechts punten ontbreken. We zien dat horizontaal alles juist getekend is, dus als we de eirkel voor de helft op bovenstaande manier tekenen en de andere helft verkrijgen door verwisselen van x en y coordinaten zijn we er. Regel 10 blijft gelijk

20 FOR I=-R/2 TO R/2:J=SQR(R«R-I\*I) 30 DOT MX+IjMY+J 22:001 MX+I,MY-J 22 40 DOT MX+J,MY+I 22:DOT MX-J,MX+I 22:NEXTIM ASMON NB DENGELSO ASVET 2003 AD

Maar ook dit werkt niet bevredigend.We denken weer na: halve cirkel betekent niet van -R/2 tot R/2 maar van -45 tot +45 graden om het zo te zeggen. Dit betekent dat we de grens moeten leggen bij + of - 70 en niet 50. Deze 70 wordt gevonden (voor andere cirkels nodig) door de straal van de cirkel te delen door wortel van 2.Maken we nu ook gebruik van Symmetrie komen we tot:

- 10 MODE 6:MX=XMAX/2:MY=YMAX/2:R=100
- 20 FOR I=0 TO R/SQR(2): J=SQR(R\*R-I\*I)
- 30 DOT MX+I,MY+J 22:DOT MX+I,MY-J 22:DOT MX-I,MY+J 22:DOT MX-I,MY-J 22
- 40 DOT MX+J,MX+I 22:D0T MX+J,MY-I 22:D0T MX-J,MY+J 22:D0T MX-J,MY-I 22:NEXT

Dit programma werkt snel vooral op de machines zonder math-chip duidelijk een verbetering maar ook weer lastig te programmeren.Zeker voor kleine cirkels zijn vorige methodes net zo goed zo niet beter. Viel U trouwens ook op dat ik R\*R doe en niet R12? Het is in ieder geval sneller en werkt tenminste ook bij negatieve getallen.

We denken weer eens wat verder na over ons probleem. Als we nu meerdere cirkels moeten tekenen zal het waarschijnlijk de moeite Ionen de sinus en cosinuswarden op te slaan in een array en die dan telkens weer te gebruiken. Voordelen zijn evident: sneller de bedoelde waarde beschikbaar eventueel al vermenigvuldigd met de straal en omgezet in integer.Zijn de stralen verschillend kan er bij iets kleinere straal toch nog wel wat tijdwinst geboekt worden, is de straal minder dan de helft kunnen we ook arrayelementen overslaan en dan nog grotere winst boeken.

De nadelen zijn jammer genoeg ook aanwezig: we zijn een aanzienlijk stuk geheugen kwijt (waarvan meer dan de helft nutteloos gevuld met nullen) en we moeten wachten totdat de tabel klaar is. Toch maar eens proberen.

- 10 MODE 6A:CLEAR 8000:DIM X(3,159),Y(3,159)
- 20 MX=XMAX/2:MY=YMAX/2:R!=100.0
- 30 FOR A!=0.0 TO PI+PI STEP PI/316.0
- 40 X=R!\*SIN(A i):X=MX+X:Y=R!\*C0S(A !):Y=Y+MY
- $X(P, Q) = X: Y(P, Q) = Y: Q = Q + 1$
- 60 IF 0=159 THEN Q=0:P=P+1:PRINT P
- 70 NEXT:MODE 6<br>80 FOR P=0 TO 3
- 30 FOR P=0 TO 3:FOR 0=0 TO 158:DOT X(P,Q),Y(P,Q) 22:NEXT:NEXT

Opmerkingen bij dit programma: de PRINT P is overbodig en dient alleen als indicator, we gebruiken hier een twee dimensionale array voor X en een voor Y dit is beslist sneller dan een drie dimensionale array. Zorgt er trouwens altijd voor om de indices van een array altijd integer te laten zijn; opzoektijden worden tot viermaal zo lang als U floating point gebruikt.

Het ligt vvor de hand om de verbeteringen van zoeven nu ook op dit programma los te laten. D.w.z. slechts een kwart van de gegevens uitrekenen en de punten vinden door weer spiegelingen toe te passen. Het onderstaande programma doet dit en werkt ook de +/- nog eens slim af. bestudeert U het maar eens en controleer de werking.

- 10 MODE 6A:CLEAR 8000:DIM X(159),Y(159)
- 20 MX=XMAX/2:MY=YMAX/2:R!=100.0
- 30 FOR A!=0.0 TO PI/2.0 STEP PI/316.0
- 40 X(Q)=R!«SIN(A ! ) : Y(Q)=R!«COS(A !):Q=Q+1: NEXT
- 50 MODE 6
- 60 FOR-GNO TO **159:**FOR M=-l TO 1 STEP 2:FOR N=-l TO 1 STEP 2
- 70 DOT MX+M\*X(Q), MY+N\*Y(Q) 22:NEXT:NEXT:NEXT 9411 (C MARISE

Als volgende stap kunnen we natuurlijk het opbouwen van de array mbv de méthode Pythagoras doen maar dat laat ik aan de lezer over.

We kunnen nu nog denken aan het niet gebruiken van de sinus en cosinus maar een benadering daarvan. Zie hiervoor nummer 10 het artikel van T. Berkx, maar bedenk wel dat deze méthode alleen sneller is voor machines zonder math.chip. Dit is de reden dat ik het niet uitgewerkt heb.

De volgende mogelijkheid heb ik ook niet uitgewerkt maar zal zeker voor kleine cirkels goed bruikbaar zijn: Beef de benodigde waarden op in een aantal DATA'S of lees ze in vanuit een array. Dit laatste zal alleen voor MDCR en floppy bezitters interressant zijn.

Nu tot besluit wil ik de eirkel wel eens echt snel tekenen. We zullen dit doen door niet meer puntje voor puntje de eirkel te tekenen maar steeds kleine lijntjes te tekenen.De punten die verbonden moeten worden kunnen we op een van de hiervoor besproken méthodes bepalen.

- 10 MODE 6:MX=XMAX/2:MY=YMAX/2:R!=100.0:X0=MX:Ya=MY+100
- 20 FOR  $1!=0.0$  TO PI+PI STEP PI/15.0: X=R! \*SIN(I!): Y=R! \*COS(I!)

30 DRAW XOjYO MX+X,MY+Y 22:X0=MX+X:Y0=MY+Y:NEXT

Vindt U dat de eirkel te hoekig wordt dan dient U de STEP aan te passen. Het kan nodig zijn iets meer dan rond te gaan omdat anders het laaste lijntje niet meer getrokken wordt.

Deze méthode kan dan weer gecombineerd worden met het uit een array lezen van de gegevens en zo bereiken we een snelwerkende maar lastig te programmeren méthode.

We krijgen nu het volgende programma:

.

10 MODE 6:CLEAR 2000:MX=XMAX/2:MY=YMAX/2:R!=100.0:DIM X(30),Y(30) 20 FOR A!=0.0 TO 2.06 STEP PI/15.0 30 X=R!«SIN(A ! ) : X(P)=MX+X:Y=R!«COS(A ! ) : Y(P)=MY+Y:P=P+1: NEXT FOR I=0 TO 29:DRAW X(I). Y(I) X(I+1), Y(I+1) 22:NEXT

Zelfs aan dit programma zijn nog piepkleine zaken bij te schaven: twee variabelen X en Y kunnen door een vervangen worden.Inplaats van nieuwe variabele I kunnen we P gebruiken, het komt echter leesbaarheid niet ten goede en maakt niet uit voor snelheid alleen voordeel voor geheugen (8 bytes). **Het** combineren van regel 20 en 30 zal wel iets uitmaken in snelheid.

We hebben het al de tijd gehad over cirkels met straal 100, kleinere cirkels kunnen soms beter op een van de eerder besproken methodes behandeld worden. Vervolgens wil ik nog opmerken dat als we de hele cirkelschijf willen hebben we niet een stralenbundel vanuit het middelpunt naar de rand moeten tekenen want dan krijgen we door afrondingen zeker bij grote cirkels punten die niet meegenomen worden. Remedie hiertegen is vanzelfsprekend het verkleinen van de stapgrootte (bestaft met längere werktijd) of en dat is veel beter door lijnen van rand tot rand te trekken.

Deze lijntrekkerij moet dan wel horizontaal geschieden en niet vertikaal. Dit vanwege de beeldopbouw bij de DAI. Ik laat het aan de lezer over dit te programmeren.

Frank H. Druijff

9 REM  $*$  to reveal your position - pour connaitre votre position : "S"  $*$ \*LIST<br>1 1 REM \* DESSIN - DRAWING - 16 COLORS \*<br>2 REM \* you can change the messages: they are all in line 60 \* 2 REM \* you can change the messages; they are all in line  $60 \times$ <br>3 REM \* yous pouvez conserver une image de la maniere suivante : \* 3 REM \* vous pouvez conserver une image de la maniere suivante : \*<br>4 REM \* vou can save the picture with following procedure : \* 4 REM \* you can save the picture with following procedure : \*<br>5 REM \* 1) BREAK, 2) UT+RETURN, 3)W63B8 SPACE BEEF SPACE NAME OF FILE 5 REM  $*$  1) BREAK, 2) UT+RETURN, 3)W63B8 SPACE BFFF SPACE NAME OF FILE  $*$ <br>6 REM  $*$  pour relire - for reloading : 1) MODE 54 2) UT+RETURN 3) R+RETURN 6 REM \* pour relire - for reloading : 1) MODE 5A 2) UT+RETURN 3) R+RETURN \*<br>7 REM \* move without drawing : select same color as the background \* 7 REM  $*$  move without drawing : select same color as the background  $*$ <br>8 REM  $*$  deplacement sans trace  $*$  selectionner la couleur du fond  $*$ 8 REM \* deplacement sans trace : selectionner la couleur du fond \*  $\blacksquare$ 10 COLORT 15 0 0 0:MODE 5A: COLORG 0 15 0 0<br>20 PRINT CHR\$(12)::FOR 1%=0.0 TO 9.0:FILL 20 PRINT CHR\$(12);:F0R I%=0.0 TO 9.0:FILL I%\*16+11,0 I%\*16+20,9 1% 30 PRINT *1%;"* ";:NEXT:PRINT " "; 40 FOR I%=10 TO 15:FILL I%\*16+11,0 I%\*16+20,9 I% and the made and the state of the state of the state of the state of the state of the state of the state of the state of the state of the state of the state of the state of 50 PRINT CHR\$(I%+55);" ";:NEXT<br>60 PRINT :PRINT "TRES GROS = T. 60 PRINT :PRINT "TRES GROS = T, GROS = G, MOYEN = M, PETIT = P, SITUATION = S"<br>70 G=GETC:IF G<16.0 THEN 70 70 G=GETC:IF G<16.0 THEN 70<br>80 IF G=16.0 THEN Y1=Y1+1.0: 80 IF G=16.0 THEN Y1=Y1+1.0:GOSUB 5000:GOTO 70 B BS JUDGE AND RESERVED TO THE G=17.0 THEN Y1=Y1-1.0:GOSUB 5000:GOTO 70 90 IF G=17.0 THEN Y1=Y1-1.0:GOSUB 5000:GOTO 70 0013 thecesime in apedition<br>100 IF G=18.0 THEN X1=X1-1.0:GOSUB 5000:GOTO 70 100 IF G=18.0 THEN X1=X1-1.0:GOSUB 5000:GOTO 70<br>110 IF G=19.0 THEN X1=X1+1.0:GOSUB 5000:GOTO 70 110 IF G=19.0 THEN X1=X1+1.0:GOSUB 5000:GOTO 70 15 80 11 11 11 11 12 30 10 11 12<br>120 3 IF G<48.0 THEN 70 120 IF G<48.0 THEN 70 130 IF G<58.0 THEN C=G-48.0:G0T0 70 140 IF G<65.0 THEN 70<br>150 IF G<71.0 THEN C=6-55.0:60 150 IF G<71.0 THEN C=G-55.0:GOTO 70<br>155 IF G=84.0 THEN T=60.0 155 IF G=84.0 THEN T=60.0<br>160 IF G=71.0 THEN T=10.0:GOTO 70 BOORD AND STREAMED ON OBLIGATION 160 IF G=71.0 THEN T=10.0:G0T0 70 170 IF G=77.0 THEN T=5.0:G0T0 70 180 IF G=80.0 THEN T=0.0:GOTO 70<br>190 IF G<>83.0 THEN 70 B B B Cost D D D D D B B B B B B B B B D B B D B B B 190 IF G<>83.0 THEN 70<br>200 C1=C:IF C=15.0 THEN 200 C1=C:IF C=15.0 THEN C=0.0:GOTO 300 ND and resonation of the pibon next fem 210 C=15.0<br>300 GOSUB 60SUB 5000:WAIT TIME 50:C=C1:GOSUB 5000:GOTO 70 BM MSD Nell shortsmassed 5000 IF X1+T>XMAX THEN X1=XMAX-T sitem isne nest aw nellisted of the eneverse short 5010 IF Y1+T>YMAX THEN Y1=YMAX-T<br>5020 IF X1<0.0 THEN X1=0.0 5020 IF X1<0.0 THEN X1=0.0<br>5030 IF Y1<10.0 THEN Y1=10. 5030 IF Y1<10.0 THEN Y1=10.0<br>5040 FILL X1.Y1 X1+T.Y1+T C 5040 FILL XI,Yl Xl+T,Y1+T C 5050 RETURN<br>6000 REM \* REM \* author : FRANK WITTENDAL \* ORENER REM & O.S. OT ORDER REM OS

\*LIST 100 110 120 130 140 150 160 170 180 190 1000 5000  $\texttt{REM} \star \texttt{B}$ ird - Oiseau - Vogel  $\star$  of reduce door dad (mathematic ) s I%=RND(70.0)\*INT(RND(2.0))+RND(4.0)+8.0 FOR J=1.0 TO 15.0-INT(I%/5.0) law las 0% ne 0% legen nsv nemandamos feh ENVELOPE 0 4,2;7,3;10,2;15,2;14,4;12,5;8,10;0 ENVELOPE 1 4,2;8,;15,10;0,10;15,10;0,10;0 SOUND 0 0 15 0 FREQ(IOOO.O) SOUND 0 1 13 1 FREQ(2000.0) SOUND 0 0 15 2 FREQ(5000.0) WAIT TIME 1% NEXT SOUND OFF :WAIT TIME INT(RND(50.0)\*INT(RND(2.0))):GOTO 110 REM \* author : FRANK WITTENDAL \* Western at board at board may

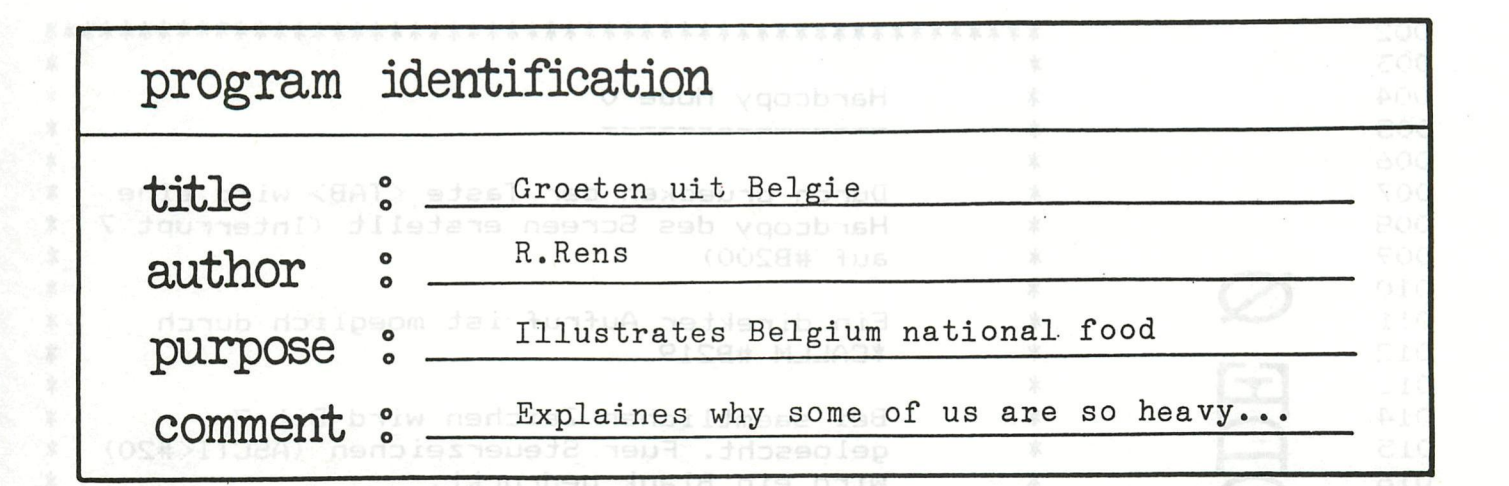

GroctenuitBelgie

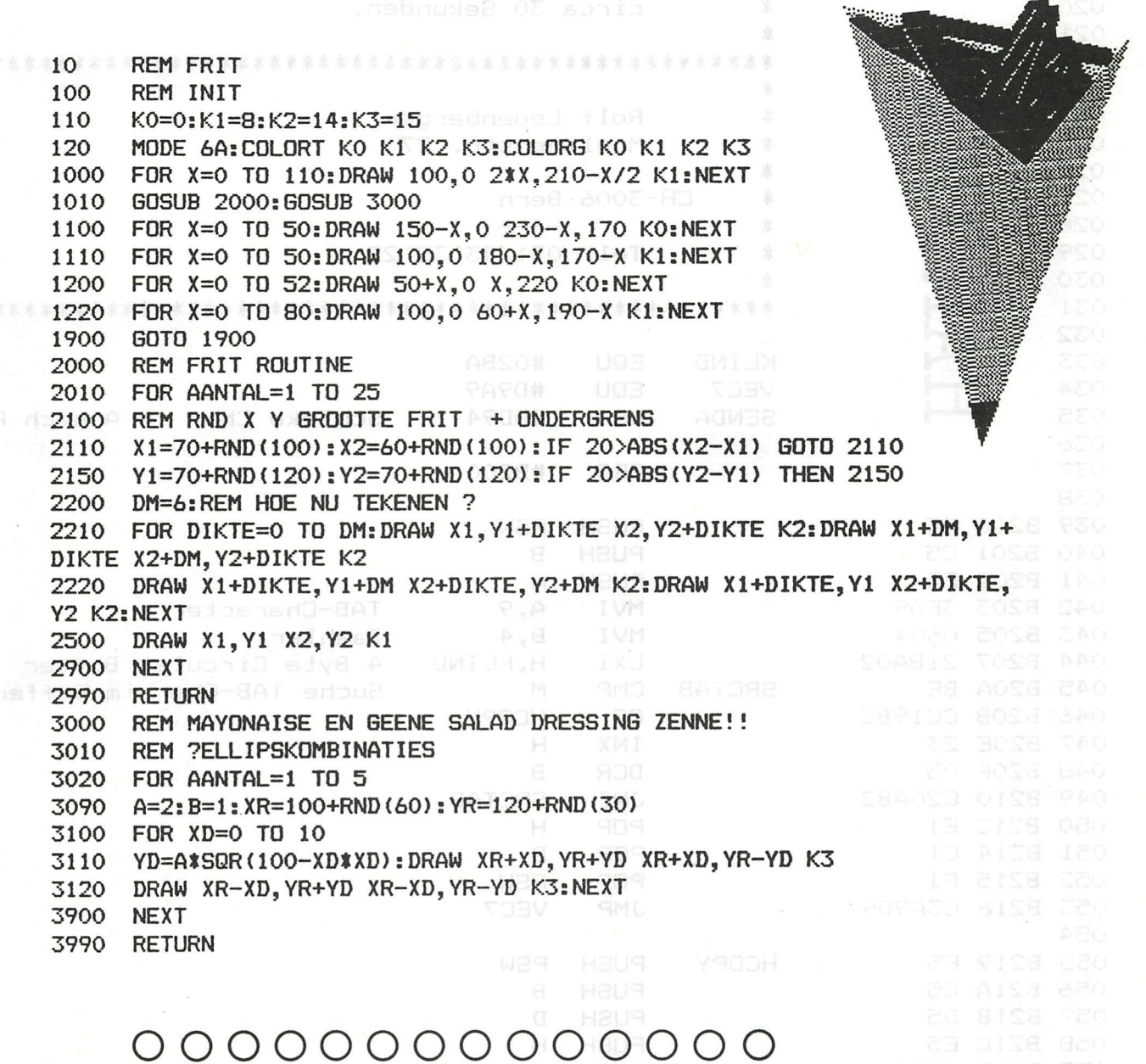

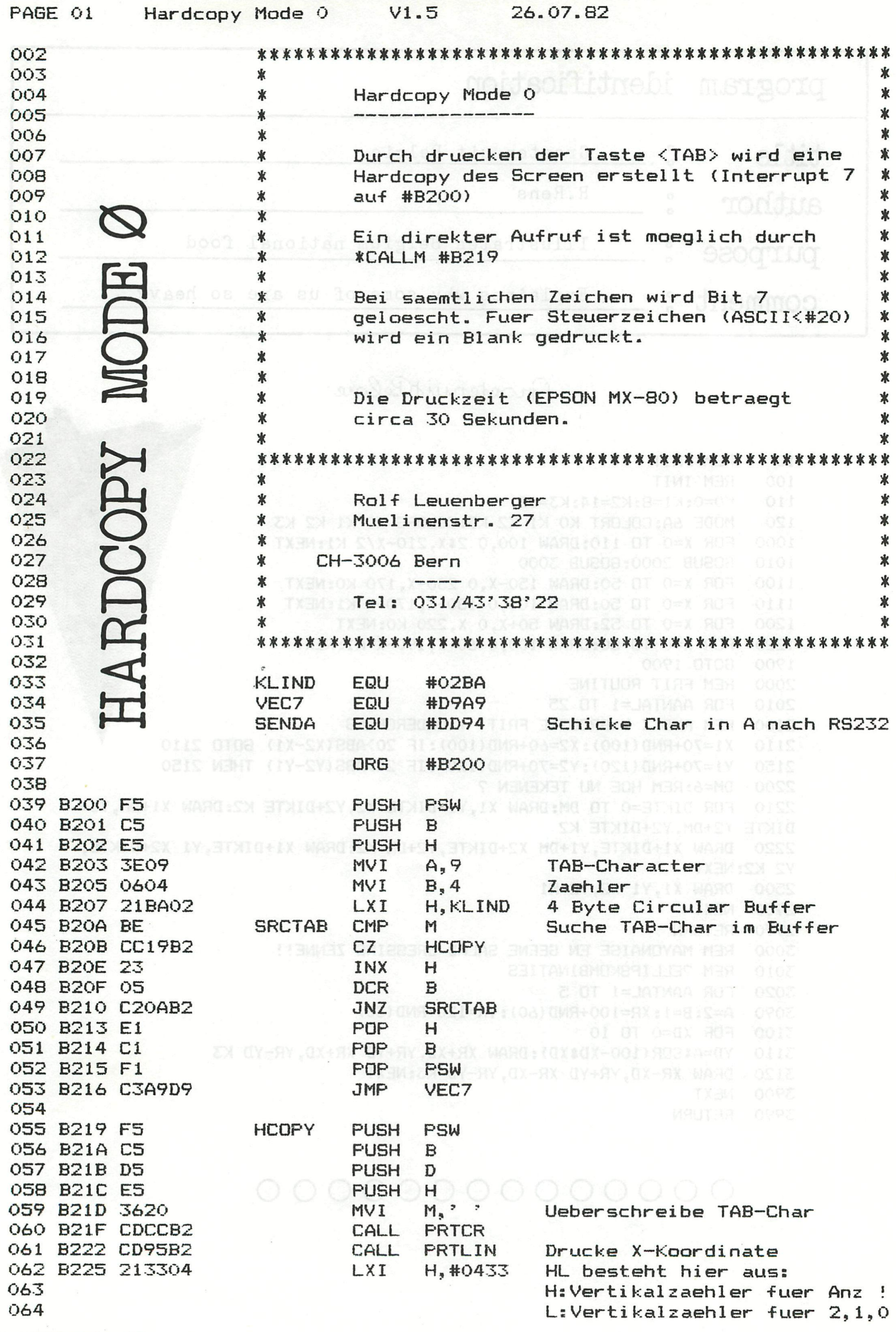

 $\overline{a}$  $\blacksquare$   $\sim$ 

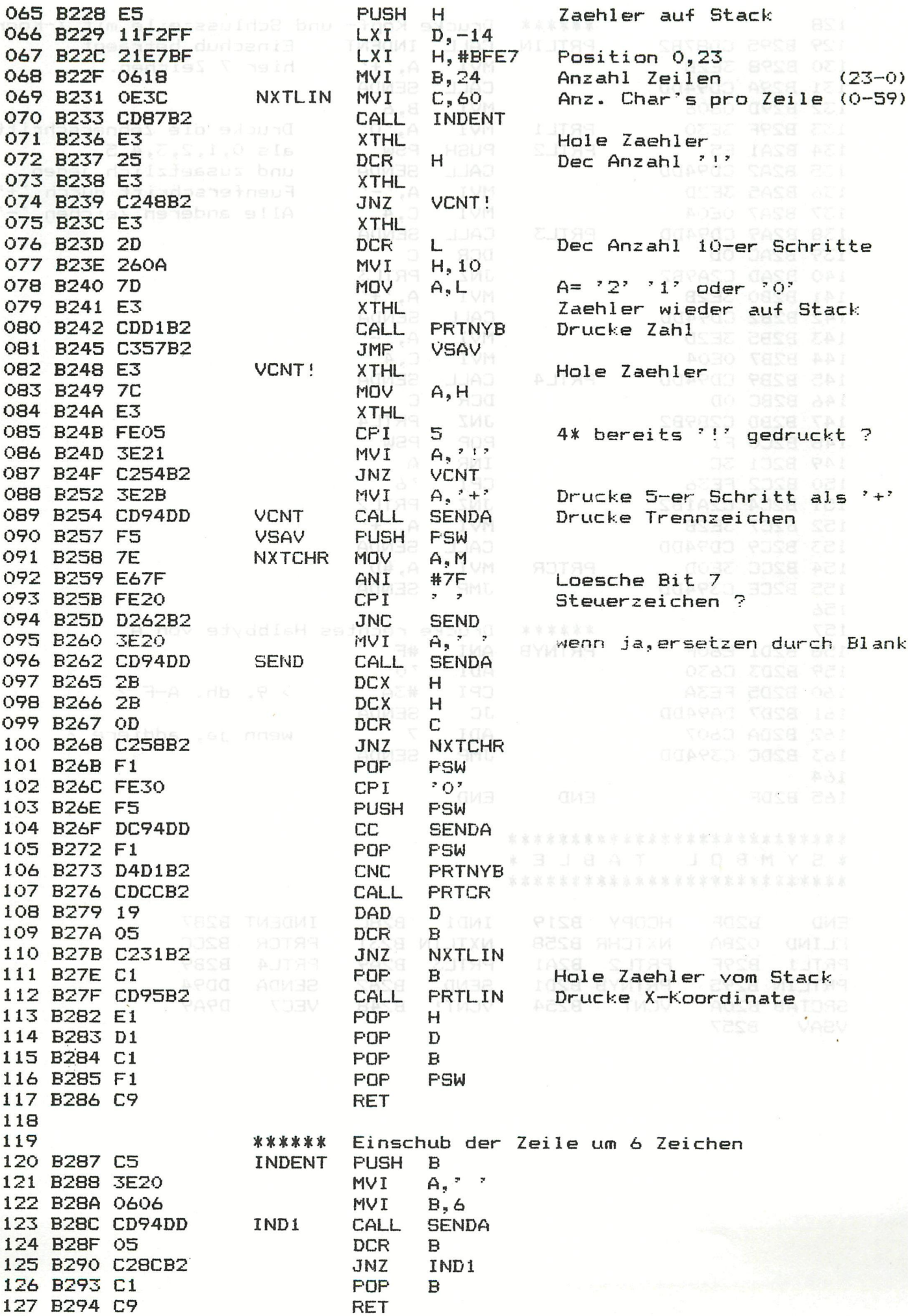

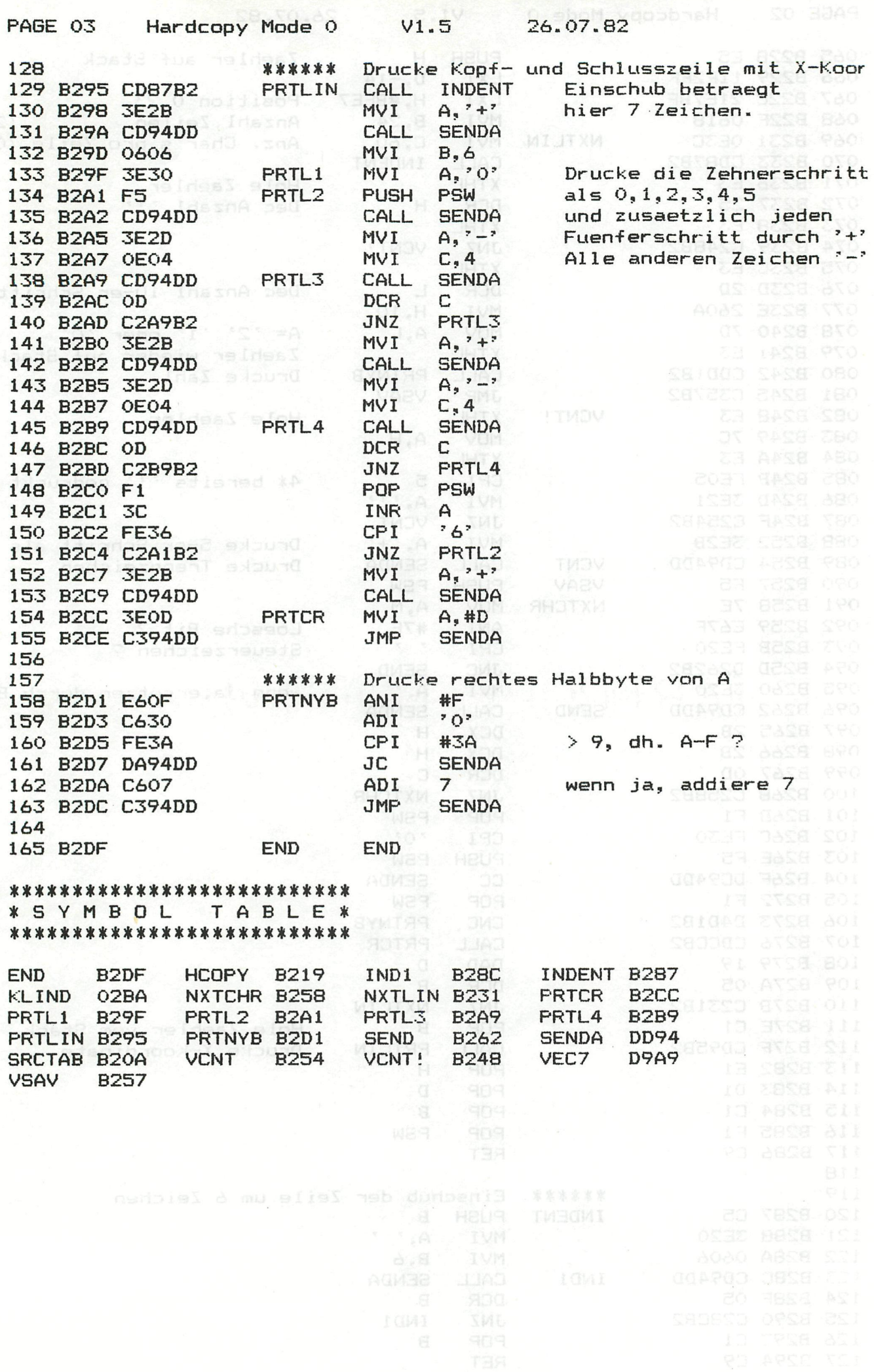

×

 $\frac{1}{2} \mu$ 

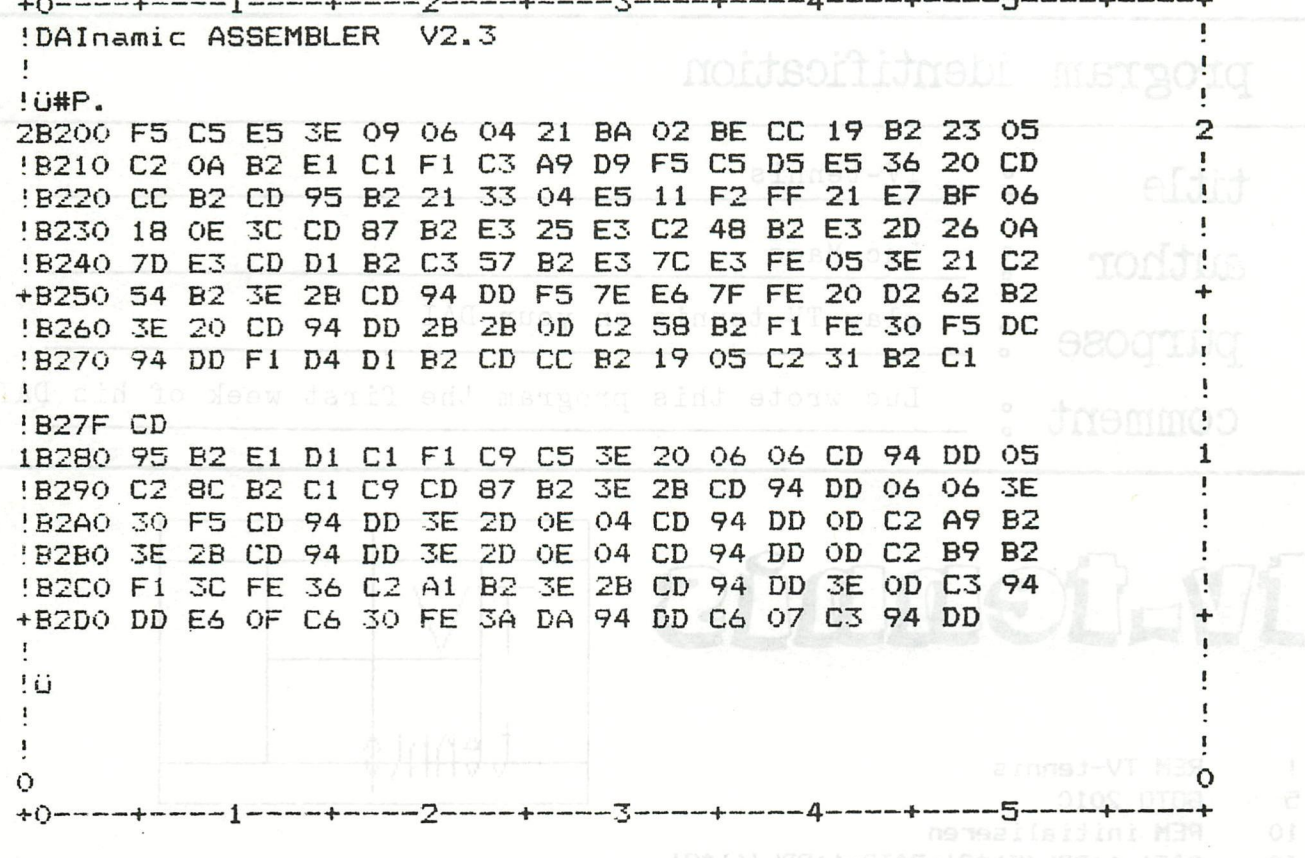

BXI(5 HMEN 809181 1000:REM ballet je ter hoogte van rood batje

 $-4 -5$  $\leftarrow$ IPC UTILITY V3.3 !>DB200 B2DE !B200 F5 C5 E5 3E 09 06 04 21 BA 02 BE CC 19 B2 23 05 2B210 C2 0A B2 E1 C1 F1 C3 A9 D9 F5 C5 D5 E<sub>5</sub> 36 20 CD !B220 CC B2 CD 95 B2 21 33 04 E5 11 F2 FF 21 E7 BF 06 2D 26 0A !B230 18 OE 3C CD 87 B2 E3 25 E3 C2 48 B2 E3 !B240 7D E3 CD D1 B2 C3 57 B2 E3 7C E3 FE 05 3E 21 C2 !B250 54 B2 3E 2B CD 94 DD F5 7E E6 7F FE 20 D<sub>2</sub> 62 B<sub>2</sub> 30 F5 DC +B260 3E 20 CD 94 DD 2B 2B 0D C2 58 B2 F1 FE 19 05 C2  $31$ B2 C1 CD !B270 94 DD F1 D4 D1 B2 CD CC B2 F1 C9 **3E** 20 06 CD 94 DD 05 !B280 95 B2 E1 D1  $C1$ C<sub>5</sub>  $06$ **3E** C9 CD 87 B2 2B CD **94 DD** 06 06 3E !B290 C2 8C B2 C1 !B2A0 30 F5 CD 94 DD 3E 2D  $O<sub>4</sub>$ CD 94 DD OD  $C2$ A9 B2 OE 1B2B0 3E 2B CD 94 DD 3E 2D 0E 04 CD 94 DD OD C2 B9 B2 !B2CO F1 3C FE 36 C2 A1 B2 3E 2B CD 94 DD 3E C3 94  $\Omega$ !B2DO DD E6 OF C6 30 FE 3A DA 94 DD C6 07 C3 94 DD !>V7 D9A9-B200 !>WB200 B2DE :Hardcopy Mode 0 (B200-B2DE) ÷ !SET RECORD, START TAPE, TYPE SPACE  $\pmb{\mathsf{s}}$  $\mathbf{I}$ MAUTER: 1-YW2=YW2 WENT (S-)<YW2 JWA STALDWERE  $\circ$ -2----+-----3----+-----4 5  $+0$  ----+-- $-1$ . 0 FREQ(50):NAIT TIME 10:SOND OFF :RER#"#"NAIM NHER -..

 $\blacksquare$ 

 $\mathbf I$ 

**I**  $\overline{2}$ 

 $\mathbf{I}$ 

 $\mathbf I$ 

 $\mathbf{I}$ 

**I** 

 $\pmb{\mathfrak{g}}$ 

 $\mathbf{1}$ 

 $\mathbf{r}$ 

 $\mathbf{r}$ 

 $\circ$ 

÷

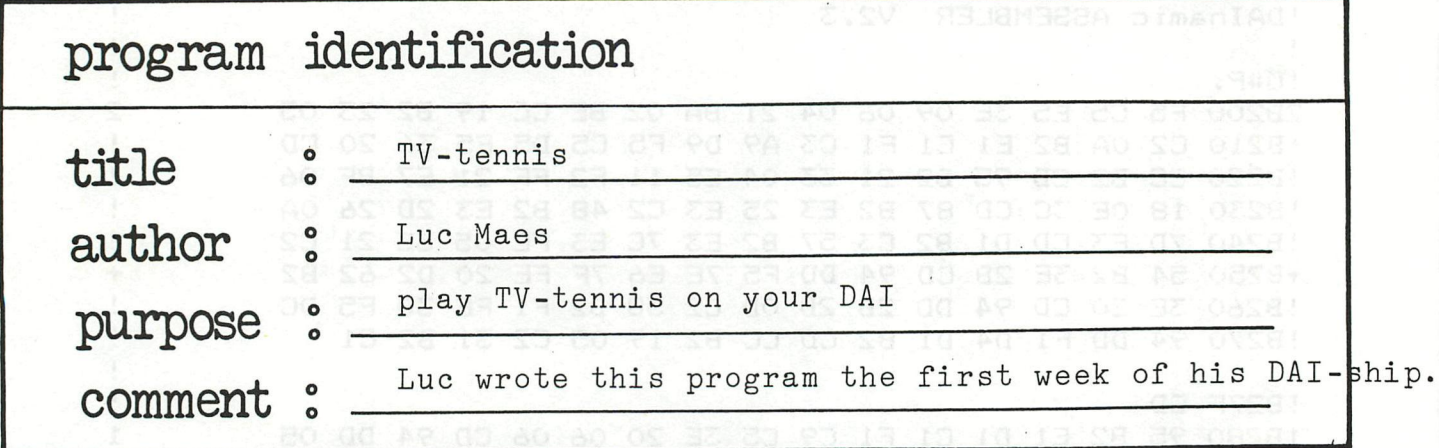

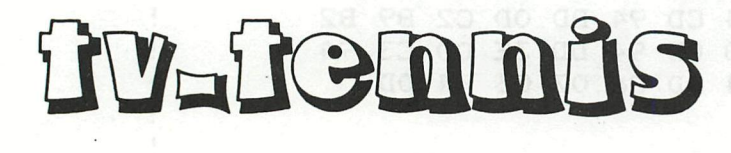

SOTO 2010

1 5

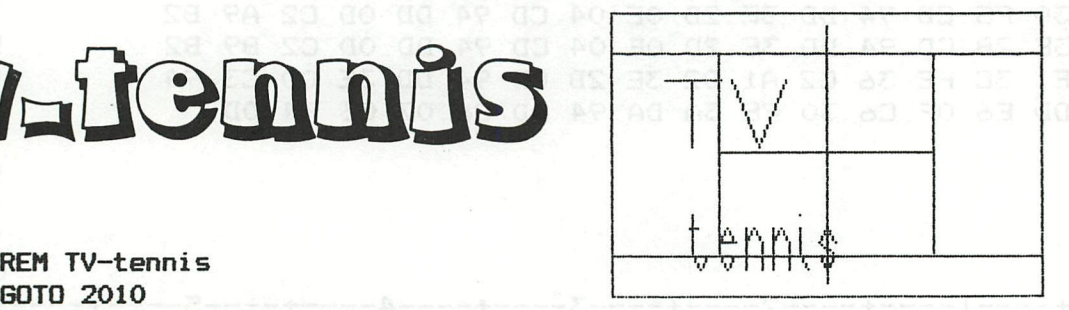

REM initialiseren BAT1=1+PDL(5)«Q! :BAT2=1+PDL(1)«Q ! REM tekenen van de batjes en de oude uitvegen IF BAT1<>B1 THEN DRAW 3,B1 3,B1+MG 5:DRAW 3,BAT1 3,BAT1+MG 3:B1=BAT1 IF BAT2<>B2 THEN DRAW XMAX-3,B2 XMAX-3,B2+MG 5: DRAW XMAX-3,BAT2 XMAX-10 40 49 50 60 3,BAT2+MG 1:B2=BAT2 99 REM balletje tekenen en het oude uitvegen 100 DOT BX2,BY2 5:DOT BX1,BY1 15:BX2=BX1:BY2=BY1 125 IF BX1<5 THEN GOSUB 1000:REM ballet je ter hoogte van rood bat je 126 IF BXl>XMAX-5 THEN BOSUB 1200:REM balletje ter hoogte van blauw batje 129 REM balletje aan einde v.h. veld 130 IF BXl>=XMAX-2 THEN 1600 135 IF BX1<=2 THEN 1400 139 REM balletje tegen de rand van het veld 140 IF BY1>=52-ABS(SNY) OR BY1<=ABS(SNY) THEN SNY=SNY«(-1):SOUND 0 0 15 0 FREQ(2000):WAIT TIME 2:SOUND OFF 150 BX1=BX1+SNX:BY1=BY1+SNY:REM berekening v.d. nieuwe positie van het ba 1letje GOTO 40 IF BY1>BAT1+MG THEN RETURN 1000 1010 IF BY1KBAT1 THEN RETURN 1015 BEW=1+PDL(5) \*Q! SNX=SNX«(-1):SOUND 0 0 15 0 FREQ(500): WAIT TIME 2:SOUND OFF 1020 IF BEW=BAT1 THEN RETURN:REM effect zetten of niet? 1021 IF BEW>BAT1 AND SNY<2 THEN SNY=SNY+1:RETURN 1022 1023 IF BEW<BAT1 AND SNY>(-2) THEN SNY=SNY-1:RETURN RETURN **IF BY1>BAT2+MG THEN RETURN**  IF BY1<BAT2 THEN RETURN **BEW=1+PDL(1)«Q!**  1215 SNX=SNX«(-1):SOUND 0 0 15 0 FREQ(500):WAIT TIME 2:SOUND OFF IF BEW=BAT2 THEN RETURN IF BEW>BAT2 AND SNY<2 THEN SNY=SNY+1:RETURN IF BEW<BAT2 AND SNY>(-2) THEN SNY=SNY-1:RETURN RETURN 1400 SOUND 0 0 15 0 FREQ(35):WAIT TIME 10:SOUND OFF :BER\$="ROOD miste..." 160 1024 1200 1210 1220 1221 1222 1223 1224 1599 1600 GOTO 2500 SOUND 0 0 15 0 FREQ(50):WAIT TIME 10:S0UND OFF ;BER\*="BLAUW miste..."

278 - 1799 GOTO 2500

# Tu-Tennis

**2002 REM INITIALISREN 2010 CLEAR 1000:J»="":BER\*=H H:P0KE #75,32 2015 REM BEGINPAGINA 2020 PRINT O « \* (12): COLORG 5 15 3 0: COLORT 5 15 5 5 2030 MODE 4A 2040 DRAW 0,0 XMAX,0 15:DRAW XMAX,0 XMAX,105 15:DRAW XMAX,105 0,105 15:DRA W 0,105 0,0 15 2044 DRAW 40, 15 40, 90 15: DRAW 119, 15 119, 90 15 MILES COMPORER 10 CONSUMING A 2019** 2046 DRAW 40,53 119,53 15:DRAW 80,5 80,100 0 **2046 DRAW 40,53 119,53 15:DRAW 80,5 80,100 0 2048 DRAW 20,80 41,80 3:DRAW 30,80 30,55 3:DRAW 45,80 55,55 3:DRAW 55,55 6 3,80 3**<br>วิกรีก ที **2.25 3:** DRAW 33,30 3:DRAW 33,30 3:DRAW 33,30 30,30 3:DRAW 33,10 35,25 3:DRAW 33,10 36,15 3:DRAW 30,15 3:DRAW 20,15 3:DRAW 33,10 36,15 3:DRAW 30,15 3:DRAW 30,15 3:DRAW 30,15 3:DRAW 30,15 3:DRAW 30,15 3:DRAW 30,15 3:DRAW 3 **2,25 3 20.15 3: 2062 DRAW 46,20 46,20 46,25 46,25 46,25 40,20 46,25 40,20 4**  $\frac{1}{2}$ 2053 DRAW 40,15 43,10 3:DRAW 43,10 46,15 3 2055 DRAW 50, 25 50, 10 3:DRAW 50, 20 53, 25 3:DRAW 53, 25 56, 20 3:DRAW 56, 20 5 **2055 DRAW 50,25 50,10 3:DRAW 50,20 53,25 3:DRAW 53,25 56,20 3:DRAW 56,20 5**  2057 D **2057 DRAW 60,25 60,10 3:DRAW 60,20 63,25 3:DRAW 63,25 66,20 3:DRAW 66,20 6**  2059 D 2061 DRAW 77,15 80,10 3:DRAW 80,10 83,15 3:DRAW 83,15 77,20 3 **2062 DRAW 77,20 80,25 3:DRAW 80,25 83,20 3 MENT 0-S 00 83-820 30 ACCES** 2110 CURSOR 30, 3: PRINT "door Luc Maes" 2120 CURSOR 37, 2: PRINT "Collegestraat 60 E" ROBRID BELLEVING MARY OBRE **2130 CURSOR 37,1:PRINT "B 2300 Furnhout"** (MA) TMI AS FWRE COLLEGED OF PS 2200 G=GETC: IF G=0 THEN 2200 2398 REM PAGINA 1: keuze van de moeilijkheidsgraad **alle keuze van de moeilijkheidsgraad 2398 REM PAGINA 1: keuze van de moeilijkheidsgraad 2400 PRINT CHR\$(12)** CODE 0108: 98 (2) JOSE IY& MENT OF COON (92+62)  $0*(1)$ 2405 COLORT 8 1 8 8 2410 CURSOR 10, 20:PR **2410 CURSUR 10,20:PRINT "Weine moeils graad rackets)"** 1980 1148 31 0802<br>2420 CURSOR 20,14:PRINT "1: gemakkelijk (grote rackets)" - 2002 31 2802 2430 CURSOR 20,13:PRINT "2: moeilijk (kleine rackets)" 2432 CURSOR 0,23: FOR N=1 TO 60: PRINT CHR\$(29); : NEXT: CURSOR 0, 9: FOR N=1 TO **2432 CURSOR 0,23:FOR N=l TO 60:PRINT CHR\*(29);:NEXT:CURSOR 0,9:FOR N=l TO**  2435 CURSOR 2,6:PRINT "Op het speelveld: 'EVENT' om de bal te starten":CUR **30R 20,5:PRINT "'M' voor de andere moeilijkheidsgraad"** 2436 CURSOR 20,4:PRINT "'CHAR DEL' om te stoppen" **de andere moeilijk** 2440 CURSOR 10,17:PRINT ">"; coss didats=8M memi z=8M qma st=8 af 2450 G=GETC: IF G=0 THEN 2450 2460 IF G=49 THEN MG=3: PRINT "1": WAIT FIME 30: GOTO 2500 **BEFALO** THEN 2470 IF G=50 THEN MG=2:PRINT "2":WAIT TIME 30:GOTO 2500 **Sections 2480 GOTO 2450 CONSULTER MEDIA MEDIA MGEORO 2500 AGENCY TIME 30:GOTO 2500 AGENCY TIME 30:GOTO 2500 AGENCY AND TIME 30:GOTO 2500**  $^{\circ}$ 2500 REM berekening van de score dow nee moe lite TWISHIAN ON SOBRUS **2510 WIE\$=LEFT\$ (BER\$, 1) 2510 WIE\*=LEFT\*(BER\*,1)**  2560 IF GB<>40 THEN 2600 2570 IF GR=40 AND J\$="voordeel ROOD" THEN J\$="":GOTO 2800 **December 2580 IF GR=40 AND J\$="" THEN J\$="voordeel BLAUW":GOTO 2800 000 000 2590 IF SB=SB+1: GB=0: GR=0: J\$="": GOTO 2800 AC#, REBB# ENOT: COD & FMED TWERE** 2600 IF GB=30 THEN GB=40 **2600 IF GB=30 THEN GB=40**  2620 IF GB=0 THEN GB=15

# Tu-Tennis

```
2700 IF WIES(>"B" THEN 2800 COL. XAMX O. XAMX MASHIREL O. XAMX O.O MASHI
2705 IF GR<>40 THEN 2750
2710 IF GB=40 AND J$="voordeel BLAUW" THEN J$="": GOTO 2800
2720 IF GB=40 AND J$="" THEN J$="voordeel ROOD":GOTO 2800
2730 SR=SR+1: GB=0: GR=0: J$="": GOTO 2800 08 MARINER ZELPIN ECLARATE
2750 IF GR=30 THEN GR=40 MARCIE CE, OF OR OF MARCIE OR IA OR OS MARCI
2760 IF GR=15 THEN GR=30
2770 IF GR=0 THEN GR=15 MARCHE OF EE BL.OE MARCHE EL.OE OF AN WAR
2800 REM PAGINA 3: veld + scorebord
2815 PRINT CHR$(12): COLORG 5 15 1 3: COLORT 5 15 5 5: MODE 2A
2830 CURSOR 25, 0: PRINT BER$;
2840 CURSOR 8,3:PRINT "Score v. rood" OLAR MARGER OLAR CLASS
2860 CURSOR 39, 3: PRINT "Score v. blauw" . OR MARINE OF JOE BOOK AND BELLEVILLE
2870 CURSOR 2, 2: PRINT "Points :"
2880 CURSOR 2, 1: PRINT "Games :" CARBOR , OB MARGIEZ OI , OB 28.08 MARGI
2890 CURSOR 14, 2: PRINT GR: CURSOR 45, 2: PRINT GB
2900 CURSOR 14, 1: PRINT SR: CURSOR 45, 1: PRINT SB AND MASS OF A COLLECTION
2910 CURSOR 25, 2: PRINT J$
2950 IF (SB+SR) MOD 2=0 THEN BX1=7:SNX=3:CURSOR 0,0:PRINT "ROOD slaat op."
:: GOTO 2990
2960 BX1=XMAX-7:SNX=-3:CURSOR 40,0:PRINT "BLAUW slaat op.";
2990 B1=53: B2=53: SNY=2*INT (RND (2))-1: BX2=1: BY2=1
3000 \quad Q = (50.0 - M) / 2553004 DRAW 0,0 XMAX, 0 15: DRAW XMAX, 0 XMAX, 52 15: DRAW XMAX, 52 0, 52 15: DRAW 0
,52 0,0 15
3005 IF (SB+SR) MOD 2=0 THEN BY1=3+PDL(5) #Q!: GOTO 3050
                                                B B I B THOID POR
3006 BY1=3+PDL(1) *Q!
3050 BAT1=1+PDL(5)$Q!:BAT2=1+PDL(1)$Q!
3060 IF BAT1<>B1 THEN DRAW 3, B1 3, B1+MG 5: DRAW 3, BAT1 3, BAT1+MG 3: B1=BAT1
3065 IF BAT2<>B2 THEN DRAW XMAX-3, B2 XMAX-3, B2+MG 5: DRAW XMAX-3, BAT2 XMAX-
3, BAT2+MG 1:B2=BAT2
4000 IF (SR+SB) MOD 2=0 AND (PEEK(#FD00) IAND #30)=#10 THEN GOTO 10
4001 IF (SR+SB) MOD 2<>0 AND (PEEK(#FD00) IAND #30)=#20 THEN GOTO 10
4010 G=GETC: IF G<>77 AND G<>8 THEN 3005 THERE AND THERE ARE THERE AND STRING AND
4020 IF 6=77 AND MG=2 THEN MG=3:60TO 2800 80KS THUSSER OS ROCH
4030 IF G=77 AND MG=3 THEN MG=2:60TO 2800
4999 REM einde van het spel
5020 CURSOR 10,20:PRINT "'RETURN' om nog eens te spelen.":CURSOR 10,17:PRI
NT "'CHAR DEL' om te stoppen."
5030 CURSOR 10,14:PRINT "'L' om een volgend programma op te laden"
5030 CURSUR 10, 19:11.1.1.<br>5040 G=GETC: IF G=0 THEN 5040<br>2010 CONS CITER RELEASED THEM COTTA 2010
5042 IF G=8 THEN END
5043 IF G=ASC("L") THEN 5050 NEWT YOUR TRADSPORTED ON A SET ON
5044 60TO 50400000.0TDB:"W.A.K (Sebsony"=26 KSNT ""-06.0MA OR DR 31
5050 PRINT CHR$(12):POKE #BBBF, #5A:CURSOR 0, 15:PRINT "BBB LOADING BBB":POK
E #75,255:CURSOR 28,13:LOAD
```
While it iz rather exceptional thad you will fint taiping errors in hour magazine, there waz one bug in NEWZLETTER 10 page 88 : OUTPUT TO RS 232 ONLY POKE H2DD,H3C should be : POKE H2DD,HC3.

# READING IN MACHINE LANGUAGE (UT).

When you try to read a machine language file in utility, you should not type "READ", but only "R" (return). Surprisingly enough, your DAI will try to read the next file if you type "READ", but while reading the file, DAIpc will relocate the file in memory with an 'offset'.of HEX EAD . (HEX EAD is a legal hexadecimal value !)

**BRAWMAI** 

# BURGLARY IN TONGELSBOS

During the weekend of 17-19 September, there was a burglary in our school TONGELSBOS. ( The institue where we are always welcome to have our meetings and other activities.) The burglars caused a lot of damage to the building and took 3 television-sets and one portable radio. While 2 of these television-sets were used for computer-assisted learning on DAIpc, we are really in trouble.

DAInamic is organising an action to help the school to get at least one o ther TV-set.

We have assembled a very special collection to be sold for the benifit of TONGELSBOS :

DAI ATLAS : a software collection containing :

- memory map of the world (see cover of Newsletter 10)
- training programs of "all the parts of the world, in

graphics. (Europe,Africa,Asia .... 8 programs) If you are willing to help TONGELSBOS you can order this tape by sending 500 Bfr to TONGELSBOS

Bosstraat 2 3180 WESTERLO-BELGIUM

(you can send an Eurocheque or cash or send the money to the banc : 230-0097820-64 in TONGERLO-WESTERLO) The tapes will be produced and mailed by DAInamic at no costs. many thanks - many thanks - many thanks - many thanks

**TNFO** 

\*\*\*\*\*\*\*\*\*\*\*\*\*\*\*\*\*\*\*\*\*\*\*\*\*\*\*\*\*\* ж 冰 DAI DE FIRMWARE MANUAL  $*$ 漱  $\star$ 漱 \*\*\*\*\*\*\*\*\*\*\*\*\*\*\*\*\*\*\*\*\*\*\*\*\*\*\*\*

The 'DAI pc FIRMWARE MANUAL' is ready now. The whole 24K ROM firmware in source listing, complete with detailed comments. About 250 pages with all information you needed so badly. Now it is possible to write your own machine language programs with all the DAI resident software useable as subroutines.

Both BASIC versions V1.0 and V1.1 are described in this manual. Together with the complete memory map, it contains all the information about the internal software of your DAI personal computer.

w n't samt

The manual costs  $Hf1. 68. --$ , including shipping. It can be ordered by transferring this amount to bankaccount 13.05.78.754 of:

> - 'Micro Service' -Fabritiusstraat 15. 6174 RG Sweikhuizen, The Netherlands.

or by sending a Eurocheque of the same amount to the above address.

The manual will be printed and shipped in November.

Jan Boerrigter

1. MODIFICATION DNA ALTERNATE PRINTER ROUTINE :

- UN POINTEUR N'A PAS ETE MIS A JOUR --- > EN #2D29 PLACER LA VALEUR #51
- CE POINTEUR EST UTILISE LORSQU'ON TRAVAILLE AVEC DNA EN MODE  $EDIT$  ( $IE$ , ) 2082. a juen d
- 2. DANS LE NO. 10 (P. 105). SI ON UTILISE LA. ROUTINE XPRTY (:C030). IL FAUT PRECISER SI L'ON VEUT L'OUTPUT INT OU FTP ET CELA AU MOYEN DU REGISTRE B :

- SI B=0 ---> OUTPUT STRING INT - SI BO ---> OUTPUT STRING FPT

JOEL MENIER.

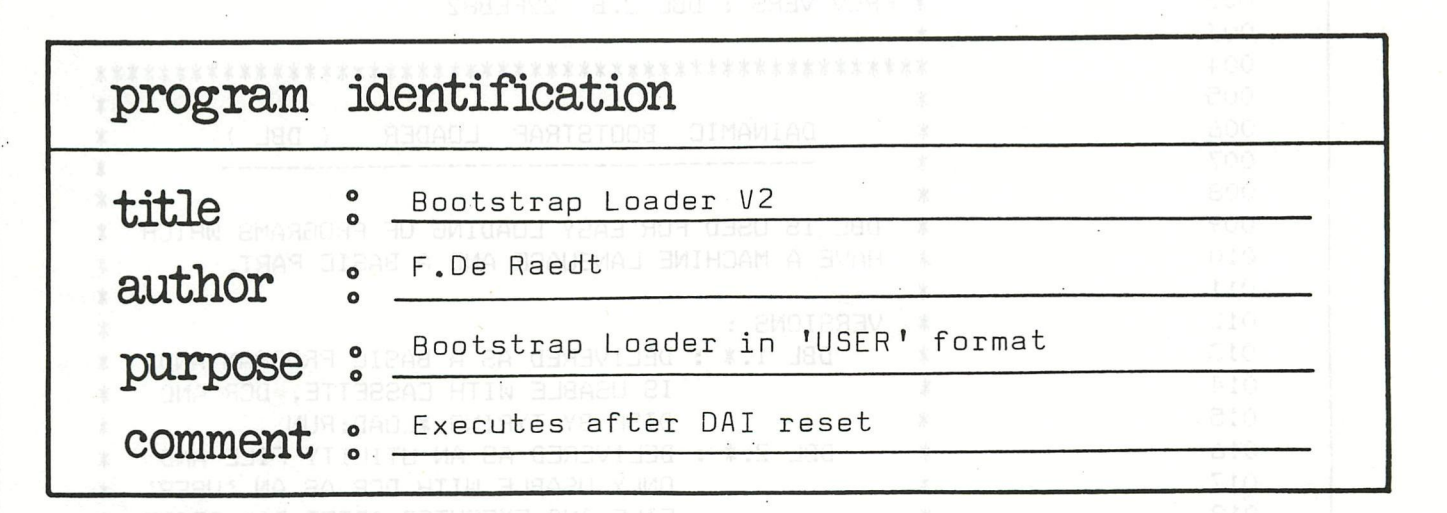

machine language heap basic **02F0 31 00 F9 21 EC 02 22 9B 02 21 IF Ol 22 9D 02**  CD **0300 B8 DE 3E 10 32 3D Ol 21 C5 EB CD 60 D5 CD**  Ol Dl **0310 3E 10 32 BF 02 U 75 02 21 BF 02 CD 7C DE FB 3E 0320 OC CD 60 DD 21 EE C7 EF 06 CD E4 CE D3 C7**  21 **00 0330 F9 22 27 Ol F9 AF 32 26 Ol 21 00 00 22 00**  Ol 22 **0340 04 01 22 13 Ol 32 22 Ol 21 17 Ol 77 23 77**  32 C4 **0350 02 CD 88 D9 CD DB D9 CD FF DA 71 03 11 B4 03**  21 **0360 OA 04 Ol 00 FB CD 4F DE 21 00 Ol 22 9D 02 036E C3 00 0370 FB OD 2A 2A 2A 20 44 41 49 4E 41 4D 49 43**  20 42 **0380 4F 4F 54 53 54 52 41 50 20 4C 4F 41 44 45**  52 20 **0390 56 32 2E 31 20 2A 2A 2A OD OD 5B 20 4C 4F**  41 44 **03AO 49 4E 47 20 55 54 49 4C 49 54 59 20 46 49**  4C 45 **03B0 20 5D OD 00 31 00 F9 21 00 00 22 00 Ol Ol FF**  31 **03C0 CD CE 02 21 54 FB 11 56 FB CD Dl 02 21 00**  BO **EB 03D0 2A 54 F8 DC Dl 02 CD D4 02 D2 AB D2 22 9B**  02 CD **03E0 BB DE CD 5E DD Ol 37 FB C3 92 CB AD Ol 20**  03EE 18 11 **03F0 5B 20 4C 4F 41 44 49 4E 47 20 42 41 53 49 43 20 0400 5D FF BB 19 00 AD 00 87 00 00** 

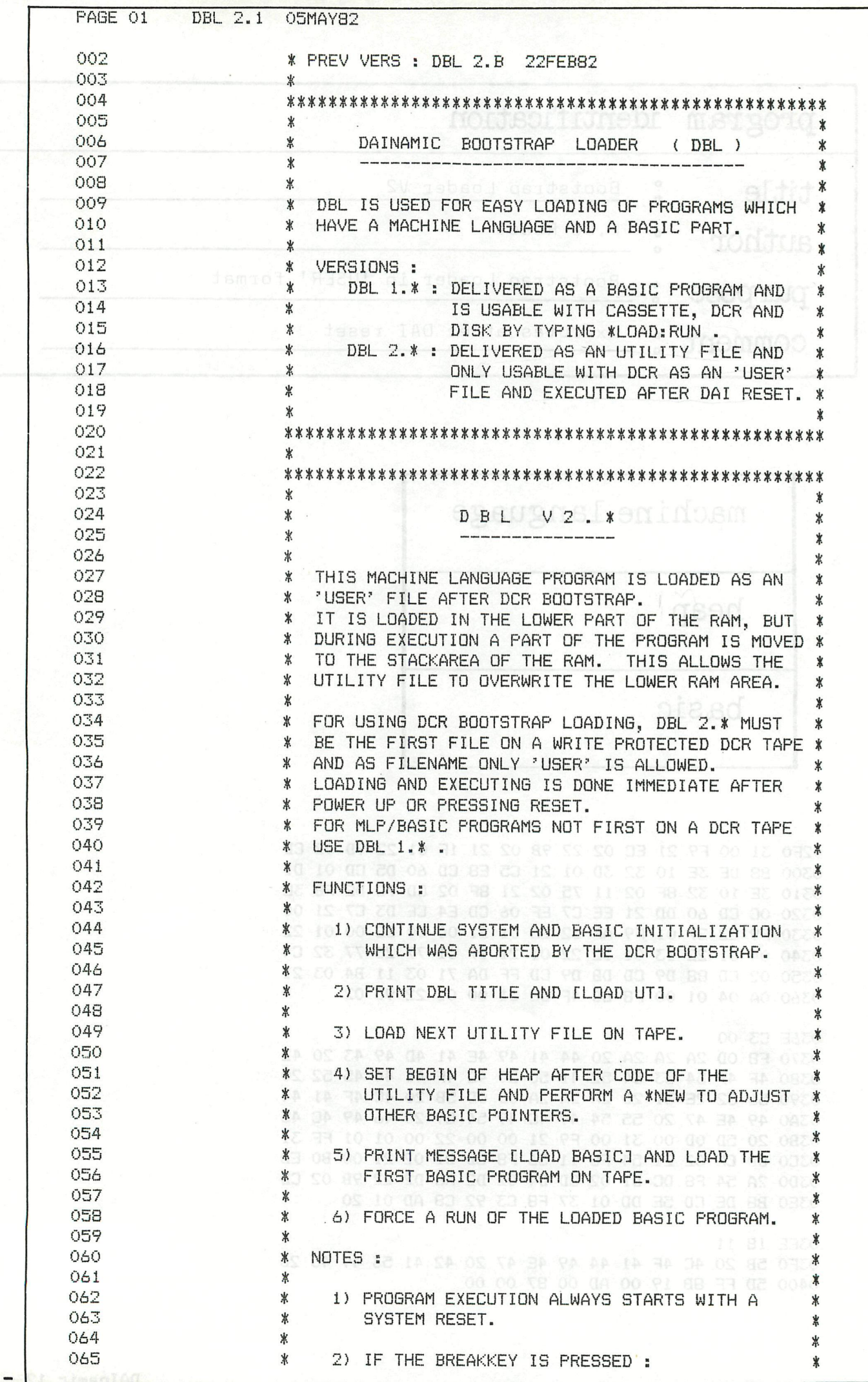

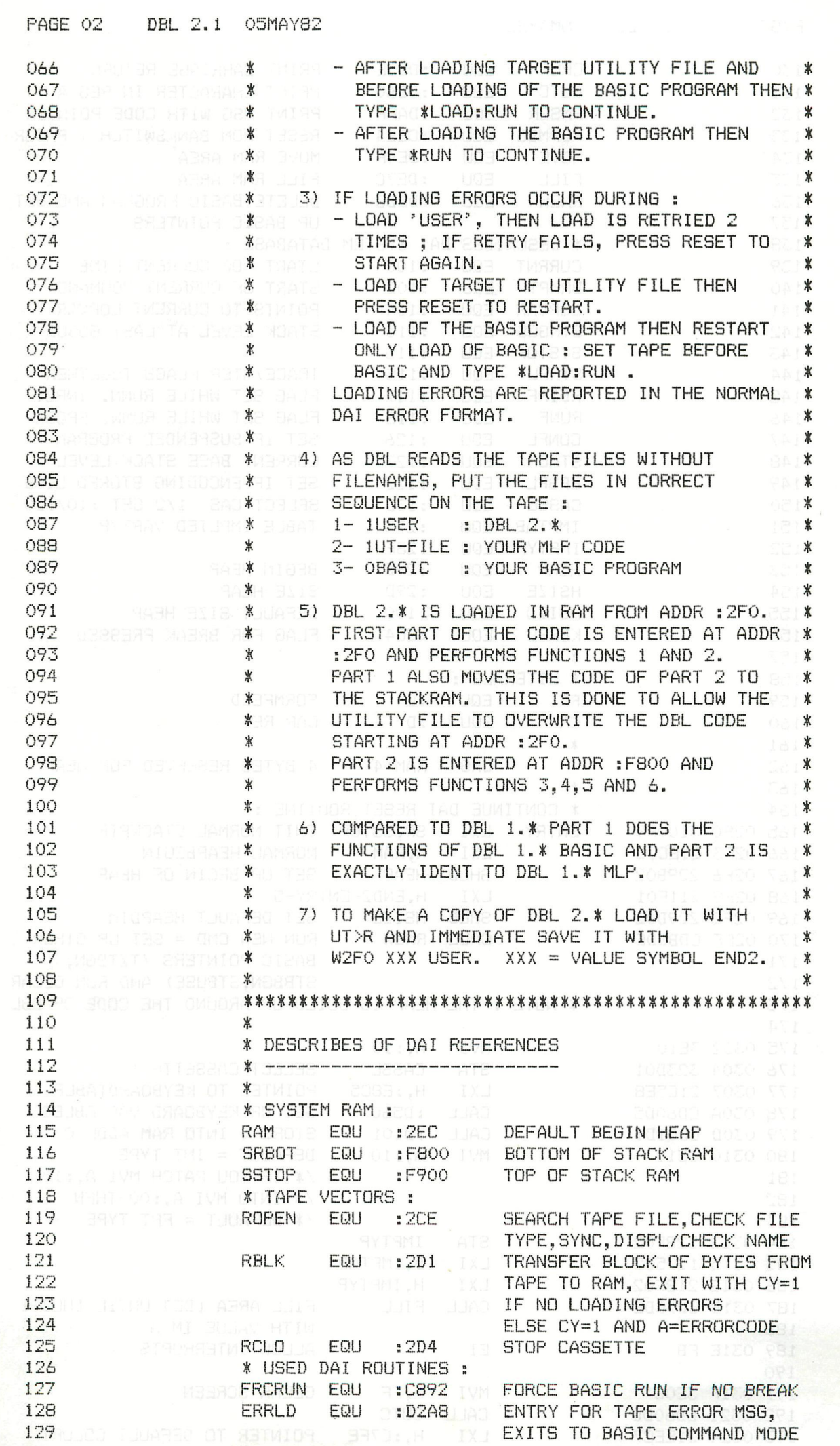

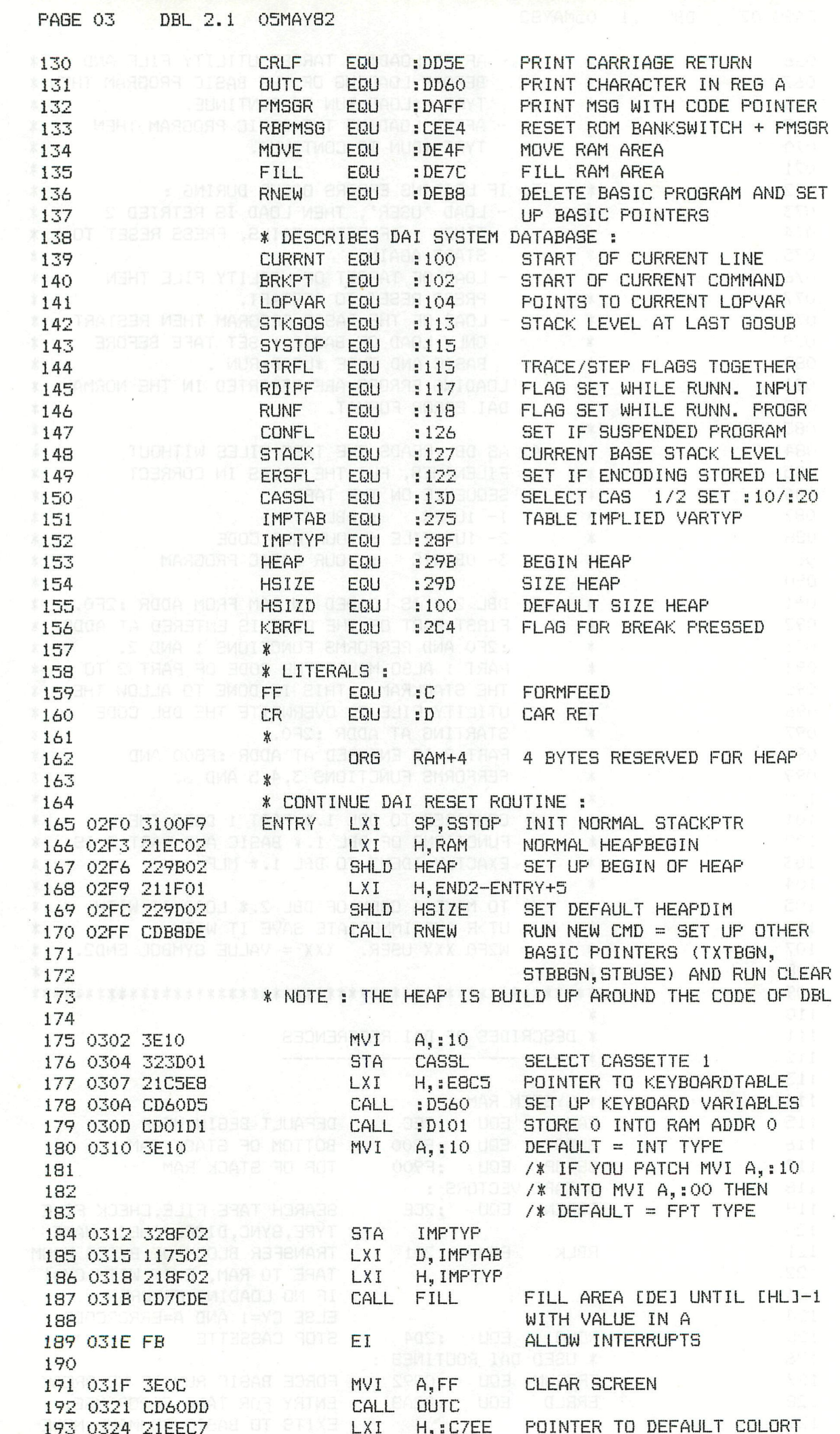

PAGE 04 DBL 2.1 05MAY82 <sup>o</sup> SET RST<sub>5</sub> 194 0327 EF 195 0328 06 8 8000 81 DATA 6 3 803 COLORT 196 0329 CDE4CE DOGGER TE CALL RBPMSGE RESET BANKSWITCHING AND 197 032C D3C7 TMICH PRINT CODBL :C7D3MA PRINT BASIC TITLE MBASIC RO 198 \* PART OF BASIC RESTART ROUTINE 199 200 032E 2100F9 MUSI DISAR TEXI H,SSTOP SET UP STACKPOINTER RED 201 0331 222701 SHLD STACK SOFTWARE SAVE BASE STACK 202 0334 F9 MID. DIEAS A BA (SPHLERS BE ATAC SET STACK \* 203 0335 AFTO JAMARTMI 1A0) ZAR 204 0336 322601<br>
205 0339 210000<br>
206 0330 220001<br>
206 0330 220001<br>
SHLD CURRNT NO SUSPENDED PROGRAM 205 0332 220001<br>
206 0332 220001<br>
207 033F 220401 3HLD LOPVAR NO FOR NEXT LOOP RUNNING<br>
208 0342 221301 3HLD STKGOS NO ACTIVE GOSUB<br>
209 0345 322201 30169 STA ERSFLS: NOT ENCODING STORED LINE 210 0348 211701 TMATEMODEM LXI H, RDIPE (SET INPUT AND PROG NOT RUN) 211 034B 77 HT JABJOM MOV M, A 11: RDIFF=0<br>212 034C 23 COLEINX BU HACL 1 DEA 213 034D 77 30 100 100 MOV  $M, A$  33. RUNF=0 217 - 案 \* PRINT 'DBM TITLE' AND 'LOAD MLP' : 218 CALL PMSGR 6 PRINT DBL 2.\* TITLE AND BOARD SER 219 0357 CDFFDA **LLOAD UT J** 220 035A 7103<br>221 DBL HEAD\$ \* MOVE PART 2 OF DBL 2.\* : 221 222 035C 11B403<br>223 035F 210A04<br>224 0362 0100F8<br>225 0365 CD4FDE D,BGN2 FROM ADDR<br>H.FND2 TILL ADDR LXI LXI H, END2 TILL ADDR-1 \*\*\*\*\*\*\*\*\*\*\*\*\*\*\*\*\* **B, SRBOT** TO ADDR **B** LXI CALL MOVE LXI H, HSIZD ALLOW DEFAULT HEAPSIZE 226 0368 210001 227 036B 229D02 SHLD HSIZE 227 036B 229D02<br>228 036E C300F8 JMPR SRBOT TRANSFER CONTROL TO PART 2 \* 229 GRIO <mark>ascen '\*\*\* Dainamic bootstrap</mark>e'sh<br>Boro **asco 'Loader V2.1 \*\*\*'** soo bytamb 233 0398 ODOD READ DATAR CR, CR. 234 039A 5B204C<br>235 03B2 0D00 **AGES ASCENT LOADING UTILITY FILE 1'A DATA CR, ONO WEITHERMINE RELOCEDED OPP ROLLS:**<br>BASE OF BOARD BOARD THIS NEEDED FOR CORRECT 236 237 OFFSET EQU SRBOT-BASE LABELING OF PART 2 238 239  $*$ \* FOLLOWING CODE IS IDENT TO DBL 1.\* 240 241 JUNE FOR MIATREX THIS CODE IS MOVED BEFORE IT IS EXECUTED IN MARCORY 21 242 ★  $\sqrt{1.1}$ \* LOAD UTILITY FILE : 243 244 03B4 3100F9 86N2 LXI SP, SSTOP<br>245 03B7 210000 LXI H, :0 READ WITHOUT NAME 0001<br>246 03BA 220001 SHLD CURRNT SET NO PROGRAM RUNNING<br>247 03BD 01FF31 LXITE B, :31FF FILETYPE 1 + PRINT NAMES CALL ROPEN<br>LXI H, TEMP+OFFSET TEMPORY SAVE AREA<br>LXI D, TEMP+OFFSET+2<br>CALL RBLK READ BEGINADDR UT CODE 248 O3CO CDCEO2 249 03C3 2154F8 250 03C6 1156F8 251 03C9 CDD102 252 03CC 2100B0 LXI H.: BOOO MAX ADDR UT FILE XCHG<br>LHLD<br>CC 253 03CF EB 254 03D0 2A54F8 TEMP+OFFSET RBLK IF NO ERRORS READ BLOCK 255 03D3 DCD102 WITH CONTENTS UT FILE 256 257 03D6 CDD402 CALL RCLO ALWAYS STOP CASSETTE

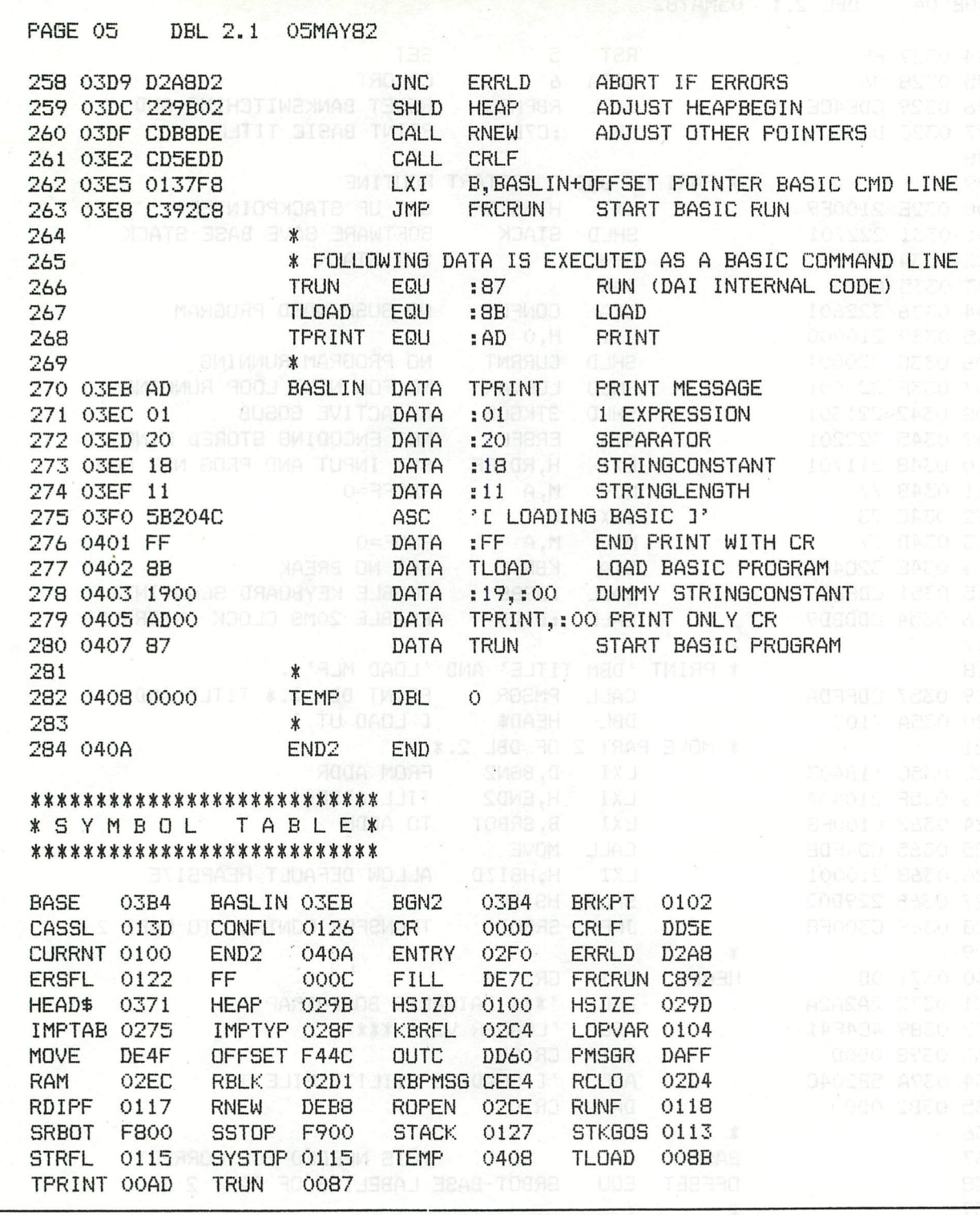

THIS PROGRAM WILL GIVE YOU ALL THE ASCII-VALUES USED IN A CERTAIN FGT-TABLE :

ALCOMED UDSE

HSII ATLO OPS

entaas patu Ac<br>Sulade Earo<sub>m</sub>e

10015 IF PEEK (CH) =#FF THEN STOP 10020 PRINT CHR\$ (PEEK (CH)), HEX\$ (CH) 10040 CH=CH+L\*2+2 10 10 11 10050 GOTO 10010 BERRICH BL

 $N, N$ 

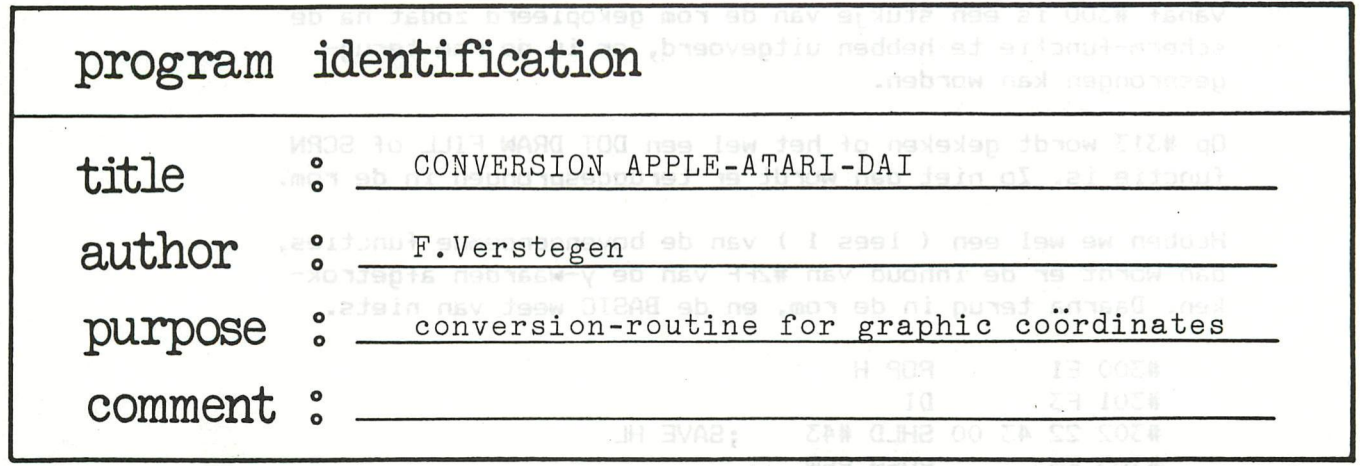

**B i j het vertalen van Apple en Atari programmais naar de Dai, zij n er verschillende problemen die zieh voor doen. O.a. dat de Apple en de Atari de oorsprong van de graphies modes links-boven op het scherm hebben. B i j het vertalen gee-f t dit (vooral bi j de wat grotere programma's) een hoop rekenwerk en kans op fouten. Een voorbeeld:** 

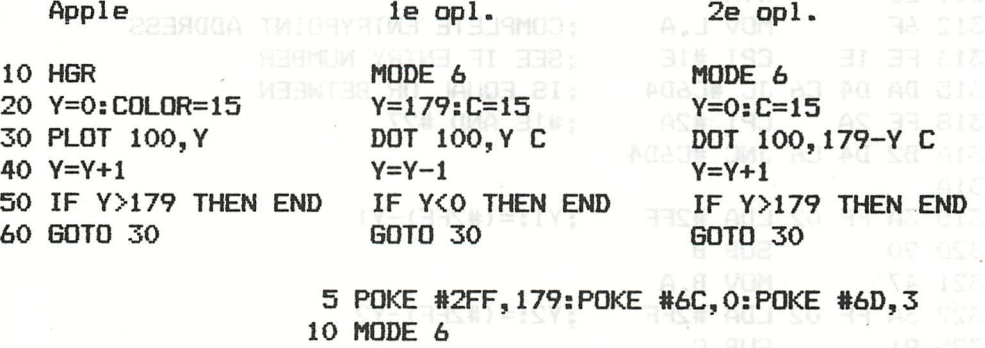

3e opl.

ook DAInamic 5, blz 120 ).

 Y=0:C=15 DOT 100,Y C 40 Y=Y+1 IF Y>179 THEN END GOTO 30

Het voordeel van de derde oplossing is dat men na de init (regel 5) het Apple of Atari programma bijna letterlijk kan overtypen.

De werking is als volgt: een machinetaalprogramma behorend bij oplossing 3, doet wat de tweede oplossing doet in BASIC, namelijk van een vooraf bepaalde waarde ( 179 in dit voorbeeld ) elke y-waarde aftrekken. Dit wordt mogelijk gemaakt omdat elke BASIC opdracht die wat met de video-ram te maken heeft gebruik maakt van de RST 5 + byte combinatie. RST 5 staat in principe voor een CALL #28. Vanaf locatie #28 staat dan de interrupt routine van vector 5 ( zie ook DAInamic 11, blz 180-181 ). Interrupt routine 5 zorgt voor een sprong aan de hand van de inhoud van locaties #6C en #6D. Door nu de inhoud van locaties #6C en #6D op #300 te zetten, zal bij elke scherm-opdracht naar #300 gesprongen worden, met in de registers de benodigde parameters ( zie

Vanaf #300 is een stukje van de rom gekopieerd zodat na de scherm-functie te hebben uitgevoerd, er in de rom teruggesprongen kan worden.

Op #313 wordt gekeken of het wel een DOT DRAW FILL of SCRN functie is. Zo niet dan wordt er teruggesprongen in de rom.

Hebben we wel een ( lees 1 ) van de bovengenoemde functies, dan wordt er de inhoud van #2FF van de y-waarden afgetrokken. Daarna terug in de rom, en de BASIC weet van niets.

#300 E1 POP H #301 F3 DI #302 22 43 00 SHLD #43 #305 F5 **PUSH PSW** #306 3E 80 **MVI A, #80** #308 E1 POP H #309 22 41 00 SHLD #41 #30C 67  $MOV H, A$ #30C #30D AF XRA A #30E E3 **XTHL** ADD M #30F 86 #310 23 INX H #311 E3 **XTHL** #312 6F MOV L.A #313 FE 1E **CPI #1E** #315 DA D4 C6 JC #C6D4 #318 FE 2A CPI #2A #31A D2 D4 C6 JNC #C6D4 #31A #31D 3A FF 02 LDA #2FF SUB B #320 90 #321 47 MOV B, A #322 3A FF 02 LDA #2FF #325 91 SUB C MOV C.A #326 4F #326 #327 C3 D4 C6 JMP #C6D4

**; SAVE HL BANK SELECT BITS SAVE PSW** ; CLEAR A **; ENTRY NUMBER IN ACCU** : COMPLETE ENTRYPOINT ADDRESS **; SEE IF ENTRY NUMBER** ; IS EQUAL OR BETWEEN :#1E AND #27  $Y1:=(*2FF)-Y1$ 

 $Y2:=(#2FF)-Y2$ 

E1 F3 22 43 00 F5 3E 80 E1 22 41 00 67 AF E3 86 #300 23 E3 6F FE 1E DA D4 C6 FE 2A D2 D4 C6 3A FF 02 #310 #320 90 47 3A FF 02 91 4F C3 D4 C6 00 00 00 00 00 00

De slimmerik die het tot nu toe heeft kunnen volgen, zal opmerken dat bij de DOT en SCRN functies er maar 1 ywaarde door de BASIC meegegeven wordt. En er wordt toch altijd TWEE maal een aftrekking gedaan in het mlp. Hoe zit dat ? Tja, dat weet ik zelf ook niet, maar het schijnt voor de BASIC niet uit te maken.

Nadat men het mlp ingetikt heeft, moet men wel de BASIC pointers aanpassen. (UT S29B EC-30 02-3 ) Daarna terug naar BASIC en geef een NEW of clear 256. Men kan het machinetaalprogamma inschakelen door :

POKE #6C, O: POKE #6D, 3. Men kan het machinetaalprogramma weer uitschakelen door : POKE #6C, #FD: POKE #6D, #C6. De vooraf bepaalde y-waarde wordt weggepoked in locatie #2FF. Voor de volledigheid nog de YMAX-en van de Apple in de verschillende grafische modes : Apple

> $GR = 39$  $HGR = 179$

Tot besluit: Als men de werking doorziet kan men een hoop leuke effecten realiseren met kleine uitbreidingen, bijvoorbeeld tekeningen verschuiven, spiegeien etc . Men kan ook eenzelfde programma schrijven voor het CURSOR-statement.

Met vriendelijke groeten,

Frans Verstegen.

New extensions for your DAI :

If you have troubles with your old keyboard, the kit offered By MIKROSHOP NIEUWRODE could be anideal solution: the new keyboard of rev. 7 (separate keys) + pc board + all interfacing components.

You can build it inside the housing or use it externally (with a suiting housing). The price of the kit is  $4500$  Bfr, you can have it fixed for you for 6000 Bfr. avoises all managed MBR

Members in Germany can order the kit from LACKNER GmbH in Nurmberg

## TIP

You can prevent your printer from wasting paper with CHR\$(12) by sending :  $CHR\beta(27)$ ;CHR $\beta(68)$ ;CHR $\beta(12)$ .(for EPSON printers)

REM normen welke de vereniging DIDACOM aanlegt

# ATTENTION men is gestandaardiseerd volgenmoleck var ASTTA

A lot of mail seems to be lost in the region of Rotterdam, so if you did send something to F.Druijff before August, please contact him on nr :Neth 010/254275: nst . Jouchass liunder MD9

# DIDAISOFT

Next meeting of DIDAISOFT is on 4 december in Haasrode.<br>OA

NER

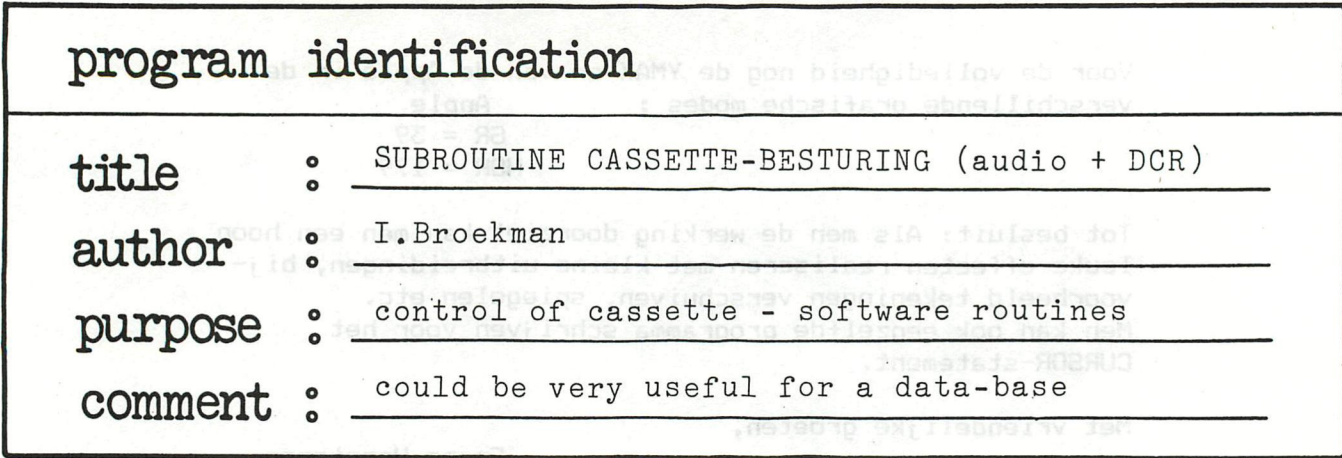

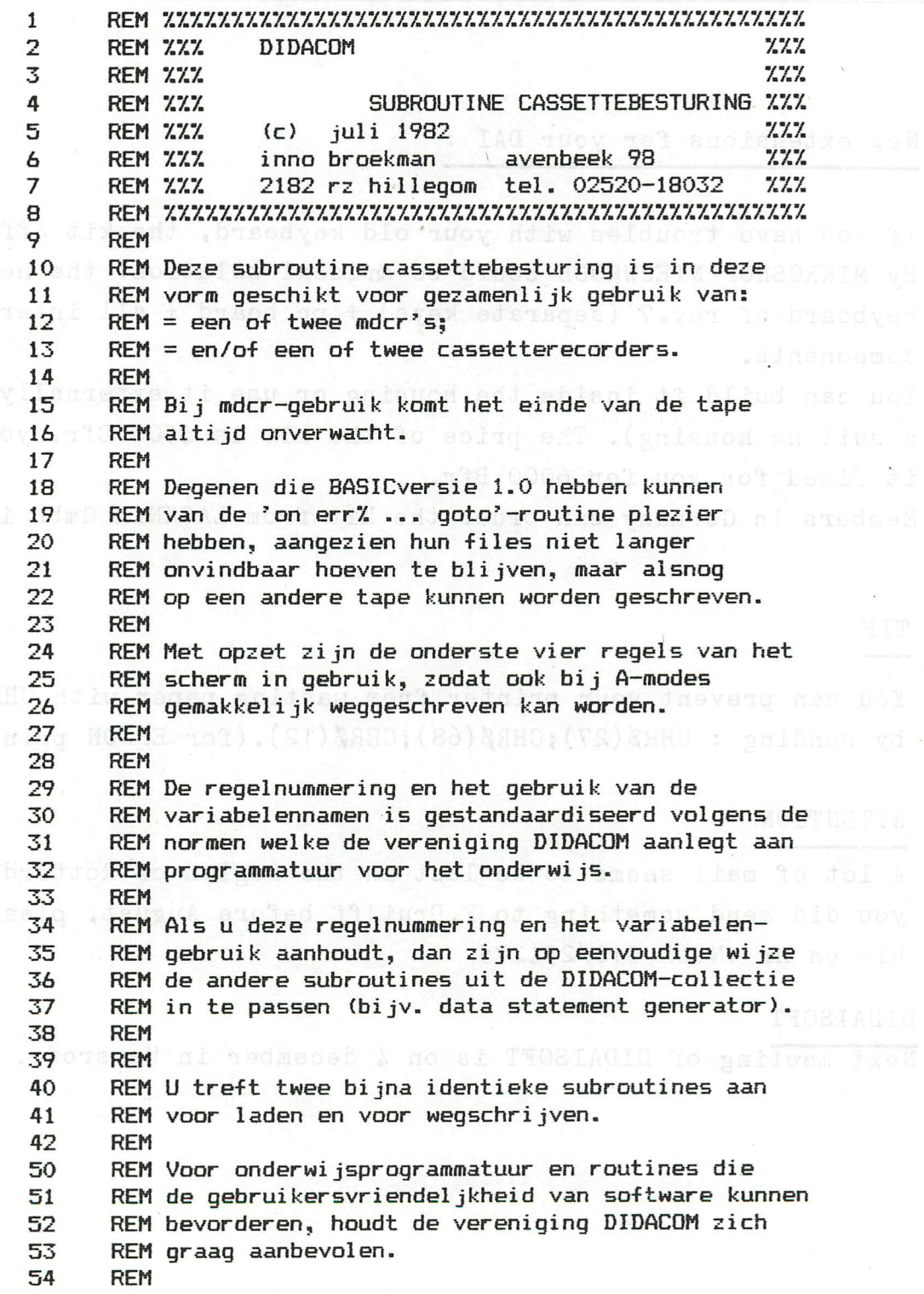

```
55
      REM Wilt u meer lezen over de standaardisatie van 
      REM basic-software voor diverse merken, neemt u dan 
56 
57 
      REM de DATABUS van februari 1982 pagina 43 en verder, 
      REM of het Hobbyskoopboek BASICODE met hetzelfde artikel. Dever anden
58 
59 
      REM 
60 
      REM Veel programmeerplezier 
61 
      REM 
      REM inno broekman 
62 
      234 FRIDA CHANGILES (1998) THERE'S INTERFERING CONTROL IS NOT RESERVE TO RESERVE TO RESERVE TO RESERVE TO RESERVE TO RESERVE TO RESERVE TO RESERVE TO RESERVE TO RESERVE TO RESERVE TO RESERVE TO RESERVE TO RESERVE TO RESERV
63 
      REM xmcm$ = string to call tape operating system & 2AD MI CEMA& BM B
90 
      REM xfn$ = string containing filenames TB2" TWISS: L BOBRO COLOR
91 
      REM x% = counter for walking cursor: CSOS CTO8 MENT GENMOMX RISOTE
93 
      REM xcn% = counter for t.o.s.-device select 3 MER:0007# MUJA3 (2009
94 
      REM xerr% = 0 then correct continuing of mainprogram OMX ABVAB SESOS
95 
      REM xerr% > 0 then restart of t.o.s.-procedures position and cases
96 
      REM xmcm% = getc for motorstarts ninuteed hobbeddepens wir med 1250S<br>REM *** *** *** 0.1v biasdisb hebsol value $$$ MPM CPCOC
97 
98 
      REM 
      REM demo didacom arraysaver/loader asbom-A moov Noc $10 MBA COO
100 
      CLEAR 5000 $$$ modebib angplov prinsmaunlepen $$$ MBR +.505
110 
      DIM XMCM$(10.0), XFN$(10.0) on the abostmeta primer poor that MBH ( 200
120 
      DIM TEKST$(10.0),FILE$(10.0) agog of os-xmbx mo:xx-o.@s-xmbx 5a00
130 
      PRINT CHR$(12) HIS : CLIVARIO TMIRRES, L'AO2AUD : (SI) DRING TMIRRE 28SOS<br>Input "Welke tekst ";TEKST$
200 
210 
      INPUT "Welke tekst ";TEKST* 
220 
      PRINT : INPUT "Welke filenaam ";FILE* 
300 
      XMCM$=TEKST$
310 
      XFN$=FILE$
400 
      GOSUB 31019:REM naar sprongladder 
500 
      PRINT CHR$(12):XFN$="":XMCM$=""
510 
      INPUT "Wil je deze tekst weer laden < J/N >";J$
      PRINT : IF LEFT$(J$,1)<>CHR$(#4A) THEN END<br>
\blacksquare520 
      INPUT "Welke filenaam : ";FILE$:PRINT:S. I ROBRUC: (SI) #8HO TWIRR OSSOS
530 
540 
      XFN$=FILE$
      STOP: GOSUB 31020:REM naar sprongladder an an ansocont MuliAD ANSOS
550 
      PRINT XFN$;" : is geladen."MRUTER: VACOS BURGB: #MAX #MOMX AGAGLI
560 
      OCCO PRINT CHRE(12): CORSOR : 2: PRINT CHRE(1): YENS: CHRE(1): " LITNING
570 
600 
END 
20200 REM ttt didacom 
20201 REM *** cassette / der besturing 
20202 REM *** array saver daibasic vl.O 
20203 REM *** ook voor A-modes WHUTHR: TASUS BUBDE***HX #MJMX AGAD L PTSOS
20204 REM *** regelnummering volgens didacom MOB *** (SI) MOB TRISH 28SOS
20205 REM *** programming standards and practices *** 1982 BALL MORR BWI
20206 COLORT 0 8 0 8:XX=0:IF XSIGN=1 THEN XBEW$="SAVE IN " , I ROBRID ABSOT
20207 IF XSIGN=2 THEN XBEW$="LOAD FROM ":PRINT CHR$ (12): CURSOR 0, WHISH STER ( 12) : CURSOR 0, WHISH CHR
3:PRINT " S E L E C T RECORDER " 
20208 CURSOR 43,3:PRINT XBEW$; "DCR O";:CURSOR 43,2:PRINT XBEW$; "DOL 88509
CR 1";:CURSOR 43,1:PRINT XBEW*;"CAS 1";:CURS0R 43,0:PRINT XBEW*;" 
CAS 2"; 
20209 POKE #74,3:POKE #75,#20:FOR XX=3 TO 0 STEP +1 S OTO8:0 SEMBLEX OSO18
20210 CURSOR 40, XX: PRINT CHR$(1);:FOR XZX=1 TO 200: IF GETC<>0 GOT
0 20211:NEXT XZ%:CURSOR 40,X%:PRINT CHR$(32);:NEXT X%:GOTO 20208
20211 IF XBEW *= "LOAD FROM " THEN GOTO 20262
20212 XCNy.=24.0-Xy.:0N XCNy.-20 GOTO 20213,20220,20227,20235 
20213 PRINT CHR*(12):CURSOR 1,2:PRINT CHR*(1) ; XFN*;CHR4(1);" IS B 
EING SAVED IN DCR 0." 
20214 CURSOR 1,1: PRINT " TYPE SPACE": XMCM%=GE
TC: IF XMCM%=0 THEN GOTO 20214
20215 CALLM #F000:REM DCR0:REW1:SKIP 
20216 SAVEA XMCM* XFN*:GOSUB 20217:RETURN 
20217 CALLM #F000,XERRX 
20218 ON XERR"/. GOTO 20208,20208,20208 
20219 RETURN 
20220 PRINT CHR*(12):CURSOR 1,2:PRINT CHR*(1);XFN*;CHR*(1);" IS B 
EING SAVED IN DCR 1."
```
20221 CALLM #F000:REM DCR1:REW1:SKIP and message and contract the state of the state of the state of the state of the state of the state of the state of the state of the state of the state of the state of the state of the 20222 SAVEA XMCM\$ XFN\$:GOSUB 20217:RETURN to asset a feat the action of the 20226 PRINT CHR\*(12): CURSOR 1,2:PRINT CHR\*(1);XFNt;CHR\*(l);" IS B EING SAVED IN CAS 1." 20227 CURSOR 1,1: PRINT "SET RECORD, START TAPE, TYPE SPACE": XMCM%=G ETC: IF XMCMX=0 THEN GOTO 20227 Terradiateeras upong IsaV has 20229 CALLM #F000:REM CASI 20230 SAVEA XMCM\* XFN\*:GOSUB 20217:RETURN 20234 PRINT CHR\*(12): CURSOR 1,2:PRINT CHR\*(1);XFN\*;CHR\*(i);" IS B EING SAVED IN CAS 2." Java pol 20235 CURSOR 1,1: PRINT "SET RECORD, START TAPE, TYPE SPACE": XMCM%=6 ETC: IF XMCMX=0 THEN GOTO 20235 particular and assumed the Marine 20237 CALLM #F000:REM CAS2 Die solveberg odd 20238 SAVEA XMCM\$ XFN\$:GOSUB 20217:RETURN 108 1000 MBMJ 20250 REM \*\*\* didacometubeschop .e.c.d No distent \*\*\* 0 3 31192 MBM 20251 REM \*\*\* cassette/dcr besturing **\*\*\*\*** and on \*\*\* and \*\*\* Max 20252 REM *ttt array* loader daibasic vl.O *ttt*  20253 REM **\*\*\* ook voor A-modes** tebsoll severustatebild ceeb MBA 20254 REM \*\*\* regelnummering volgens didacom \*\*\* 8008 Munich 20255 REM \*\*\* programming standards and practices \*\*\* 8000 MAR MAG 20262 XCNy.=24.0-Xy.:0N XCNy.-20 GOTO 20263,20270,20276,20283 20263 PRINT CHR\*(12): CURSOR 1,2:PRINT CHR\*(1) ; XFN\*;CHR\*(1);" LOAD ING FROM DCR 0." 20264 CURSOR 1,1: PRINT " THE SPACE": XMCM%=GE TC:IF XMCMy.=0 THEN GOTO 20264 20265 CALLM #FOOO:REM DCRO:REW 20266 LOADA XMCM\$ XFN\$:GOSUB 20267:RETURN ACTOR TABA MERICULE HURGE 20267 CALLM #FOOO, XERRZ AND AND AND AND AND AN ALL AND AN ARREST AND AN 20268 XSIGN=2.0:0N XERR'/. GOTO 20207,20207,20207 20269 RETURN 20270 PRINT CHR\*(12): CURSOR 1,2:PRINT CHR\*(1);XFN\*;CHR\*(1);" LOAD ING FROM DCR 1." 20271 CALLM #FOOO:REM DCR1:REW shost process associated and control 20272 LOADA XMCM\$ XFN\$:GOSUB 20267:RETURN and the art of the Tight Research 20276 PRINT CHR\*(12): CURSOR 1,2:PRINT CHR\*(1);XFN\*;CHR\*(1);" LOAD ING FROM CAS 1." 이걸 뒤 20277 CURSOR 1,1:PRINT " START TAPE,TYPE SPACE": XMCM7.=G ETC: IF XMCM7.=0 THEN GOTO 20277 20278 CALLM #F000:REM CASI 20279 LOADA XMCM\$ XFN\$:GOSUB 20267:RETURN asboard noon door a while 2050 20283 PRINT CHR\$(12): CURSOR 1, 2: PRINT CHR\$(1); XFN\$; CHR\$(1); " LOAD ING FROM CAS 2." Ist assistance bom ab mbns fa points opene 114 MIS 20284 CURSOR 1,1: PRINT " START TAPE, TYPE SPACE": XMCM%=G & BOSS ETC: IF XMCMX=0 THEN GOTO 20284 RALM MODE CADUNGERED WINT CONDEX TENSION 20285 CALLM #FOOO:REM CAS2 20286 LOADA XMCM\$ XFN\$:GOSUB 20267:RETURN OR REGENT MIRRES ON MORE SOSOL 31000 REM *ttt* DIDACOM SPRONGLADDER *ttt*  31019 XSIGN=1.0:G0T0 20206:REM cas/dcr array saver 31020 XSIGN=2.0:G0T0 20206:REM cas/dcr array loader

294 - DAInamic 12

**FYPE SPACE "BANCHARAGE"** 

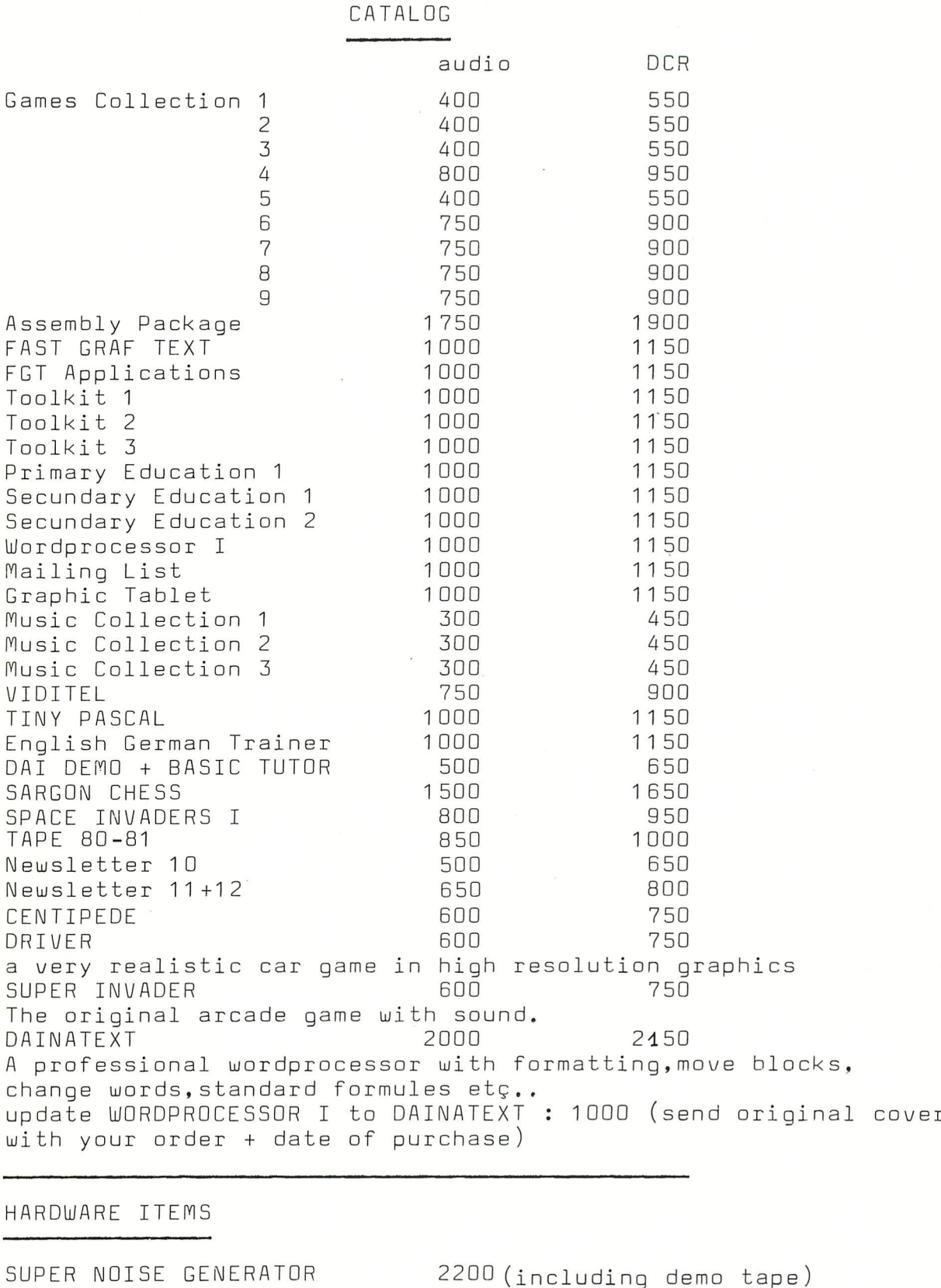

All prices include 17% VAT and mailing, prices in Belgian francs. Order from : DAInamic Heide 4 3171 WESTMEERBEEK banc account nr : KREDIETBANK WESTMEERBEEK 406-3016141-33

1000

600 850

NEW CHARACTER GENERATOR

DAIpc SCHEMATICS

THE BEST OF DAInamic 80-81

# **p.v.b.a. A.C.S.**

Meensesteenweg 49 8800 ROESELARE Tel. 051/21 30 89

Beenhouwersstraat 87 8000 BRUGGE 050/33 08 01

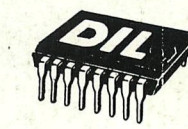

**D.I.L-ELEKTRONIKA,** MIJNSHERENLAAN 108, 3081 CH **ROTTERDAM Nederland** TELEFOON: 010-854213

# **Guibernau Electronica, s.a.** s.a. • et al. • et al. • et al. • et al. • et al. • et al. • et al. • et al. • et al. • et al. • et al. • et a<br>Et al. • et al. • et al. • et al. • et al. • et al. • et al. • et al. • et al. • et al. • et al. • et al. • e

Sepulveda 104 BARCELONA-15 (SPAIN) Tel. 243-34-32

# **IDS 2000**

Rue de la Bonne Femme 11 4030 **GRIVEGNEE**  Tel. 041/41 32 20

# **LEGOTRONICS**

Kon. Albert I laan 97 8800 ROESELARE Tel. 051/22 01 03

# **MEMOCOM**

**Mini-digitale cassetterecorder** 

**Postbus** 2924 3000 CX **ROTTERDAM - Nederland Tel. 010-148284** 

# **MICRO SELECT**

**• . • -, i** 

Toutes applications micro-électroniques Vente de systèmes et composants micro-processeur

> 3, rue Deicloche 4020 LIÈGE Tel. 041/41 28 10

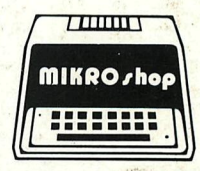

**Bennenbergweg 1**  3221 **NIEUWRODE (bij AARSCHOT) Tel. 016/56 87 70** 

DAI - Epson Printers - Memocom digitale cassette recorder - Barco kleurenmonitor - Software - Microlectuur - Service

**Publishing House J. VAN IN att. : L. CAMPS** 

> Educational Software primary - secondary schools

> > Grote Markt 39 2500 LIER Tel. 031/80 55 11

# **TEVETRONIC**

Avenue Milcamps 57 1040 BRÜSSEL **Tel. 02/736 61 24**